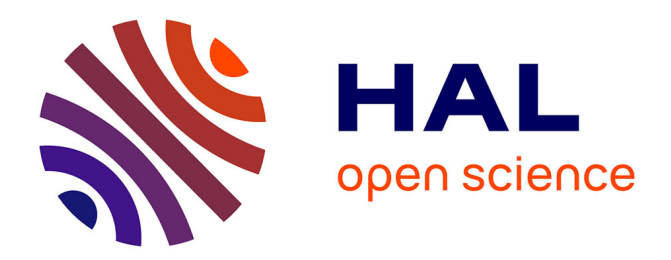

# **Méthodes variationnelles pour l'imagerie en résonance paramagnétique électronique**

Maud Kerebel

### **To cite this version:**

Maud Kerebel. Méthodes variationnelles pour l'imagerie en résonance paramagnétique électronique. Physique mathématique [math-ph]. Université Sorbonne Paris Cité, 2017. Français. NNT : 2017US-PCB121  $.$  tel-02122784

## **HAL Id: tel-02122784 <https://theses.hal.science/tel-02122784v1>**

Submitted on 7 May 2019

**HAL** is a multi-disciplinary open access archive for the deposit and dissemination of scientific research documents, whether they are published or not. The documents may come from teaching and research institutions in France or abroad, or from public or private research centers.

L'archive ouverte pluridisciplinaire **HAL**, est destinée au dépôt et à la diffusion de documents scientifiques de niveau recherche, publiés ou non, émanant des établissements d'enseignement et de recherche français ou étrangers, des laboratoires publics ou privés.

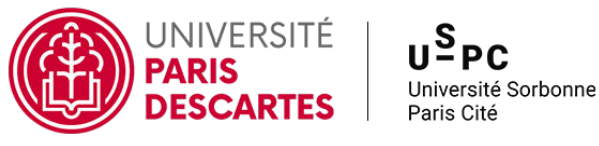

Université Paris Descartes

### École doctorale 386 - Sciences Mathématiques de Paris Centre

Laboratoires MAP5 - UMR 8145 et LCBPT - UMR 8601

# Méthodes variationnelles pour l'imagerie en résonance paramagnétique électronique

Par Maud KEREBEL

Thèse de doctorat de mathématiques appliquées

Dirigée par Sylvain Durand et Yves-Michel Frapart

Présentée et soutenue publiquement le 24 octobre 2017

Devant un jury composé de :

Laurent Binet Rapporteur Chimie ParisTech Bernard Gallez Examinateur Université de Louvain Sébastien Li-Thiao-Té Invité Université Paris Nord

Jean-François Aujol Rapporteur Université de Bordeaux Julie Delon Examinatrice Université Paris Descartes Sylvain Durand Directeur de thèse Université Paris Descartes Yves-Michel Frapart Directeur de thèse Université Paris Descartes <u>2</u>

<span id="page-3-0"></span>À ma grand-mère Nicole.

### <span id="page-4-0"></span>Remerciements

Je tiens à remercier tout d'abord mes deux directeurs de thèses de m'avoir encadrée pendant ces trois ans. Le co-encadrement de mes recherches par Sylvain Durand et Yves-Michel Frapart a été une expérience riche en complémentarité. Ces deux chercheurs ne se distinguent pas seulement par leur domaine de prédilection que sont les mathématiques pour le premier et la chimie pour le second, mais également par leur caractère : l'un discret, l'autre extraverti, l'un très minutieux, l'autre aimant expérimenter, l'un suivant une piste – bonne ou mauvaise – jusqu'au bout, l'autre semant plus d'idées derrière lui que je ne pouvais en ramasser. . . Quiconque a déjà cotoyé l'un ou l'autre de ces chercheurs devinera sans peine les qualificatifs qui s'appliquent à chacun. Je leur suis très reconnaissante d'avoir su me guider dans les méandres de la thèse, sans jamais ou presque m'avoir tiraillée entre les mathématiques et la chimie.

Ces trois années de recherches ont mené à la rédaction du manuscrit que vous lisez en ce moment, et que les membres de mon jury ont accepté d'évaluer. Que Julie Delon, Bernard Gallez, Sébastien Li-Thiao-Té, Jean-François Aujol et Laurent Binet en soient fort remerciés. Je suis tout particulièrement reconnaissante à l'investissement de ces deux derniers chercheurs, qui en plus de prendre connaissance de mes recherches pour me poser mille questions le jour J, ont accepté la tâche de rapporter ce manuscrit.

Il est un autre jury que je tiens à remercier chaleureusement : Lionel Moisan et Yann Le Du ont fait partie de mon jury de thèse à mi-parcours. Cet exposé de mes travaux m'a permis de prendre connaissance d'avis extérieurs à une période où j'avais commencé beaucoup de choses sans en avoir encore finalisé aucune, et les encouragements de Lionel et Yann m'ont vraiment fait voir la lumière au bout du tunnel. Avant cette évaluation à mi-parcours, la fin de la thèse ne consistait qu'en un futur improbable à mes yeux, et il a été rendu envisageable grâce à leurs remarques positives. Merci également d'avoir instauré un climat de confiance lors de l'entretien qui a suivi : c'est une tâche complexe que d'évaluer la bonne santé psychologique d'un doctorant, et Yann et Lionel s'en sont assuré avec beaucoup de délicatesse.

Cette thèse n'aurait pas commencé avec autant d'enthousiasme sans le formidable accueil fait par le laboratoire MAP5 à ses doctorants : mon premier jour au laboratoire est par un pur hasard tombé lors de la dixième journée de rentrée du MAP5, et la mémorable doctorisation musicale de José Bigre. Et pour ne rien gâcher, le laboratoire célébrait le soir même sa première décennie en organisant une grande fête dans les locaux de la présidence de l'Université Paris Descartes. Le champagne, les petits fours et le gâteau à l'effigie de Lena ont très certainement estompé mes récriminations contre le parcours administratif semé d'embûches et de dépendances circulaires que constitue l'inscription en première année de doctorat.

L'ambiance au MAP5 a toujours été dans la lignée de cette première journée : remplie de bonne humeur et de discussions passionnées lors des repas du midi, le tout dans un cadre permettant de travailler efficacement avec tous les moyens nécessaires. La directrice du laboratoire contribue beaucoup à ce que le MAP5 reste dans cet état d'esprit très positif, et je tiens à saluer particulièrement Fabienne Comte à ce titre, ainsi que tous les autres membres du laboratoire de mathématiques avec qui j'avais pris l'habitude de déjeuner : Anne, Bérénice, Bruno, Camille, Céline, Éric, Étienne, Flora, Florent, Gaël du LIPADE voisin, Georges, Joan, Julie D., Lionel, Manon, Marc, Maya et Sébastien.

Les discussions du midi avec les doctorants étaient d'une nature bien différente : quel que soit le point de départ, nous finissions systématiquement par discuter philosophie. Cette dérive m'a semblé corrélée à la présence d'Alkéos lors du déjeuner : il reste toutefois à mener une étude qui prouverait la causalité entre ces deux phénomènes. Je garde d'excellents souvenirs de ces discussions où Jean, Ismaël et moi alternions dans le rôle nécessaire de contradicteur en chef ! Merci à tous les doctorants

et ATER du bureau 750 d'avoir été de si sympathiques co-bureaux : Alkéos, Charlotte D., Fabien, Gwennaëlle, Jean, Loïc, Vivien et Warith. Et sans oublier tous les post-docs, ATER et doctorants des autres bureaux, pour une bonne partie déjà docteurs : Alasdair, Andrea, Angelina, Anne-Sophie, Arthur, Christèle, Charlotte L., Claire, Ismaël, Julie F., Laurent, Mélina, Noura, Pierre, Rémy, Ronan, Sonia, Thomas B., Thomas P., Valentin et Vincent. Mention spéciale pour Jean qui a tant pris soin de nous, pour Vivien qui me succède dans la lourde responsabilité de doctorant élu au Conseil Scientifique Local et pour Pierre qui partageait mes interrogations administratives sur les mouvements inter, intra et spécifique de l'Éducation Nationale.

Cet environnement de travail serein est nettement favorisé par le travail de Marie-Hélène, notre super-gestionnaire du MAP5, qui nous fluidifie toutes les démarches jusqu'à les rendre transparentes, et répond à nos mails dans la demi-heure avec la meilleure solution possible. Merci mille fois de ta gentillesse et de ton efficacité Marie-Hélène ! Je remercie également le service informatique pour le support technique et les outils hébergés localement mis à la disposition des chercheurs, et tout particulièrement à Azedine pour sa réactivité toutes les fois où je venais signaler que le serveur ownCloud était cassé. Merci aussi à Christophe du service logistique, pour avoir imprimé avec soin les exemplaires de ma thèse, et fort conscienceusement distribué les cartes postales que j'ai régulièrement envoyées aux doctorants du MAP5.

J'ai beaucoup parlé du MAP5, mais je dépendais également du LCBPT, le laboratoire de chimie : pour des raisons logistiques, j'y ai passé beaucoup moins de temps qu'au laboratoire de mathématiques, mais je tiens à remercier tous les membres de l'équipe de RPE avec qui j'ai eu l'occasion d'échanger régulièrement : Fabienne, Kahina, Nikola, Nghia, Sébastien et Sonia. Je remercie en particulier Sonia pour m'avoir aidée dans mes manipulations toutes les fois où je ne comprenais plus rien à la façon dont il fallait régler les machines d'imagerie RPE.

Il est un autre aspect que je n'ai pas évoqué lors de ces trois ans passés à l'Université Paris Descartes : il s'agit du monitorat que j'ai effectué comme chargée de TD en première année de licence de math-info. J'ai beaucoup apprécié être confrontée à des étudiants au début de leurs études mathématiques, et cela m'a confortée dans mon choix de devenir enseignante. Un grand merci également à Christine Graffigne qui dirige l'UFR pour avoir rendu un avis favorable à ma titularisation en tant qu'agrégée suite à cette expérience.

Quitte à rester sur le thème de l'enseignement, je remercie également tous les professeurs et personnels administratifs du lycée Robert Garnier de la Ferté-Bernard dans la Sarthe, où j'enseigne depuis la rentrée. Ils m'ont réservé un excellent accueil qui m'a permis de commencer à enseigner avec sérénité dans le second degré, en me sachant soutenue du point de vue pédagogique et administratif. Merci à mes collègues de mathématiques Antoine, Céline, Christophe, François, Jean-Pierre et Marion, et plus particulièrement à Denis pour la visite du lycée, le tour de la Ferté-Bernard et les conseils immobiliers spontanés. Je remercie également les collègues Anne-Cécile, Anne-Sophie, Brahim, Claude, David, Émilie, Géraldine, Jacques, Jean-Marc, Lionel, Marie-Claude, Pascale, Pierre, Philippe, Sonia, Tommy et tant d'autres avec qui j'ai eu l'occasion d'échanger. Mention spéciale pour Yseult avec qui j'ai partagé fous rires et perplexités de nouvelle arrivante. Et bien évidemment, merci à mes élèves qui me confirment chaque jour qu'il n'y a pas de plus beau métier au monde que celui de professeur, et particulièrement à ma classe de première S à qui mon rôle de professeure principale me fait porter une attention privilégiée.

Je ne me serais pas dirigée vers l'enseignement des mathématiques sans avoir croisé la route de professeurs exceptionnels qui m'ont donné l'envie de suivre leurs traces : dans l'ordre chronologique Guy Le Boursicaud, Anne-Laure Biolley, Yves Duval, Claudine Picaronny et Julie Delon ont tous été des professeurs remarquables. J'espère qu'un jour je serai pour mes élèves ce que ces enseignants ont été pour moi, à savoir des modèles de pédagogie, de compétence et de bienveillance.

Toutes ces années d'études n'auraient pas été si riches sans les amitiés que j'ai développées avec des gens d'horizons si divers. Je pense tout d'abord à Servane, mon amie de lycée avec laquelle les échanges épistolaires n'ont jamais cessé, malgré l'éloignement. Ensuite est venue l'arrivée en classes préparatoires à Paris, où je me lie bien vite d'amitié avec Marie et Mélanie, les deux autres Bretonnes de l'internat. Je rencontre alors une bonne partie du groupe qui m'accompagne encore aujourd'hui : les bien nommés grotas qui grâce à leur vivacité d'esprit, leur sens de l'humour et leur loyauté sont les meilleurs compagnons du monde ! Sans pouvoir faire mérite à leurs multiples qualités, j'ai cité les grotas et les grotadjacents : a3nm, aaz, amiel, Machin, grotarrel, grogrodile, grotenedicte, grotillon, haveo, Hélène, jonas, Laetitia, Lea, louis, Mc, MLB, p4bl0, pandarion, picomango, snoopy, Ted et tiff-tiff. Tellement merci d'être là ! Outre les grotas, il y a aussi Claire, Camille et Natalie que je prends tant de plaisir à retrouver chaque année. Et puis bien entendu le gang des majors Emmanuel et Frédéric, ainsi que Megan et Marion, toujours partants pour calculer les équations régissant l'empilement de quatre fourchettes.

Je pense aussi à tous les préparationnaires avec qui j'ai durement bachoté l'agrégation, parmi lesquels Didier, Fanny, Jade, Joël, Lucile, Marguerite, Raphaël, Roxane, Quentin et bien sûr Frederike. Habiter en colocation avec Frederike et ses petits bouts Félix et Rosalie pendant les deux premières années et demie de cette thèse a été une sacrée aventure ! Merci Fred d'avoir été aussi géniale comme colocataire ! Merci aussi à tous les matheux, informaticiens, littéraires et assimilés de l'ENS avec qui j'ai partagé tant de joyeux moments du quotidien pendant les sept années passées à Cachan : 20-100, Ara, Blupon, Boite, Harry, La Loutre, Marie-Noëlle, Marion, Mymion, Nolwenn, PEB, Ping, Trolin et Zelda. Et bien évidemment Daniel, qui compte tant pour moi, et qui je suis sûre reviendra souvent nous voir depuis sa noovelle vie outre-Rhin pour partager sa bonne humeur et son enthousiasme.

Le logiciel libre a également été le milieu de plein de belles rencontres ces dernières années : Alarig, Clément, Duck, guitou, Julien, misc ou encore olasd, qui pourrait presque être cité dans toutes les listes de ces remerciements tellement nos graphes sociaux sont semblables. Et surtout Claire, qui m'a motivée dans les derniers instants de la rédaction de cette thèse en alternant massages décontractants, discours motivants et regards noirs pour que je me mette au travail. Il semble que cette méthode fonctionne puisque la rédaction est désormais achevée !

Et bien évidemment, je pense à toute ma famille qui m'a soutenue et encouragée depuis le début de mes études : mon oncle Yann et ma tante Johanne avec leur petite Camille qui déborde d'énergie, ma soeur Carole et mon beau-frère Édouard avec leur petit Roméo qui sourit jusqu'aux oreilles, mais également mon cousin Éric, sa femme Irina et leur petite Maëlys qui est si dégourdie. Et bien évidemment mon frère Killian qui aime tant barouder, et mes parents Joël et Danielle qui ont organisé un pot du tonnerre pour cette soutenance, et m'ont fait confiance depuis le début de ce doctorat pour le mener jusqu'au bout, bien au-delà de ce dont je me sentais capable. Merci d'avoir été là pour moi toutes les fois où j'ai eu besoin de votre appui.

Je tiens à saluer particulièrement mes grands-parents, qui ont été un maillon essentiel dans l'enchaînement générationnel qui m'a amenée à ce doctorat : leurs propres grands-parents étaient paysans, pêcheurs ou goëmonniers, et en devenant commerçante, taxi, employée et marin, puis en encourageant leurs enfants – mes parents – à faire des études qui les ont menés à devenir professeur, ils ont permis que je me hisse jusqu'au titre de docteure. J'étais encore petite quand mes grands-parents maternels étaient en bonne santé de leur vivant, et je me souviens que ma mamie était un sacré bout de femme, petite par la taille et grande par la volonté, qui tenait son bistrot et son mari d'une main de fer. Mes grands-parents paternels étaient beaucoup plus jeunes quand je suis née, et j'ai développé avec eux un lien précieux que je chéris encore aujourd'hui. Tout particulièrement avec ma grand-mère Nicole avec qui je partage tant de choses, et à qui je dédie ce manuscrit. Il nous arrive encore après 28 ans à se voir ou à se téléphoner au moins une fois par semaine de nous découvrir des similitudes ! Cette complicité est partagée avec sa soeur Mimi, chez qui il est impensable de ne pas aller prendre le café tous les matins. Sauf évidemment le jeudi matin, parce que c'est le jour des courses. Ma grande-tante Mimi et son mari Jean m'ont toujours considérée comme leur petite-fille, et je tiens à les en remercier du fond du coeur. Je profite également de l'occasion pour formellement rassurer mon grand-père Joseph, qui se préoccupe du bien-être de ses petits-enfants, et particulièrement de leur futur à long terme : oui, j'ai cotisé pour la retraite pendant ma thèse. Que cela soit dit !

Je pense aussi très chaleureusement à mes beaux-parents Christiane et Gérard, et à ma belle-sœur Carole, elle aussi professeure de mathématiques : merci de m'avoir accueillie à bras ouverts dans votre famille. Et je termine ces remerciements par la personne la plus importante à mes yeux : merci Cyril d'être là pour moi, d'avoir relu cette thèse du début à la fin, de m'avoir tenue debout quand je n'y arrivais plus, de me faire rire tous les jours, de ronronner avec le chat Arwen à mes côtés, de partager autant de bons moments et de projets, de croire en moi, et tout simplement d'être toi. Mraw.

8

 $\overline{\phantom{a}}$ 

### <span id="page-9-0"></span>Résumé

La résonance paramagnétique électronique est une technologie permettant de localiser et de caractériser les radicaux libres, fondée sur la propriété de résonance des électrons lorsqu'ils sont placés dans un champ magnétique spécifique. Afin d'augmenter la qualité des reconstructions obtenues par des dispositifs d'imagerie de résonance paramagnétique électronique, ce travail propose l'utilisation de méthodes variationnelles pour inverser le modèle de formation des images, qui combine une convolution avec une transformée de Radon. La fonctionnelle proposée repose sur la norme  $L^2$  pour le terme d'attache aux données, et sur la variation totale et une seminorme de Besov pour le terme de régularisation. La seminorme de Besov est implémentée grâce à la transformée en curvelets et à la norme  $L<sup>1</sup>$  qui permet d'appliquer un critère de parcimonie. Les propriétés de ces termes de régularisation permettent de reconstruire des images à la fois pertinentes dans les zones où l'acquisition des données est insuffisante, notamment sur les bords, et suffisamment détaillées dans les zones où l'échantillon est texturé. L'amélioration de la qualité des images reconstruites permet d'envisager des acquisitions sur des durées réduites, ouvrant la voie à des expériences in vivo ou cliniques actuellement limitées par des durées d'acquisition de l'ordre de plusieurs dizaines de minutes.

Les algorithmes de minimisation primal-dual de Chambolle-Pock et Fista sont utilisés pour résoudre les problèmes d'optimisation que pose l'utilisation de méthodes variationnelles. L'étude détaillée du modèle direct permet de mettre en évidence une structure de Toeplitz, dont les propriétés sont utilisées pour résoudre le problème inverse en évitant le recours à la rétroprojection filtrée ou aux transformées de Fourier non-uniformes. Des simulations numériques sont menées sur le fantôme de Shepp-Logan, et valident le modèle proposé qui surpasse à la fois visuellement et quantitativement les techniques de reconstruction couramment utilisées, combinant déconvolution et rétroprojection filtrée. Des reconstructions menées sur des acquisitions réelles, consistant en un échantillon papier d'une encre paramagnétique et en une phalange distale irradiée, valident par l'expérience le choix des fonctionnelles utilisées pour inverser le modèle direct.

La grande souplesse de la méthode variationnelle proposée permet d'adapter la fonctionnelle au problème de la séparation de sources qui se pose lorsque deux molécules paramagnétiques différentes sont présentes au sein d'un même échantillon. La fonctionnelle proposée permet de séparer les deux molécules dans le cadre d'une acquisition classique d'imagerie de résonance paramagnétique électronique, ce qui n'était possible jusqu'alors que sur des acquisitions dites hyperspectrales, beaucoup plus gourmandes en temps.

## <span id="page-11-0"></span>Table des matières

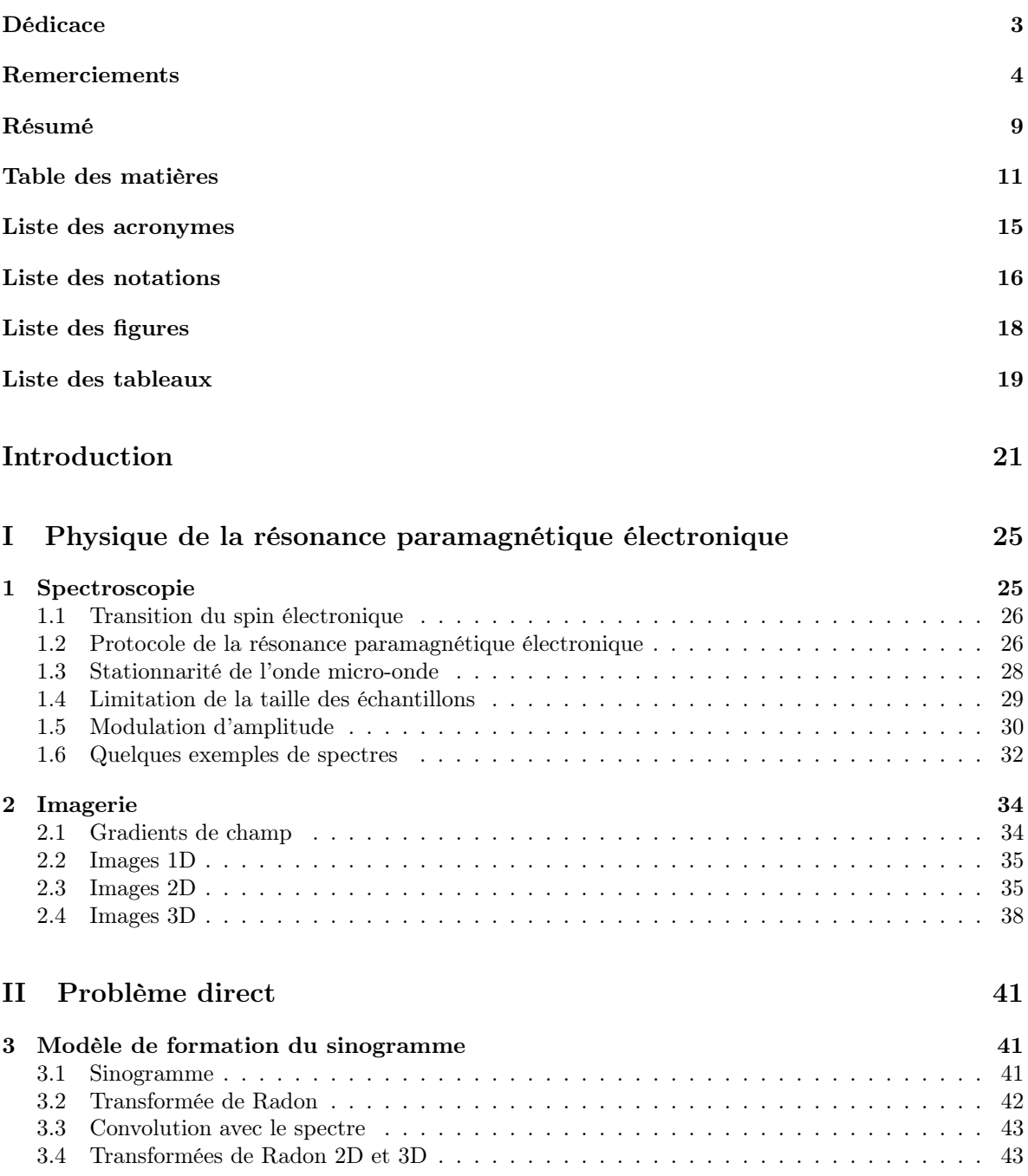

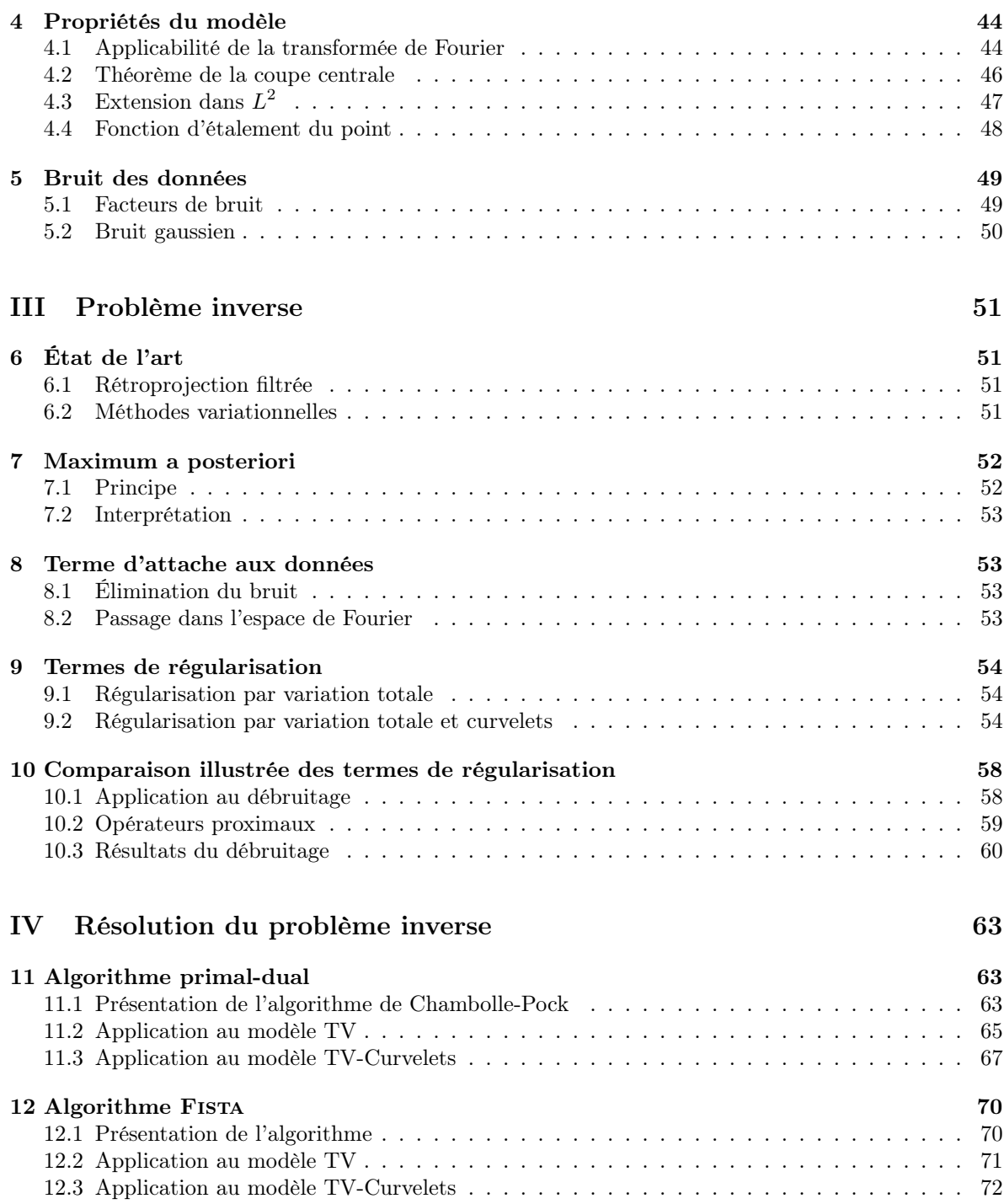

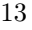

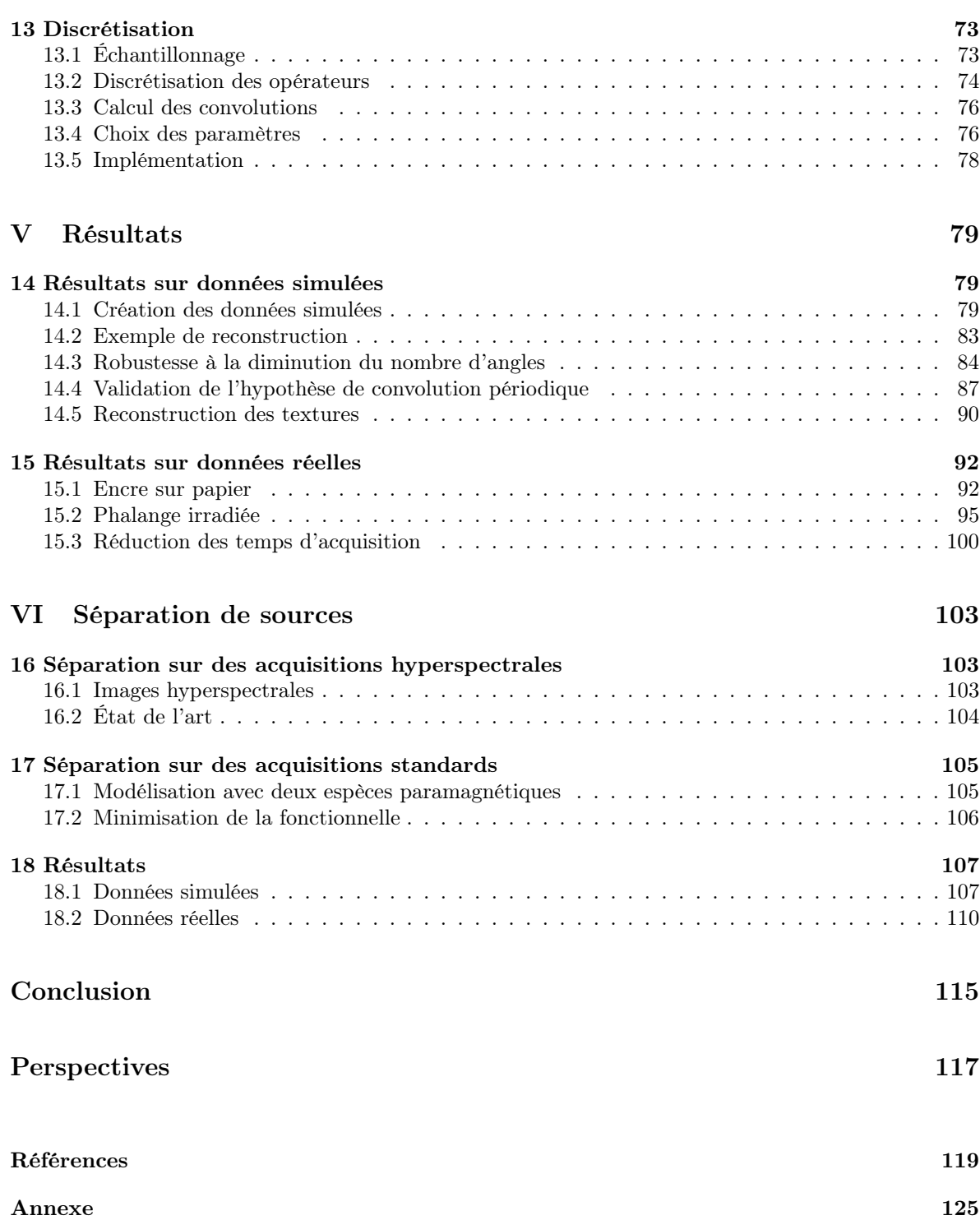

## <span id="page-15-0"></span>Liste des acronymes

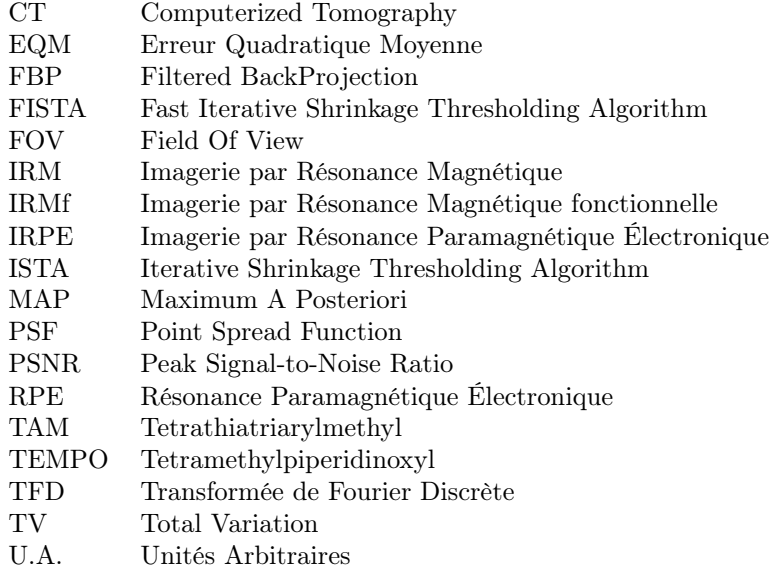

### <span id="page-16-0"></span>Liste des notations

- ∗ Convolution
- Infconvolution
- ∇ Opérateur Nabla
- Opérateur linéaire relatif au spectre  $h$
- $\alpha$  Pas de descente
- B Champ magnétique
- $B_r$  Champ magnétique de résonance
- c Image cartoon
- $c_{j,k,l}$  Coefficients en curvelets
- d Transformée de Fourier du sinogramme
- div Divergence
- $\delta$  Modulation d'amplitude
- ∂ Sous-gradient
- $\mathbf{e}_{\theta}$  Vecteur unitaire de direction  $\theta$
- E Énergie
- $E_r$  Énergie de résonance<br>  $F$  Terme d'attache aux
- $F$  Terme d'attache aux données<br> $F$  Transformée de Fourier
- $F$  Transformée de Fourier<br>*g* Intégrale du spectre de
- Intégrale du spectre de référence
- G Gauss
- G Terme de régularisation
- $\gamma$  Gradient de champ
- h Spectre de référence
- $h_0$  Spectre de référence en unité de champ magnétique
- H Onde micro-onde
- I Spin nucléaire ; Matrice identité
- $j$  Indice d'échelle de la curvelet
- $J$  Fonctionnelle à minimiser
- k Fonction d'étalement du point ; Indice de position de la curvelet ; Numéro de l'itération
- K Opérateur linéaire continu
- $l$  Indice d'orientation de la curvelet
- L Bande d'un dispositif RPE de fréquence 10 GHz ; Norme triple de K ; Constante de Lipschitz de F
- λ Paramètre de régularisation de la TV ; Longueur d'onde
- $\mu$  Paramètre de régularisation des curvelets; Intensité du gradient de champ
- mG miliGauss
- mT miliTesla
- M Nombre de points
- n Bruit gaussien ; Nombre d'atomes
- N Nombre d'angles
- o Négligeabilité de Landau petit o
- p Variable duale
- $pO<sub>2</sub>$  Pression partielle de dioxygène
- $\varphi_{j,k,l}$  Curvelets
- prox Opérateur proximal
- Re Partie réelle
- R Transformée de Radon
- $R_\theta$  Transformée de Radon à l'angle  $\theta$
- s Spin électronique
- $S$  Sinogramme
- $S_0 \qquad \begin{array}{ll} \hbox{Sinogramme en unit\'e de champ magn\'etique} \\ S_\theta \qquad \hbox{Sinogramme à l'angle } \theta \end{array}$
- Sinogramme à l'angle  $\theta$
- $\sigma$  Paramètre de minimisation; Écart-type du bruit
- $\begin{tabular}{ll} $t$ & Image texture \, ; \, Temps \\ T & Tesla \end{tabular}$
- Tesla
- $\theta$  Angle d'acquisition
- τ Paramètre de minimisation
- $u$  Image 2D de répartition d'une espèce paramagnétique
- $\widetilde{u}$  Variable double<br>  $v$  Image 3D de rép
- v Image 3D de répartition d'une espèce paramagnétique ; Variable d'extrapolation
- w Variable duale dans l'espace des curvelets
- $w_i$  Pondération de la curvelet
- W Transformée en curvelets pondérée
- x Position spatiale en coordonnées cartésiennes
- $X$  Bande d'un dispositif RPE de fréquence 1 GHz; Espace de minimisation $Y$  Espace de minimisation
- Espace de minimisation

# <span id="page-18-0"></span>Liste des figures

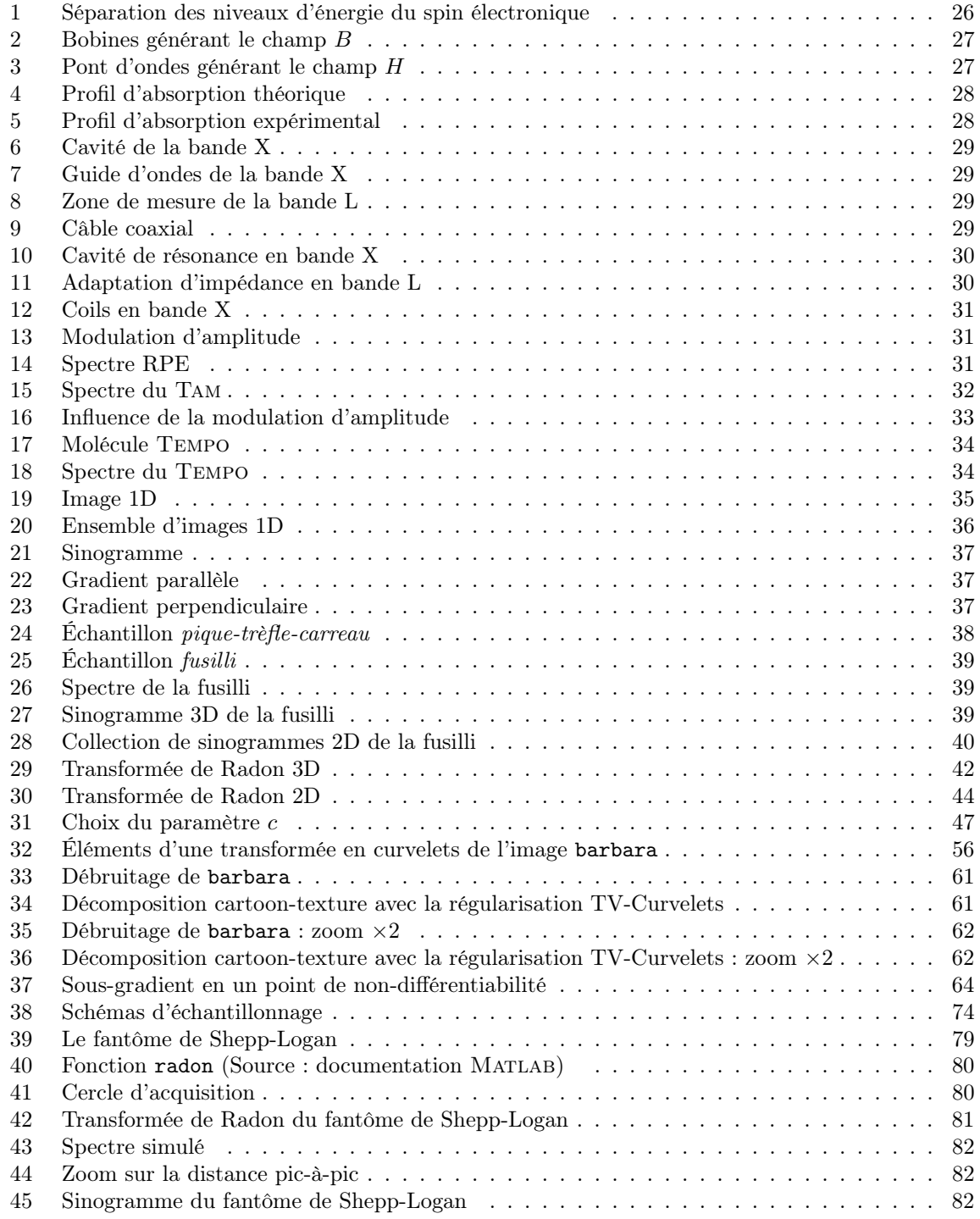

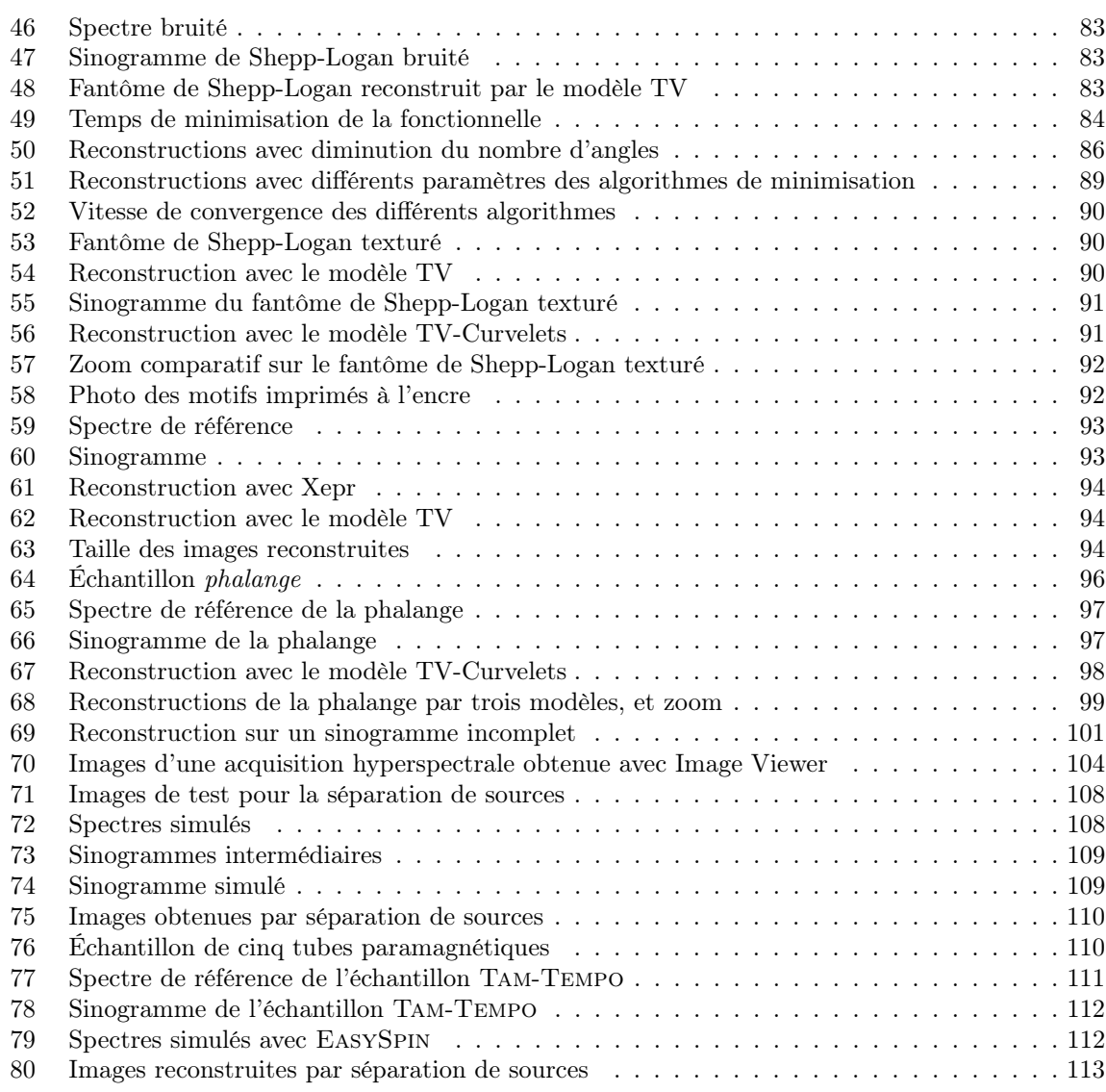

### Liste des tableaux

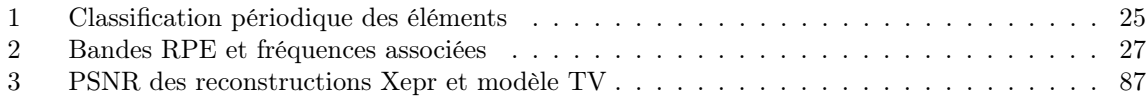

# <span id="page-21-0"></span>Introduction

La résonance paramagnétique électronique (RPE) est une technologie de spectroscopie qui permet de caractériser et de quantifier [\[1\]](#page-119-1) les molécules possédant des propriétés paramagnétiques. Le phénomène de paramagnétisme s'observe dans des espèces comme les radicaux libres ou les métaux de transition. Le procédé expérimental consiste à placer l'échantillon dans un champ magnétique spécifique où l'espèce acquiert des propriétés paramagnétiques, puis à provoquer la résonance du spin électronique de ces molécules grâce à une onde de type micro-onde qui fournit l'apport énergétique nécessaire. Cette technologie permet d'obtenir des spectres de résonance paramagnétique électronique, qui caractérisent l'espèce étudiée grâce à leur signature spectrale. La résonance paramagnétique électronique possède des applications en pharmacie [\[2\]](#page-119-2), en chimie [\[3\]](#page-119-3), en médecine [\[4\]](#page-119-4), ainsi qu'en dermatologie [\[5\]](#page-119-5).

L'imagerie par résonance paramagnétique électronique (IRPE) est une évolution de la technologie de spectroscopie par résonance paramagnétique électronique, qui permet en plus d'obtenir la répartition spatiale d'une espèce paramagnétique [\[6\]](#page-119-6). Comme dans le cas de la spectroscopie, l'échantillon est soumis lors d'une acquisition d'imagerie à un champ magnétique spécifique qui permet d'observer le phénomène de résonance du spin électronique grâce à une excitation adéquate. Afin de retrouver la répartition spatiale des molécules paramagnétiques, on ajoute un gradient de champ magnétique orienté dans une direction donnée. Des acquisitions de spectres sont alors menées pour chacune des orientations du gradient. L'ensemble des données obtenues via ce procédé d'acquisition est appelé un sinogramme. Les données brutes fournies par une acquisition d'imagerie paramagnétique électronique consistent en le spectre et en le sinogramme de l'échantillon. L'objectif du travail mené lors de cette thèse de doctorat est de retrouver à partir de ces éléments la répartition spatiale des molécules paramagnétiques présentes dans l'échantillon.

Parce qu'elle permet d'observer la position des molécules présentant le phénomène de paramagnétisme, l'IRPE est incluse dans la catégorie de l'imagerie moléculaire. En opposition et complémentarité avec l'imagerie moléculaire, la radiographie par rayons X appartient par exemple à l'imagerie anatomique qui permet d'observer la structure interne, et l'imagerie par résonance magnétique fonctionnelle (IRMf) fait partie de l'imagerie fonctionnelle qui permet d'étudier le fonctionnement d'un organe en temps réel, particulièrement le cerveau. L'IRPE présente des applications en oxymétrie [\[7\]](#page-119-7), en cardiologie [\[8\]](#page-119-8), en dosage médicamenteux [\[9\]](#page-119-9), en géologie [\[10\]](#page-119-10), en oxydoréduction [\[11\]](#page-119-11) ou dans l'étude des batteries [\[12\]](#page-119-12).

Le modèle mathématique du procédé transformant une image u de répartition d'une espèce paramagnétique en le sinogramme S est la convolution

<span id="page-21-1"></span>
$$
S = h * Ru \tag{1}
$$

La quantité h représente le spectre de l'espèce paramagnétique et Ru la transformée de Radon de l'image u, introduite par Johann Radon [\[13\]](#page-119-13) en 1917, et qui n'a trouvé d'application pratique que dans les années 1960 suite à l'apparition des premiers appareils de tomographie. L'inversion de la transformée de Radon est connue pour être un problème mal-posé [\[14\]](#page-119-14). Connaissant le sinogramme S et le spectre h, l'objectif est d'inverser l'équation [\(1\)](#page-21-1) et de retrouver l'image u. Ce processus est appelé reconstruction.

Plusieurs approches existent pour reconstruire des images RPE. La plus classique est la rétroprojection filtrée ou filtered backprojection (FBP) qui permet d'inverser la transformée de Radon. Elle est particulièrement utilisée dans le cas de la tomodensimétrie [\[15\]](#page-119-15), aussi appelée computerized tomography (CT). La rétroprojection filtrée s'appuie sur le théorème de la coupe centrale [\[16\]](#page-120-0), permettant de faire le lien entre la transformée de Radon et la transformée de Fourier de l'image. Sa simplicité en fait le

choix par défaut pour les logiciels commerciaux fournis avec les dispositifs d'imagerie RPE [\[17\]](#page-120-1), qui couplent cette méthode avec une étape de déconvolution par le spectre.

Quelques méthodes variationnelles ont été proposées depuis les années 2000 afin de reconstruire l'image u comme le minimiseur d'une fonctionnelle bien choisie. Cette fonctionnelle se décompose en la somme de deux termes : un terme d'attache aux données et un terme de régularisation. Comme le bruit produit par un dispositif d'imagerie RPE est de nature gaussienne, le terme d'attache aux données est choisi comme la norme  $L^2$  de la différence entre le sinogramme S et sa modélisation  $h * Ru$ . Le terme de régularisation est quant à lui choisi comme l'entropie de Shannon dans [\[18\]](#page-120-2), la régularisation de Tikhonov dans [\[19\]](#page-120-3), ou encore la norme  $L^1$  et la variation totale dans [\[20\]](#page-120-4). Une autre contribution [\[21\]](#page-120-5) utilise également la variation totale, associée à une contrainte dure sur l'attache aux données.

Le développement actuel de l'IRPE se dirige vers l'imagerie in vivo ainsi que les applications cliniques [\[22,](#page-120-6) [4\]](#page-119-4). Cependant la durée d'une acquisition d'imagerie RPE peut être élevée : de plusieurs dizaines de minutes à plusieurs heures pour les acquisitions à haute résolution. Afin de permettre d'étudier des sujets animaux ou humains dans de bonnes conditions, il est judicieux de réduire le nombre de points d'échantillonnage lors de l'acquisition. Ces acquisitions réduites ne sont pas utilisables en conservant un traitement traditionnel des données avec la rétroprojection filtrée. Au contraire, les méthodes variationnelles apportent une flexibilité et une robustesse qui permettent de traiter des données réduites, incomplètes ou non-uniformes.

C'est pourquoi nous choisissons dans le cadre de ce travail d'utiliser des méthodes variationnelles afin de résoudre le problème de la reconstruction des images de résonance paramagnétique électronique. Deux fonctionnelles sont proposées, dont la première est une simplification de celle présentée dans [\[20\]](#page-120-4), qui utilise seulement la variation totale (TV) introduite par [\[23\]](#page-120-7) comme terme de régularisation. Elle consiste en la résolution du problème de minimisation

<span id="page-22-0"></span>
$$
\underset{u}{\arg\min} \ \frac{1}{2} \| h \ast Ru - S \|_{2}^{2} + \lambda \, \text{TV}(u) \tag{2}
$$

L'intérêt de choisir la variation totale est double : ce choix de régularisation permet de reconstruire des images nettes avec des bords saillants, et rend les reconstructions robustes face à des données d'acquisition incomplètes. La pondération de la régularisation est maîtrisée grâce au paramètre  $\lambda$ , qui permet de choisir le niveau d'effet cartoon introduit par la variation totale, qui rend les images constantes par morceaux.

Afin de reconstruire également les images présentant des détails qui oscillent rapidement, aussi appelés textures, une seconde fonctionnelle est proposée. L'idée est de rechercher l'image finale u comme la somme d'une image c de type cartoon et d'une image t de type texture. On applique pour cela une régularisation différenciée à chacune de ces deux sous-images : l'image  $c$  est régularisée comme précédemment avec la variation totale, et l'image  $t$  est régularisée avec la norme  $L^1$  pondérée de ses coefficients en curvelets  $Wt$ , introduits dans [\[24\]](#page-120-8). Cette dernière régularisation, qui est équivalente à une semi-norme de Besov  $B_{1,1}^{-1}$ , repose sur la propension de la norme  $L^1$  à reconstruire des données parcimonieuses. L'image u recherchée est la solution du problème de minimisation

<span id="page-22-1"></span>
$$
\underset{u=c+t}{\arg\min} \ \frac{1}{2} \|h * R(c+t) - S\|_2^2 + \lambda \operatorname{TV}(c) + \mu \|Wt\|_1 \tag{3}
$$

La transformée en curvelets présente la propriété de représenter les textures dans les hautes fré-quences de son paramètre d'échelle [\[25,](#page-120-9) [26\]](#page-120-10), et l'application d'une norme  $L^1$  pondérée permet de les en extraire afin de les retrouver dans l'image u recherchée.

Les récents progrès effectués dans le domaine de l'optimisation, particulièrement en ce qui concerne les approches primales-duales [\[27\]](#page-120-11), permettent de résoudre efficacement les problèmes [\(2\)](#page-22-0) et [\(3\)](#page-22-1). Dans ce but, le modèle direct est minutieusement analysé, et les propriétés obtenues permettent une minimisation efficace des deux fonctionnelles. En notant A l'opérateur linéaire du modèle direct dans l'espace de Fourier

$$
S = Au \tag{4}
$$

on montre que l'opérateur A <sup>∗</sup>A s'interprète comme un opérateur de Toeplitz [\[28\]](#page-120-12). Cela permet de l'exprimer comme une convolution avec k une fonction d'étalement du point

$$
A^*Au = k * u \tag{5}
$$

En effet, cet opérateur revient de façon récurrente dans les problèmes de minimisation posés par les reconstructions variationnelles proposées. Exprimer l'opérateur A <sup>∗</sup>A sous la forme d'une convolution permet de minimiser efficacement les fonctionnelles associées, en utilisant la transformée de Fourier discrète (TFD) pour la calculer.

Afin de valider numériquement les calculs effectués, des simulations sont menées dans un premier temps sur des données simulées. Un spectre et un sinogramme ont été fabriqués en appliquant le modèle direct [\(1\)](#page-21-1) au fantôme de Shepp-Logan [\[29\]](#page-120-13). Il s'agit d'une image en niveaux de gris représentant une coupe de cerveau humain. Les reconstructions obtenues avec la régularisation par variation totale sont satisfaisantes, et très proches de l'image originale. Le même procédé a été appliqué au fantôme de Shepp-Logan, auquel des textures ont été ajoutées dans certaines zones d'aplat, afin de tester la fonctionnelle avec la régularisation par variation totale et par curvelets. Là encore, les résultats présentent une amélioration des reconstructions par rapport à celles obtenues par rétroprojection filtrée.

La validation des modèles en conditions réelles est menée sur deux échantillons. Le premier est une impression d'encre paramagnétique sur papier. Là encore, le modèle avec la régularisation par variation totale est validé par la reconstruction obtenue, plus nette et moins bruitée que celle du logiciel commercial. Le second échantillon consiste en une phalange distale irradiée, dont la structure interne de l'os présente des détails suffisamment fins pour être considérés comme des textures. Le modèle avec la régularisation par variation totale et par curvelets permet d'obtenir une carte d'irradiation présentant de nombreux détails. L'existence effective de ces détails est confirmée par la comparaison avec une image anatomique de densité osseuse obtenue par un scanner CT.

La souplesse des méthodes variationnelles employées permet de les appliquer au problème de la séparation de sources. Lorsque deux espèces paramagnétiques sont présentes dans l'échantillon, la seule méthode connue à ce jour [\[30\]](#page-120-14) consiste à effectuer une acquisition dite hyperspectrale. En plus des variables d'acquisition classique pour une expérience d'imagerie RPE, on fait également varier l'intensité du gradient de champ. Ces acquisitions sont extrêmement longues, de l'ordre de plusieurs journées. Afin de séparer les deux images  $u_1$  et  $u_2$  des contributions respectives aux deux espèces paramagnétiques de spectres  $h_1$  et  $h_2$ , il suffit de modifier le problème [\(2\)](#page-22-0) en

$$
\underset{(u_1, u_2)}{\arg \min} \frac{1}{2} \|h_1 * Ru_1 + h_2 * Ru_2 - S\|_2^2 + \lambda_1 \operatorname{TV}(u_1) + \lambda_2 \operatorname{TV}(u_2)
$$
(6)

Ce modèle est testé avec succès sur des simulations numériques, puis sur cinq tubes contenant deux espèces paramagnétiques différentes à plusieurs concentrations. La possibilité qu'offre la méthode variationnelle proposée de séparer les contributions de plusieurs espèces paramagnétiques permet de gagner un temps considérable sur les acquisitions menées dans ce but, et d'envisager son application à des cas cliniques ou in vivo, ce qui était inenvisageable jusqu'ici à cause des durées des acquisitions hyperspectrales.

# <span id="page-25-0"></span>Première partie Physique de la résonance paramagnétique électronique

La résonance paramagnétique électronique est la propriété des électrons à absorber puis réémettre l'énergie d'un rayonnement électromagnétique lorsqu'ils sont placés dans un champ magnétique spécifique. Les espèces dites paramagnétiques, comme les radicaux libres ou les métaux de transition, sont sujettes à ce phénomène de résonance paramagnétique électronique. Un radical libre est un atome ou une molécule, neutre ou chargé, possédant un électron non-apparié, aussi appelé électron libre. Les métaux de transitions correspondent aux éléments chimiques recensés sur le tableau [1.](#page-25-2)

Par métonymie, la résonance paramagnétique électronique désigne également la technologie de spectroscopie reposant sur ce phénomène, et c'est principalement dans ce sens que cette expression sera employée dans ce manuscrit.

<span id="page-25-2"></span>

|                         | $\mathbf{1}$      |                      |                                               |                |           |              |           |                       |           |                          |                       |             |            |              |     |            |                       |                 |     |                       | 18                   |
|-------------------------|-------------------|----------------------|-----------------------------------------------|----------------|-----------|--------------|-----------|-----------------------|-----------|--------------------------|-----------------------|-------------|------------|--------------|-----|------------|-----------------------|-----------------|-----|-----------------------|----------------------|
| $\mathbf{1}$            | $\mathbf{1}$<br>Н | $\overline{2}$       |                                               |                |           |              |           |                       |           |                          |                       |             |            |              | 13  | 14         | 15                    | 16              |     | 17                    | $\overline{2}$<br>He |
| $\overline{2}$          | $\mathbf 3$<br>Li | $\overline{4}$<br>Be | 5<br>6<br>B<br>Métaux de transitions (grisés) |                |           |              |           |                       | C         | $\scriptstyle\rm 7$<br>N | 8<br>$\circ$          |             | 9<br>F     | $10\,$<br>Ne |     |            |                       |                 |     |                       |                      |
| $\overline{\mathbf{3}}$ | 11<br>Na          | 12<br>Mg             |                                               | 3              | 4         | 5            | 6         | 7                     | 8         | 9                        | 10                    | $11\,$      | 12         | 13           | Al  | 14<br>Si   | 15<br>P               | 16<br>S         |     | 17<br><b>CI</b>       | ${\bf 18}$<br>Ar     |
| $\overline{4}$          | 19<br>Κ           | 20<br>Ca             |                                               | 21<br>Sc       | 22<br>Ti  | 23<br>$\vee$ | 24<br>Cr  | 25<br>Mn              | 26<br>Fe  | 27<br>Co                 | 28<br>Ni              | 29<br>Cu    | 30<br>Zn   | 31           | Ga  | 32<br>Ge   | $\overline{33}$<br>As | $\overline{34}$ | Se  | $\overline{35}$<br>Br | 36<br>Kr             |
| 5                       | 37<br>Rb          | 38<br>Sr             |                                               | 39<br>Y        | 40<br>Zr  | 41<br>Nb     | 42<br>Mo  | 43<br>Tc              | 44<br>Ru  | 45<br>Rh                 | 46<br>Pd              | 47<br>Ag    | 48<br>Cd   | 49           | In  | 50<br>Sn   | $\overline{51}$<br>Sb | 52              | Te  | 53                    | 54<br>Xe             |
| 6                       | 55<br>Cs          | 56<br>Ba             |                                               | 57 à 71        | 72<br>Hf  | 73<br>Ta     | 74<br>W   | $\overline{75}$<br>Re | 76<br>Os  | 77<br>$\mathsf{I}$ r     | $\overline{78}$<br>Pt | 79<br>Au    | 80<br>Hg   | 81           | ΤI  | 82<br>Рb   | 83<br>Bi              | 84              | Po  | 85<br>At              | 86<br>Rn             |
| $7^{\circ}$             | 87<br>Fr          | 88<br>Ra             |                                               | 89 à 103       | 104<br>Rf | 105<br>Db    | 106<br>Sg | 107<br>Bh             | 108<br>Hs | 109<br>Mt                | 110<br>Ds             | $111$<br>Rg | 112<br>Uub | 113          | Uut | 114<br>Uuq | 115<br>Uup            | 116<br>Uuh      |     | 117<br>Uus            | 118<br>Uuo           |
|                         |                   |                      |                                               | 6              | 57<br>La  | 58<br>Ce     | 59<br>Pr  | 60<br>Nd              | 61<br>Pm  | 62<br>Sm                 | 63<br>Eu              | 64<br>Gd    | 65<br>Тb   | 66<br>Dy     | 67  | Ho         | 68<br>Er              | 69<br>Tm        | 70  | Yb                    | 71<br>Lu             |
|                         |                   |                      |                                               | $\overline{7}$ | 89<br>Ac  | 90<br>Тh     | 91<br>Pa  | 92<br>U               | 93<br>Np  | 94<br>Pu                 | 95<br>Am              | 96<br>Cm    | 97<br>Bk   | 98<br>Cf     | 99  | Es         | 100<br>Fm             | 101<br>Md       | 102 | No                    | 103<br>Lr            |

Tableau 1 – Classification périodique des éléments

### <span id="page-25-1"></span>1 Spectroscopie

La résonance paramagnétique électronique, abrégée en RPE, est une technique de spectroscopie permettant d'obtenir une signature spectrale des espèces paramagnétiques. Le principe est d'exciter les électrons libres de ces espèces avec une onde émise dans un champ magnétique, et d'étudier le signal de réponse des électrons.

### <span id="page-26-0"></span>1.1 Transition du spin électronique

Les espèces paramagnétiques possèdent un ou plusieurs électrons libres. Chaque électron libre possède un spin s de valeur +1/2 ou −1/2. Pour une espèce chimique donnée, les électrons se placent dans des niveaux d'énergie discrets, dont la valeur dépend intrinsèquement de l'espèce en question. Ce phénomène se nomme la quantification des niveaux d'énergie.

Dans des conditions naturelles, c'est-à-dire à température ambiante sans champ magnétique artificiel, le spin de l'électron peut prendre indifféremment la valeur +1/2 ou −1/2. Les niveaux d'énergie pour ces deux valeurs sont identiques.

Dans des conditions artificielles, où l'on applique un champ magnétique, les niveaux d'énergie se séparent en deux. Les électrons de spin  $+1/2$  se placent alors dans le niveau d'énergie haut, et les électrons de spin −1/2 se placent dans le niveau d'énergie bas. Pour qu'un électron passe d'un état à l'autre, il est nécessaire de lui apporter une onde électromagnétique dont l'énergie correspond exactement à l'écart d'énergie entre les deux niveaux. Ce phénomène de résonance des électrons est illustré en figure [1,](#page-26-2) où le champ de résonance  $B_r$  est associé à la différence d'énergie  $E_r$  entre les deux niveaux.

<span id="page-26-2"></span>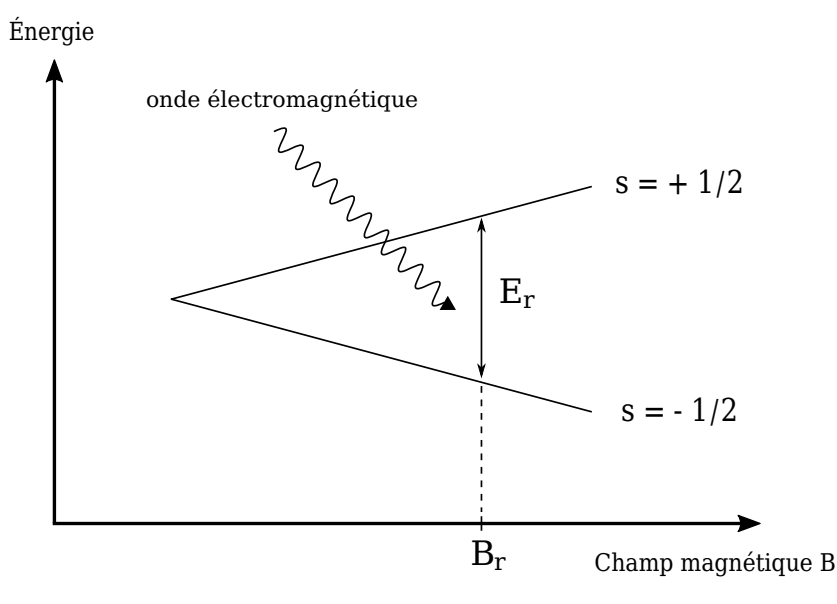

Figure 1 – Séparation des niveaux d'énergie du spin électronique

#### <span id="page-26-1"></span>1.2 Protocole de la résonance paramagnétique électronique

Le protocole expérimental consiste à placer l'espèce paramagnétique dans les conditions électromagnétiques favorables aux transitions énergétiques des électrons. On crée pour cela un champ magnétique B grâce à une paire de bobines similaires à celle de la figure [2.](#page-27-0) Le champ généré par ces bobines est de l'ordre de quelques dizaines ou centaines de miliTesla. En comparaison, le champ magnétique terrestre est de l'ordre de 50 microTesla, et celui d'un appareil d'imagerie par résonance magnétique (IRM) à champ moyen de 1 Tesla. La résonance paramagnétique électronique génère donc des champs 10 à 100 fois moins puissants que l'IRM pour les applications cliniques envisagées.

Ce champ magnétique induit une séparation des niveaux d'énergie du spin, et délimite une zone dans

laquelle est placée l'échantillon. Pour déclencher les transitions électroniques, il s'agit alors d'apporter à l'échantillon l'énergie correspondant exactement à la différence entre le niveau d'énergie bas et le niveau d'énergie haut. Cette énergie est apportée sous la forme d'une onde électromagnétique H fournie par un générateur d'ondes, aussi appelé pont d'ondes, comme celui visible en figure [3.](#page-27-0)

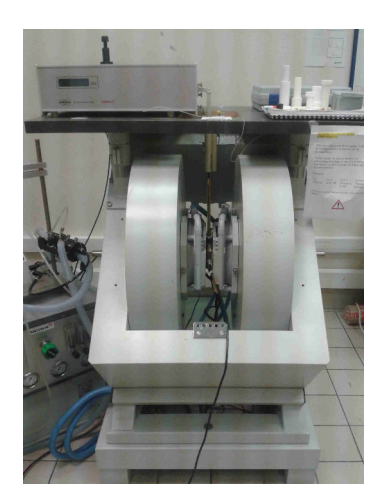

<span id="page-27-0"></span>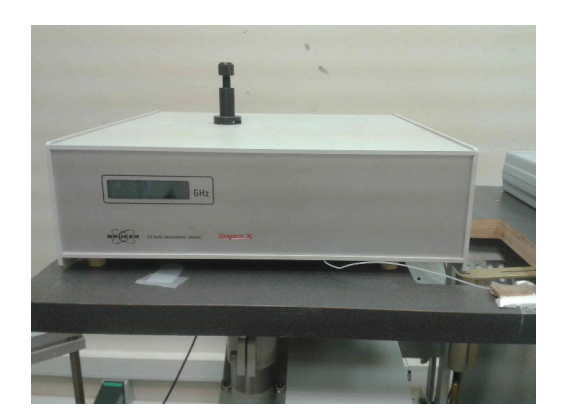

FIGURE 2 – Bobines générant le champ B FIGURE 3 – Pont d'ondes générant le champ H

<span id="page-27-1"></span>La fréquence de l'onde H détermine ce qu'on appelle la bande du dispositif RPE. Le choix le plus courant est celui de la bande X, correspondant à une fréquence d'environ 10 GHz. Le tableau [2](#page-27-1) récapitule les dénominations des différentes bandes utilisées en RPE avec l'ordre de grandeur des fréquences associées. L'intervalle dans lequel varie la fréquence de l'onde H la classe dans la catégorie des micro-ondes.

| Bande | Fréquence (GHz) |
|-------|-----------------|
|       |                 |
| S     | 3               |
| X     | 10              |
| K     | 25              |
|       | 35              |

Tableau 2 – Bandes RPE et fréquences associées

L'échantillon reçoit donc une énergie fixe apportée par le pont micro-ondes. Afin de provoquer les transitions, on effectue alors un balayage du champ magnétique B dans le temps, que l'on note désormais  $B(t)$ . Lorsque l'écart entre les niveaux d'énergie correspond exactement à l'énergie apportée par H, les électrons absorbent cette énergie et subissent une transition électronique. C'est cette absorption d'énergie qui est observable par résonance paramagnétique électronique.

Le profil d'absorption théorique est donc celui présenté en figure [4](#page-28-1) pour un radical libre : rien ne se passe avant ni après le champ magnétique de résonance  $B_r$ , mais lorsque le champ  $B(t)$  est égal à la valeur B<sup>r</sup> de résonance, les électrons effectuent leur transition électronique grâce à l'énergie apportée par la micro-onde.

Cependant, l'impossibilité expérimentale de créer un champ magnétique uniforme strictement égal

au champ  $B_r$  en tout point de l'espace, ainsi que dans une moindre mesure le principe d'incertitude d'Heisenberg, étalent le profil d'absorption : celui-ci suit la répartition d'une distribution gaussienne ou lorentzienne. Le profil d'absorption expérimental ressemble donc à celui de la figure [5.](#page-28-1)

<span id="page-28-1"></span>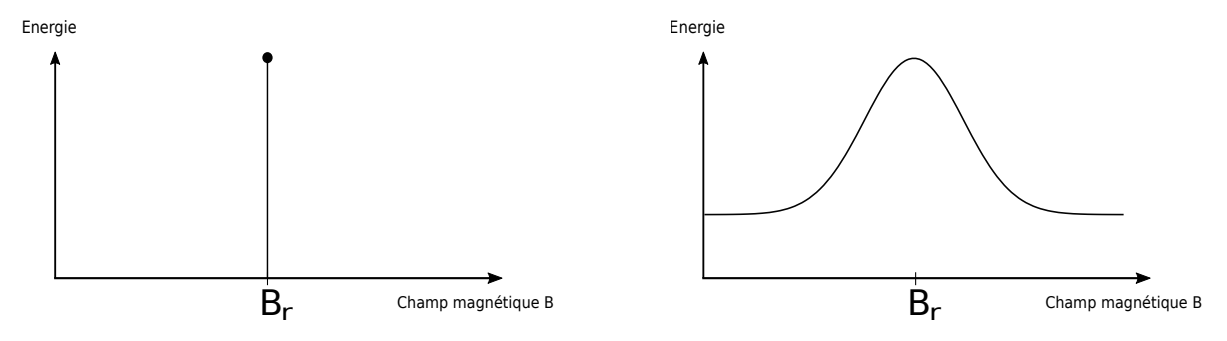

Figure 4 – Profil d'absorption théorique

Figure 5 – Profil d'absorption expérimental

#### <span id="page-28-0"></span>1.3 Stationnarité de l'onde micro-onde

Afin d'observer les transitions provoquées par des conditions expérimentales bien choisies, il s'agit de mesurer l'énergie absorbée par les électrons. Pour cela, l'onde H est rendue stationnaire par un réglage préliminaire à l'expérience : l'onde se reproduit en chaque point de l'espace identique à elle-même. Lorsqu'il y a une absorption d'énergie due à une transition électronique, l'onde n'est plus stationnaire et on mesure alors une fuite d'énergie. La fuite d'énergie est proportionnelle au nombre de transitions énergétiques effectuées au sein de la cavité.

Suivant le choix de la bande, le dispositif rendant l'onde H stationnaire diffère. Voici les choix technologiques des deux machines présentes sur la plateforme RPE de l'Université Paris Descartes, l'une en bande X et l'autre en bande L.

**Bande X** L'onde micro-onde en bande X a une fréquence  $\nu = 10 \text{ GHz}$ , qui correspond à une longueur d'onde d'environ  $\lambda = 3$ cm. Cette longueur d'onde est suffisamment petite pour utiliser une cavité métallique qui va servir de résonateur physique afin de rendre la micro-onde H stationnaire. La longueur de la cavité doit être un multiple exact de la longueur d'onde afin de permettre à l'onde de rebondir sur les parois en se reproduisant à l'identique en chaque point de l'espace. La cavité visible sur la figure [6](#page-29-1) fait ainsi 3cm de long. L'onde générée par le pont d'ondes est envoyée dans la cavité grâce au guide d'ondes métallique de la figure [7.](#page-29-1)

<span id="page-29-1"></span>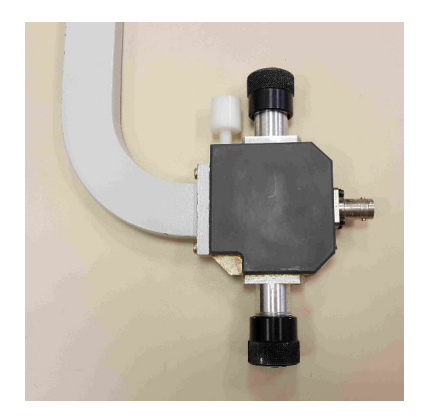

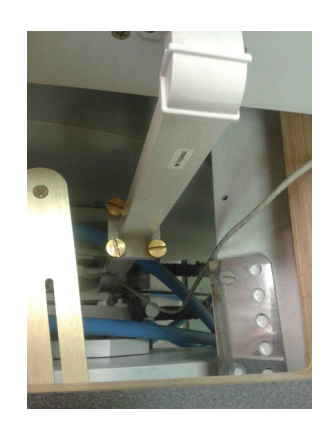

Figure 6 – Cavité de la bande X Figure 7 – Guide d'ondes de la bande X

Avant de mener une expérience en bande X, il faut s'assurer que l'onde micro-onde est bien stationnaire au sein de la cavité. Pour cela, on peut légèrement modifier la fréquence générée par le pont d'ondes, mais aussi jouer sur l'iris. L'iris est une vis au bout de laquelle est sertie une couronne métallisée. En la faisant monter et descendre au sein de la cavité, on modifie légèrement les propriétés de résonance de la cavité, ce qui permet de régler la stationnarité de l'onde micro-onde.

Bande L L'onde micro-onde en bande L a une fréquence  $\nu = 1$  Ghz, qui correspond à une longueur d'onde d'environ  $\lambda = 30$ cm. Cette longueur d'onde est trop grande pour utiliser une cavité de résonance physique, comme dans le cas de la bande X. L'onde micro-onde est amenée au centre de la zone de mesure par un guide d'ondes coaxial visible en figure [9,](#page-29-2) et on effectue ensuite une adaptation d'impédance afin d'obtenir une zone de stationnarité à l'emplacement de la mesure, que l'on visualise sur la figure [8](#page-29-2) à l'endroit du porte-échantillon en plastique blanc. Le réglage de la stationnarité se fait au moyen d'un tournevis.

<span id="page-29-2"></span>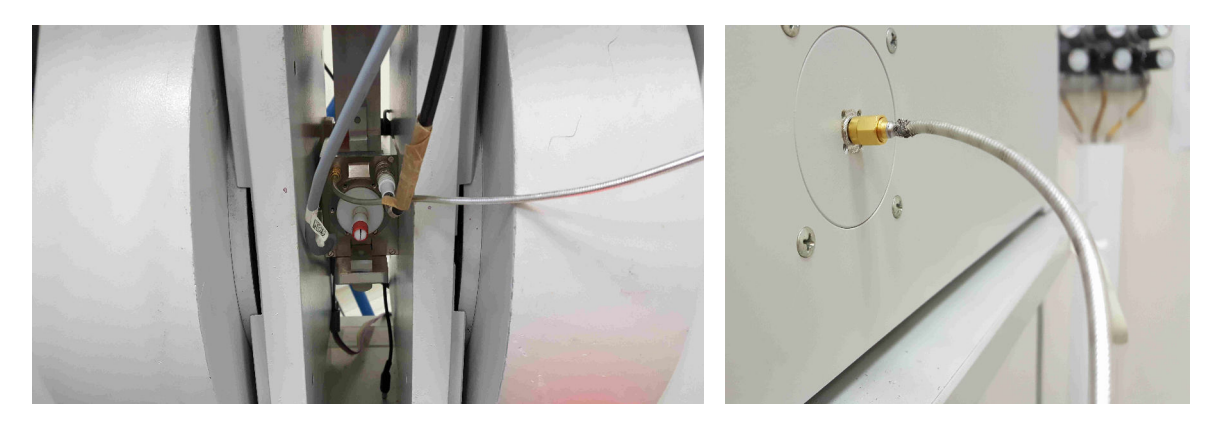

Figure 8 – Zone de mesure de la bande L Figure 9 – Câble coaxial

### <span id="page-29-0"></span>1.4 Limitation de la taille des échantillons

Comme toutes les ondes électromagnétiques, l'onde électromagnétique H possède une composante magnétique, mais aussi une composante diélectrique. En résonance paramagnétique électronique, l'absorption de l'onde H par l'échantillon est spécifique à la partie magnétique de l'onde, au contraire des technologies comme la radiographie par rayons X ou la photographie par plaques photosensibles, pour lesquelles le phénomène sous-jacent présente une absorption non-spécifique. La composante diélectrique de l'onde H est quant à elle absorbée de façon non-spécifique : ce phénomène interfère avec les échantillons contenant de l'eau, ce qui peut gêner les mesures. Afin de limiter ces perturbations, il est nécessaire de placer l'échantillon au nœud de l'onde diélectrique, c'est-à-dire à l'emplacement qui correspond au ventre de l'onde magnétique. Dans cette configuration, l'eau absorbe moins l'onde électromagnétique. Cette contrainte limite la taille des échantillons sur lesquels on peut effectuer des mesures.

Bande X Pour des échantillons aqueux en bande X, on peut travailler sur les échantillons de 1cm de large et de 1mm d'épaisseur. Les échantillons non-aqueux peuvent mesurer jusqu'à 1cm de diamètre. Le placement de l'échantillon dans la cavité au nœud de la composante diélectrique est illustré en figure [10.](#page-30-1)

Bande L En bande L, l'eau absorbe beaucoup moins les micro-ondes, et il est possible théoriquement de faire des acquisitions sur des échantillons plus grands : la difficulté technologique est cependant de réussir à obtenir une onde stationnaire sur la taille de l'échantillon grâce à l'adaptation d'impédance. Actuellement, la machine RPE en bande L de l'Université Paris Descartes permet de faire des acquisitions sur des échantillons, aqueux ou non, de 36mm. Le placement de l'échantillon et l'adaptation d'impédance requise en bande L sont illustrés en figure [11.](#page-30-1)

<span id="page-30-1"></span>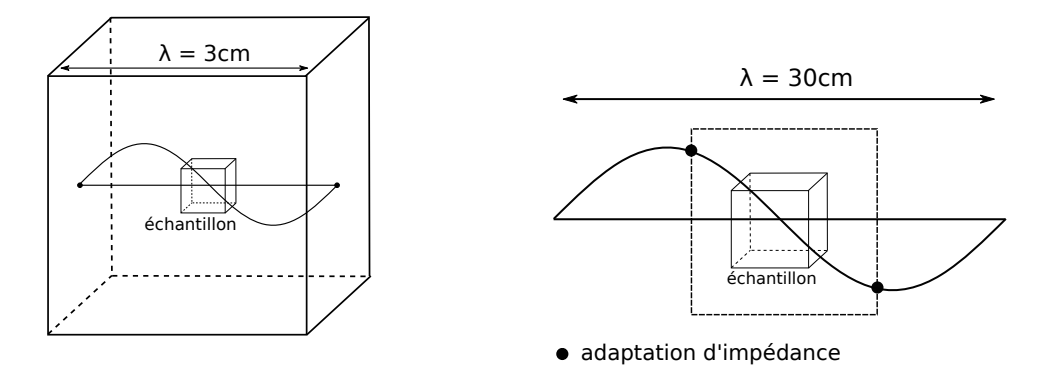

Figure 10 – Cavité de résonance en bande X Figure 11 – Adaptation d'impédance en bande L

#### <span id="page-30-0"></span>1.5 Modulation d'amplitude

La perturbation de la stationnarité de l'onde permet d'estimer le nombre d'électrons ayant effectué une transition électronique, via la mesure de la fuite énergétique. Cependant, il est plus facile techniquement de mesurer une différence d'énergie entre deux instants successifs qu'une énergie à un instant donné. C'est pourquoi la mesure de la fuite énergétique est effectuée grâce au procédé de modulation d'amplitude. Il consiste à faire varier très rapidement de quelques milliteslas le champ magnétique  $B(t)$ , à une fréquence de 10<sup>5</sup>Hz. Les bobines qui créent le champ  $B(t)$  sont incapables de le faire varier

à cette fréquence. On rajoute pour cela une paire de petites bobines, appelées coils, qui créent ce champ magnétique oscillant.

<span id="page-31-0"></span>Dans le cas de la bande X, les coils sont directement intégrés au sein de la cavité, comme le montre la figure [12](#page-31-0) présentant une cavité de bande X dépourvue de ses caches latéraux. Dans le cas de la bande L, les coils sont fixes et attachés aux bobines générant le champ B.

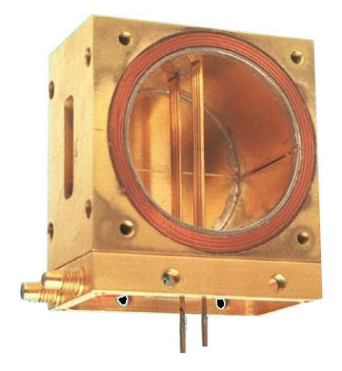

Figure 12 – Coils en bande X

Lors de l'acquisition expérimentale, le champ magnétique  $B(t)$  conserve la même valeur B pendant quelques dizaines de millisecondes. Grâce à la modulation d'amplitude, le champ magnétique total oscille très rapidement entre  $B - \delta/2$  et  $B + \delta/2$ , où  $\delta$  est le paramètre de modulation d'amplitude. L'énergie oscille ainsi très rapidement entre les valeurs  $E_1$  et  $E_2$ , et la mesure est effectuée sur la différence  $E_2 - E_1$ . Plus le temps passé sur chaque valeur de champ B est long, plus la mesure sera précise et moins elle sera contaminée par du bruit. Ce procédé est illustré en figure [13.](#page-31-1)

Ainsi, le profil d'absorption n'est plus une courbe assimilable à une gaussienne, mais la dérivée discrète de celle-ci, comme présenté en figure [14.](#page-31-1) Ce profil est appelé un spectre. Le spectre est un élément caractéristique de l'espèce paramagnétique étudiée. Le spectre sera noté  $h_0$  à partir de la partie suivante.

<span id="page-31-1"></span>Energie

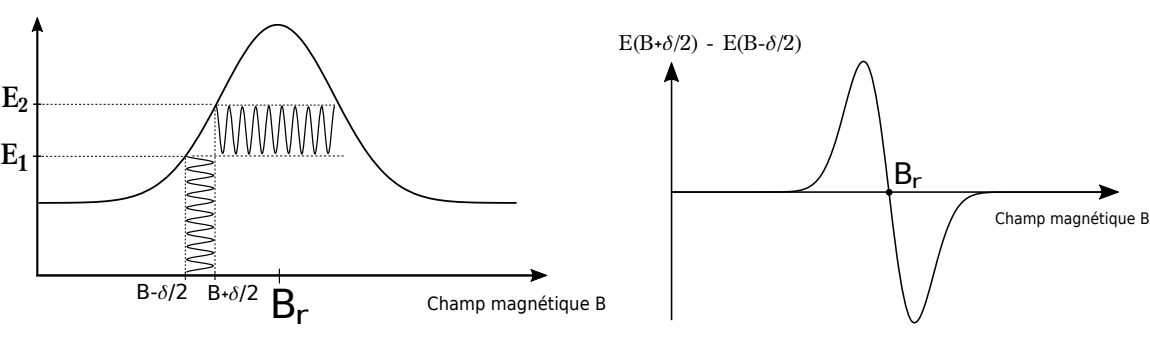

Figure 13 – Modulation d'amplitude

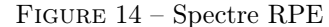

#### <span id="page-32-0"></span>1.6 Quelques exemples de spectres

Tam La figure [15](#page-32-1) présente le spectre d'une espèce radicalaire particulièrement utilisée en RPE : le triarylmethyl, aussi appelé trityl ou Tam. Plus précisément, il s'agit de la molécule Tetrathiatriarylmethyl tris-(8-carboxyl-2,2,6,6-tetramethyl benzo-[1,2-d ;4,5-d2]bis[1,3] dithiol-4-yl)methyl sodium sal.

<span id="page-32-1"></span>L'acquisition a été effectuée en bande L, avec une valeur de modulation d'amplitude de 0.2G. Ce radical présente une raie bien nette, dont la largeur est très sensible à la pression partielle de dioxygène, ce qui en fait un composé utile en oxymétrie pour la mesure de  $pO_2$ .

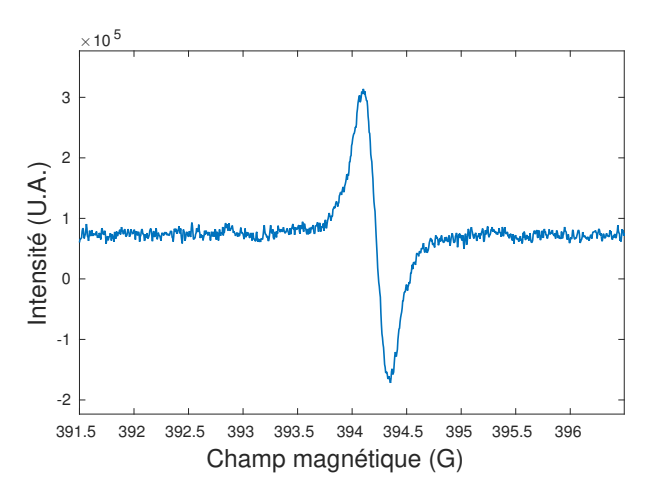

Figure 15 – Spectre du Tam

**Effet de la modulation d'amplitude** D'un point de vue expérimental, le choix du paramètre  $\delta$  de la modulation d'amplitude est important. Si  $\delta$  est petit, le spectre est très resserré mais peu amplifié. Au contraire, si  $\delta$  est grand, le spectre est amplifié mais élargi et déformé. La figure [16](#page-33-0) présente l'influence de la modulation d'amplitude sur le spectre précédent, avec  $\delta$  qui varie de 0.6G à 20G. On observe bien une augmentation progressive de l'amplitude, peu à peu remplacée par un élargissement du spectre.

Toutes les acquisitions présentées dans le cadre de ce manuscrit ont été menées en choisissant un paramètre de modulation d'amplitude équilibrant les deux effets décrits précédemment : à la fois suffisamment grand afin d'avoir une amplification du spectre, et suffisamment petit pour ne pas élargir la raie. Dans le cas de la figure [16,](#page-33-0) le choix effectué aurait été de 2G.

La problématique de la modulation d'amplitude ainsi que le cas particulier de la surmodulation et de ses effets bénéfiques, sont étudiés en détail par Nghia Tran Duc dans le cadre d'un doctorat encadré par Sébastien Li-Thiao-Té et Yves-Michel Frapart. Les effets de ce paramètres ne sont par conséquent par davantage développés ici.

<span id="page-33-0"></span>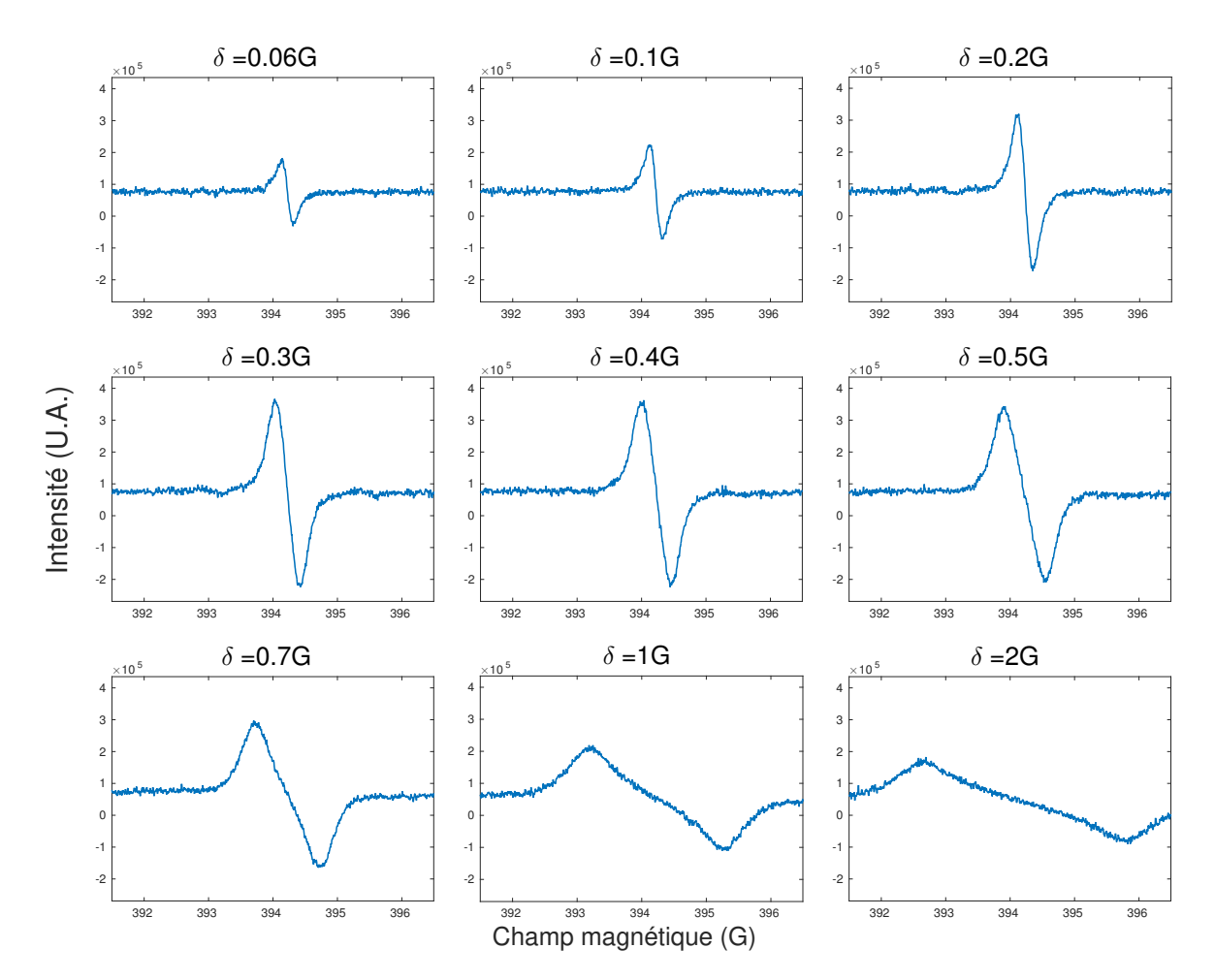

Figure 16 – Influence de la modulation d'amplitude

Spectre à N raies Le spectre présenté en figure [18](#page-34-2) est celui du Tempo, une molécule stable de nitroxyde, présentant un électron célibataire sur l'atome d'oxygène, couplé avec un atome d'azote, dans la configuration de la figure [17.](#page-34-2) Plus précisément, il s'agit de la molécule (2,2,6,6-Tetramethylpiperidin-1-yl)oxyl. La présence concomitante du spin électronique de l'électron libre et du spin nucléaire de l'atome d'azote provoque une interaction de spin. La formule donnant le nombre total de raies d'un spectre est

$$
Numbere de raies = 2nI + 1
$$
\n(7)

où I est le nombre de spin nucléaire de l'atome qui interagit, et n le nombre de tels atomes. Dans le cas du TEMPO, un seul atome d'azote de spin nucléaire  $I = 1$  interagit avec le spin électronique, donc le nombre de raies attendues est bien de  $2 \times 1 \times 1 + 1 = 3$ . Le spectre [18](#page-34-2) présente bien trois raies, comme attendu.

Les mécanismes particuliers conduisant à l'apparition et à la répartition de ces raies ne sont pas présentés plus précisément dans le cadre de ce manuscrit. Il importe seulement de retenir que les spectres de résonance paramagnétique électronique peuvent revêtir plusieurs formes : cette propriété

<span id="page-34-2"></span>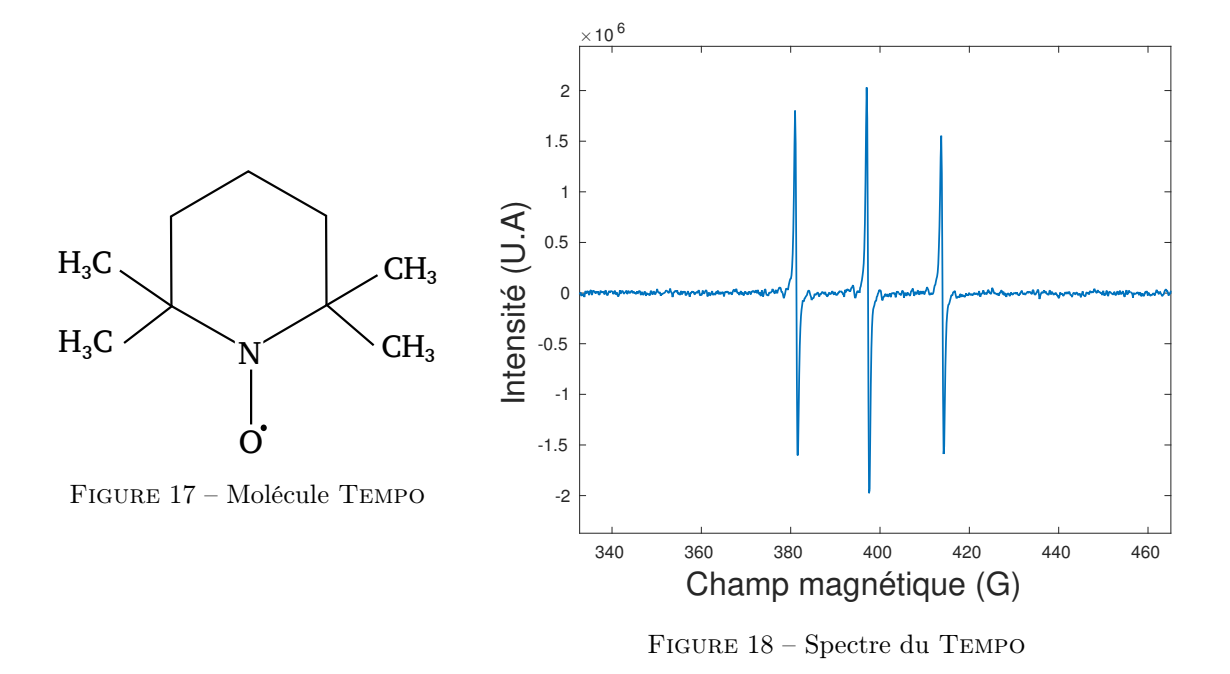

sera utilisée dans la partie [VI](#page-103-0) concernant la séparation de sources.

### <span id="page-34-0"></span>2 Imagerie

Grâce à la spectroscopie par résonance paramagnétique électronique, on peut obtenir la signature spectrale d'une espèce paramagnétique, ce qui caractérise l'espèce. Mais on ne peut rien dire quant à sa répartition spatiale au sein de l'échantillon. Afin d'obtenir des informations sur la localisation de l'espèce paramagnétique, on peut utiliser la technique de l'imagerie par résonance paramagnétique électronique, ou IRPE.

Dans le cas de la spectroscopie, le champ magnétique est variable en temps mais uniforme dans l'espace. Dans le cas de l'imagerie, le champ magnétique est variable en temps et également variable dans l'espace. Cette variation du champ magnétique dans l'espace est obtenue grâce à l'ajout d'un gradient de champ dans une direction donnée de l'espace.

#### <span id="page-34-1"></span>2.1 Gradients de champ

Les gradients de champs sont obtenus par une paire de bobines supplémentaires qui créent un champ magnétique orienté variant linéairement dans la direction du gradient, qui s'additionne au champ magnétique  $B(t)$  décrit en section [1.2.](#page-26-1) L'intensité du gradient est  $\mu$ , dont l'unité est le G.cm<sup>-1</sup>, et sa direction  $\theta = (\theta_1, \theta_2)$  en coordonnées sphériques. Le gradient de champ magnétique ainsi créé est

$$
\gamma = \mu \mathbf{e}_{\theta} \tag{8}
$$

où  $\mathbf{e}_{\theta} = (1, \theta_1, \theta_2)$  est le vecteur unitaire de direction  $\theta$  exprimé en coordonnées sphériques. Sur les machines d'imagerie RPE de l'Université Paris Descartes, le gradient peut monter jusqu'à 180 G.cm<sup>−</sup><sup>1</sup> en bande X, et jusqu'à 50 G.cm<sup>−</sup><sup>1</sup> en bande L.

Le champ magnétique total au point x de l'espace et au temps t est donc égal à

$$
B(\mathbf{x},t) = B(t) + \boldsymbol{\gamma} \cdot \mathbf{x}
$$
\n(9)

Grâce à l'ajout de ce gradient et pour une valeur B fixée de  $B(t)$ , le champ magnétique  $B(\mathbf{x}, t)$ n'est égal au champ magnétique de résonance  $B_r$  que sur un plan donné de l'espace, appelé plan de résonance. En déclenchant une acquisition dans cette configuration, on ne mesure que la réponse des espèces paramagnétiques présentes sur ce plan, et non plus la réponse sur l'ensemble de la cavité, comme dans le cas de la spectroscopie.

#### <span id="page-35-0"></span>2.2 Images 1D

Le procédé d'acquisition est ensuite le même que pour la spectroscopie : on augmente progressivement la valeur du champ magnétique B, sans toucher à l'intensité du gradient qui est fixe pour la durée de l'expérience. Le plan de résonance se décale alors dans la direction de son vecteur normal  $e_{\theta}$ . Le spectre que l'on obtient peut s'interpréter comme une image 1D : une amplitude élevée mesurée à une abscisse B donnée signifie qu'il y a des radicaux libres sur le plan de résonance associé au champ B, et au contraire un signal nul signifie qu'il n'y a pas de radicaux sur le plan de résonance associé. L'image 1D diffère du spectre de référence dans le sens où elle dépend de la position spatiale du radical, tandis que le spectre dépend uniquement de la nature et de la quantité totale de radical au sein de la cavité.

La figure [19](#page-35-2) montre un exemple d'image 1D mesurée en bande X, pour un gradient de 57.6 G.cm<sup>-1</sup> orienté dans la direction  $\theta = (0, 90)$  en degrés. On observe trois pics sur cette image 1D, on peut donc supposer que le plan de résonance traverse successivement trois zones contenant des radicaux libres. On remarque également que le rapport signal sur bruit est significativement plus élevé que pour les spectres présentés dans la section [1.](#page-25-1) Ce phénomène est attendu, car la quantité d'électrons libres subissant le phénomène de résonance est beaucoup plus faible sur un plan de l'espace que dans la totalité de la cavité. Le signal est donc plus faible, tandis que le bruit apporté par le dispositif analogique de mesure reste constant, d'où l'augmentation du rapport signal sur bruit.

<span id="page-35-2"></span>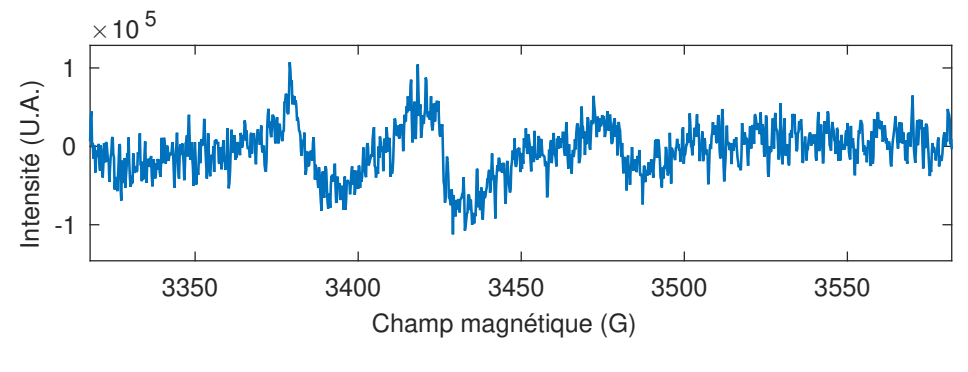

Figure 19 – Image 1D

### <span id="page-35-1"></span>2.3 Images 2D

Lorsque l'on acquiert un ensemble d'image 1D en faisant varier l'une des coordonnées de l'angle  $\theta = (\theta_1, \theta_2)$ , on obtient une image 2D. La figure [20](#page-36-0) présente quelques images 1D obtenues pour une valeur fixée  $\theta_1 = 0^{\circ}$ , et différentes valeurs  $\theta_2 = 0^{\circ}$ , 30° et 60°, mesurées sur le même échantillon que celui de la figure [19.](#page-35-2)
<span id="page-36-0"></span>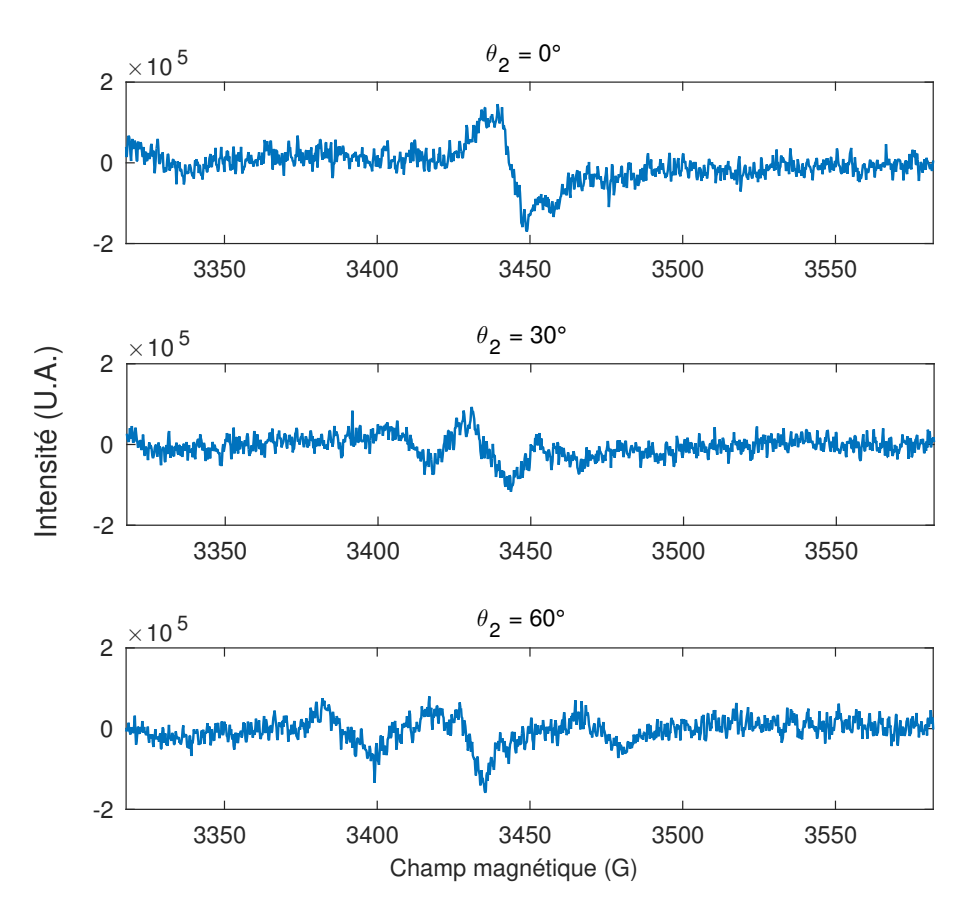

Figure 20 – Ensemble d'images 1D

L'ensemble des images 1D d'un même échantillon, parfois appelées spectres, se nomme un sinogramme. On représente plus couramment le sinogramme sous la forme d'une image que d'une collection de spectres. Le sinogramme correspondant à l'acquisition de l'échantillon des images 1D des figures [19](#page-35-0) et [20](#page-36-0) est montré en figure [21.](#page-37-0)

L'acquisition de ce sinogramme a été effectuée en choisissant successivement 180 orientations différentes pour le gradient de champ, que l'on retrouve en abscisse. Le balayage en champ magnétique a quant à lui concerné 1300 valeurs de champ, que l'on retrouve en ordonnée. Ce sinogramme est donc une image en niveau de gris de taille 1300 par 180, où l'intensité de chaque pixel représente la réponse des électrons situés sur le plan de résonance.

<span id="page-37-0"></span>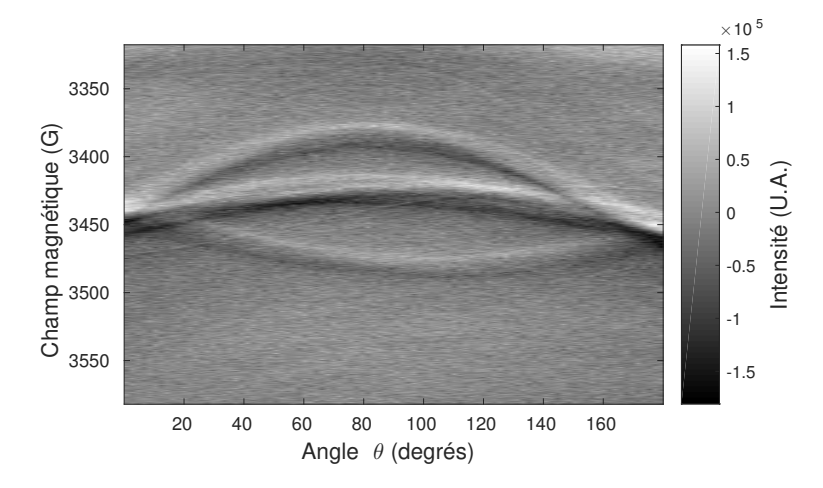

Figure 21 – Sinogramme

Cette représentation du sinogramme confirme l'hypothèse que l'échantillon présente une répartition d'espèce paramagnétique en trois endroits alignés : lorsque  $\theta_2 = 90^{\circ}$ , le gradient de champ est parallèle à cet alignement, et le plan de résonance traverse successivement les zones où se trouvent les radicaux libres, comme illustré en figure [22](#page-37-1) ; et lorsque  $\theta_2 = 0^{\circ}$  ou  $\theta_2 = 179^{\circ}$ , le gradient de champ est perpendiculaire à cet alignement, et le plan de résonance rencontre donc les trois zones radicalaires simultanément, comme sur la figure [23.](#page-37-1)

<span id="page-37-1"></span>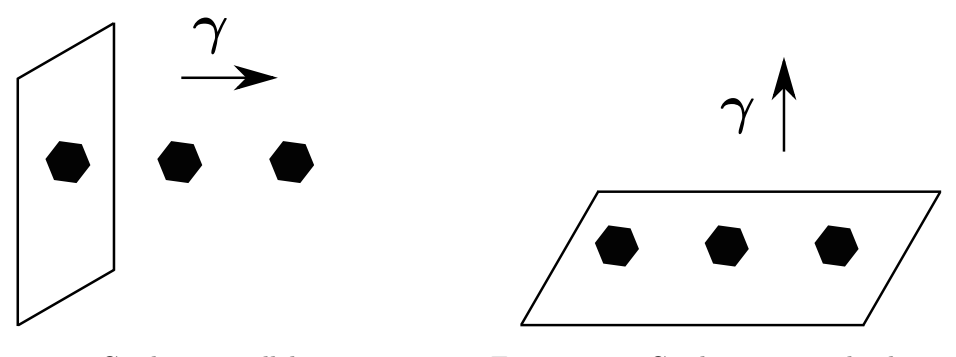

Figure 22 – Gradient parallèle Figure 23 – Gradient perpendiculaire

Cette lecture empirique du sinogramme est confirmée par la nature de l'échantillon l'ayant engendré, présenté en figure [24.](#page-38-0) Il s'agit d'une impression sur papier de trois symboles – pique, trèfle et carreau – réalisée à l'aide d'une encre ayant des propriétés paramagnétiques.

<span id="page-38-0"></span>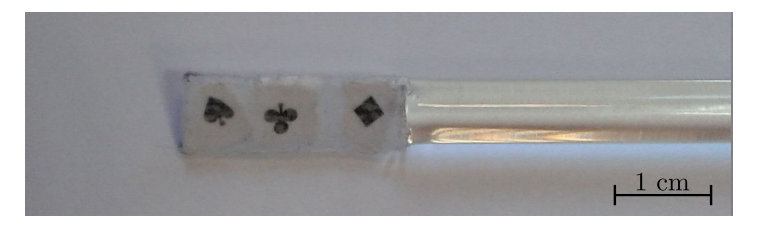

FIGURE 24 – Échantillon pique-trèfle-carreau

## 2.4 Images 3D

Une acquisition 3D suit le même principe qu'une acquisition 2D, à la nuance près que l'on fait varier les deux angles  $\theta_1$  et  $\theta_2$ . La collection de spectres obtenue, indexée par les deux paramètres d'angle, est présentée soit comme un sinogramme avec une double-indexation en abscisse, soit comme un ensemble de sinogrammes acquis pour différentes valeurs de  $\theta_1$ .

L'acquisition 3D présentée dans cette section résulte de la procédure suivante : une pâte alimentaire de type fusilli a été imbibée d'une solution de Tempo pendant une nuit, extraite de sa solution et mesurée en bande L avec une modulation d'amplitude de 0,6G. L'échantillon d'une longueur de 3cm est visible en figure [25.](#page-39-0)

Le spectre du Tempo est le même que celui présenté dans la section [1.6,](#page-32-0) qui est ici repris dans la figure [26.](#page-39-0) Le sinogramme de la fusilli est présenté en figure [27.](#page-39-1) L'ordonnée en champ magnétique ainsi que le niveau de gris de chaque pixel qui représente l'intensité de la mesure ne changent pas la lecture par rapport à une acquisition 2D. Cependant, les deux angles  $\theta_1$  et  $\theta_2$  sont présents en abscisse, et il convient de découper verticalement ce sinogramme 3D en autant de sinogrammes 2D que de valeurs de l'angle  $\theta_1$ . Dans ce cas particulier, 961 projections ont été effectuées, ce qui correspond à 31 mesures de  $\theta_1$  à multiplier par 31 mesures de  $\theta_2$ .

La figure [28](#page-40-0) présente cette même acquisition sous la forme de plusieurs sinogrammes 2D, pour quelques valeurs de  $\theta_1$  sélectionnées entre 2,9° et 177,1°. Tout comme sur la figure [16,](#page-33-0) les descriptions des axes ont été enlevées pour faciliter la lecture. Comme indiqué sur la figure du milieu en bas, l'abscisse représente les angles  $\theta_2$  variant eux aussi entre 2,9° et 177,1°. L'ordonnée indique la valeur de mesure du champ magnétique exprimée en gauss, et le niveau de gris de chaque pixel correspond à l'intensité de la mesure.

<span id="page-39-0"></span>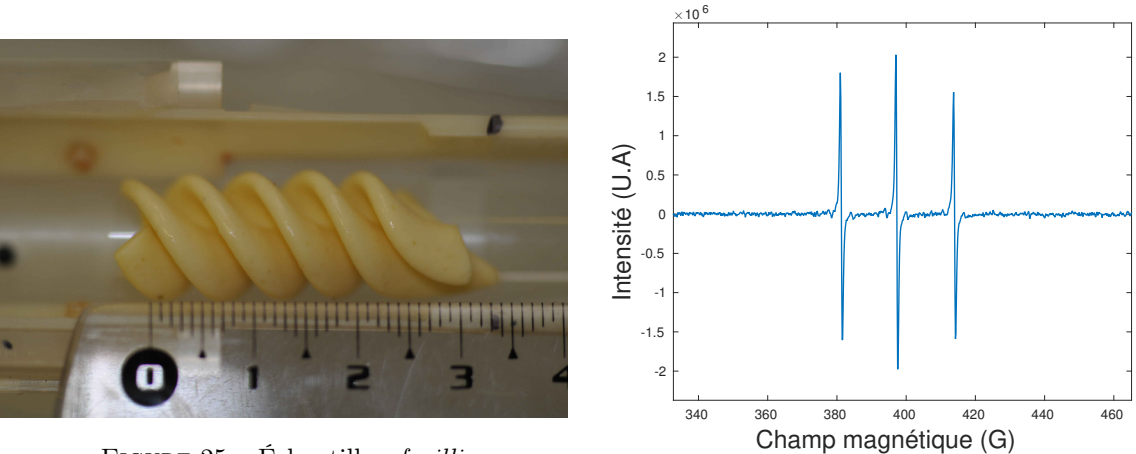

FIGURE 25 – Échantillon  $\emph{fusilli}$ 

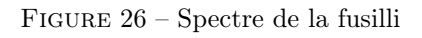

<span id="page-39-1"></span>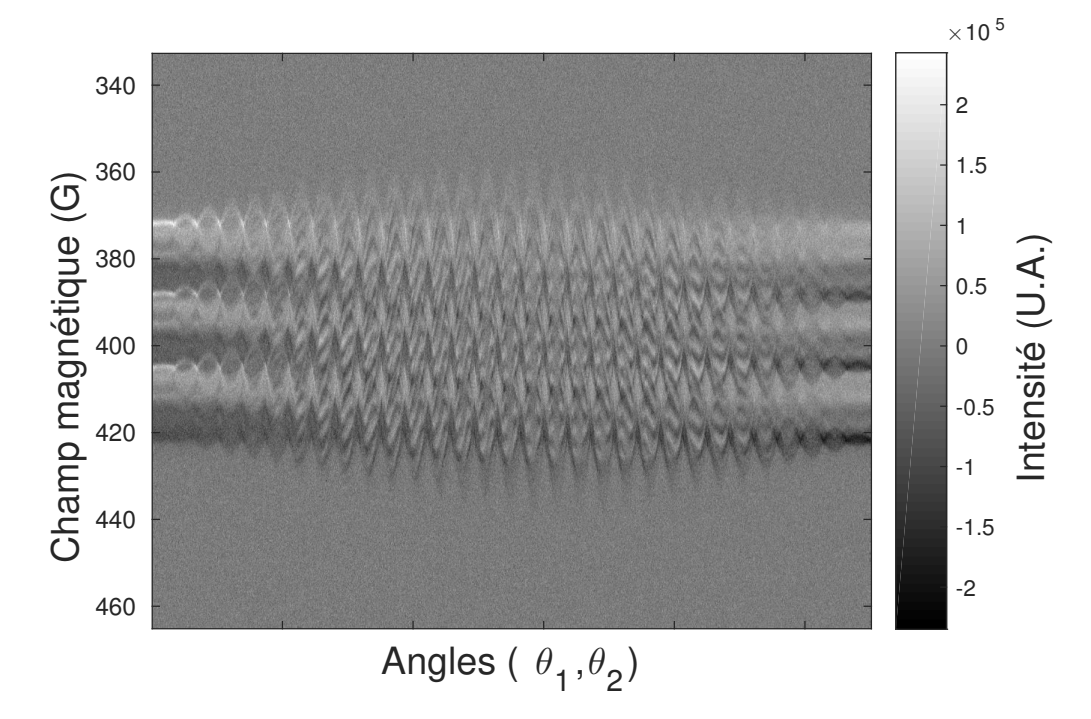

Figure 27 – Sinogramme 3D de la fusilli

<span id="page-40-0"></span>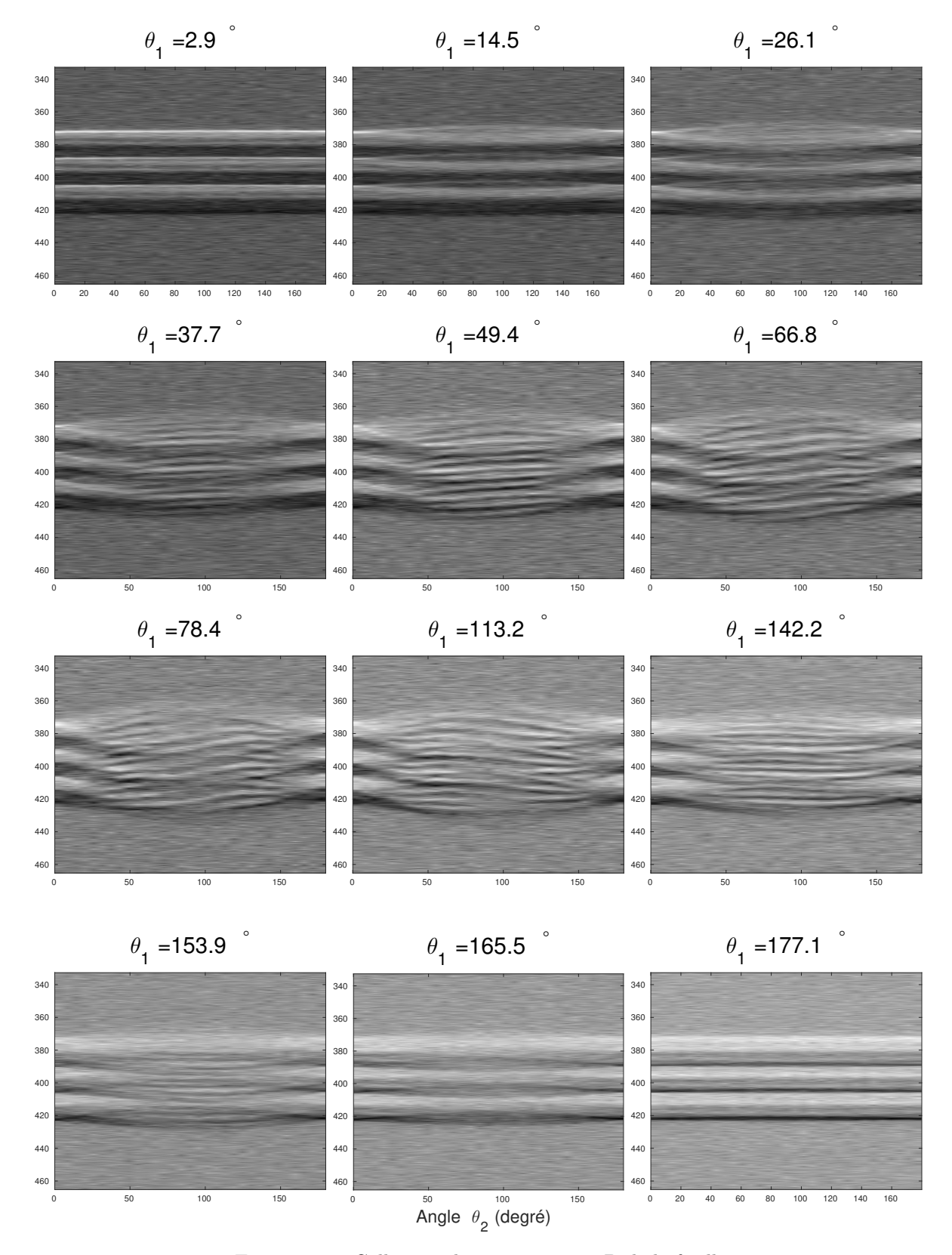

Figure 28 – Collection de sinogrammes 2D de la fusilli

# Deuxième partie Problème direct

L'imagerie par résonance paramagnétique électronique consiste à déterminer une grandeur non directement observable : la répartition d'une espèce paramagnétique au sein de l'échantillon, à partir d'un ensemble de mesures sur une grandeur observable : les spectres de résonance, c'est-à-dire le sinogramme.

L'objectif de cette partie est d'exprimer le modèle mathématique entre la répartition d'une espèce paramagnétique au sein de l'échantillon et le sinogramme obtenu à la suite du processus de mesure. On s'intéresse ici au cas particulier où un seul type de radical libre est présent dans l'échantillon étudié. Le cas avec deux types de radicaux ou plus est étudié dans la partie [VI](#page-103-0) concernant la séparation de sources. La première section concerne la formalisation mathématique du procédé expérimental décrit dans la partie précédente, et la seconde section étudie en détail les propriétés mathématiques de ce modèle.

## 3 Modèle de formation du sinogramme

## 3.1 Sinogramme

La quantité d'énergie absorbée par les électrons situés au point  $\mathbf{x} \in \mathbb{R}^3$  est directement proportionnelle à la quantité  $v(\mathbf{x})$  de radical libre en ce même point [\[31\]](#page-121-0). Cependant, les limitations physiques du procédé expérimental ainsi que la mesure effectuée via le procédé de modulation d'amplitude, décrits dans la partie précédente, modifient la mesure de la quantité d'énergie absorbée selon une distribution spectrale caractéristique : le spectre de résonance paramagnétique électronique, noté  $h_0$ . Comme expliqué dans la section [2.1,](#page-34-0) le champ magnétique est égal au sein de la cavité à

$$
B(\mathbf{x},t) = B(t) + \boldsymbol{\gamma} \cdot \mathbf{x} \tag{10}
$$

avec  $\gamma = \mu_{\theta}$  le gradient de champ d'intensité  $\mu$  et de direction θ. On déduit que l'énergie absorbée par les électrons libres au point x, modulée par la valeur du spectre  $h_0$  au champ  $B(\mathbf{x}, t)$ , vaut

$$
E_{\rm abs}(\mathbf{x}) = v(\mathbf{x}) h_0 (B(t) + \boldsymbol{\gamma} \cdot \mathbf{x})
$$
\n(11)

Cependant, le dispositif de mesure ne permet pas de connaître la quantité d'énergie absorbée en le point x spécifiquement, mais seulement sur l'ensemble de la cavité de résonance en mesurant la rupture de stationnarité de l'onde H. C'est pourquoi l'information brute fournie par le dispositif d'imagerie RPE pour chaque valeur du champ  $B$  et d'orientation  $\theta$  du gradient de champ consiste en l'intégrale de l'énergie absorbée sur tout le domaine spatial

<span id="page-41-0"></span>
$$
S_0(B,\theta) = \int_{\mathbb{R}^3} v(\mathbf{x}) h_0(B(t) + \mu \mathbf{e}_\theta \cdot \mathbf{x}) d\mathbf{x}
$$
 (12)

Il s'agit de la formulation mathématique du sinogramme  $S_0$ , évalué en le champ magnétique B et l'orientation  $\theta$  du gradient de champ. On omet dans la suite de ce manuscrit la dépendance en temps qui sera considérée implicite : le champ magnétique global généré par les bobines principales est désormais noté B plutôt que  $B(t)$ .

## 3.2 Transformée de Radon

Chaque point  $\mathbf{x} \in \mathbb{R}^3$  de l'espace se décompose pour chaque orientation  $\theta$  de façon unique en

<span id="page-42-1"></span>
$$
\mathbf{x} = r\mathbf{e}_{\theta} + \mathbf{z} \tag{13}
$$

avec  $z \in H_\theta$  où  $H_\theta$  est l'hyperplan orthogonal à  $e_\theta$  passant par l'origine, comme illustré sur la figure [29.](#page-42-0) En remarquant que  $\mathbf{e}_{\theta} \cdot \mathbf{x} = r$ , on peut réécrire le sinogramme grâce à la décomposition [\(13\)](#page-42-1) en

<span id="page-42-2"></span>
$$
S_0(B,\theta) = \int_{\mathbb{R}} \left( \int_{H_{\theta}} v(r\mathbf{e}_{\theta} + \mathbf{z}) d\mathbf{z} \right) h_0(B + \mu r) dr \tag{14}
$$

La différence entre les formules [\(12\)](#page-41-0) et [\(14\)](#page-42-2) consiste en le domaine d'intégration : elle est menée sur  $\mathbb{R}^3$  dans le premier cas, et sur une superposition de plans orthogonaux à la direction  $\mathbf{e}_{\theta}$  dans le second cas. Cette manipulation fait apparaître la transformée de Radon 3D de la quantité v à l'orientation  $\theta$ , notée $R_{\theta}v$  et définie pour tout  $r \in \mathbb{R}$  par

<span id="page-42-3"></span>
$$
R_{\theta}v(r) = \int_{H_{\theta}} v(r\mathbf{e}_{\theta} + \mathbf{z})d\mathbf{z}
$$
 (15)

Si v appartient à l'espace  $L^1(\mathbb{R}^3)$ , la transformée de Radon de v est bien définie, et consiste en la formulation mathématique de la projection de v sur tous les hyperplans orthogonaux à toutes les droites passant par l'origine. La figure [29](#page-42-0) illustre la transformée de Radon : évaluée en l'orientation  $\theta$ et en le point r, elle correspond à l'intégrale de la quantité v évaluée sur l'hyperplan parallèle à  $H_{\theta}$ passant par le point de coordonnées sphériques  $(r, \theta_1, \theta_2)$ , mis en évidence en rouge.

<span id="page-42-0"></span>Grâce à cette notation, on peut donc simplifier l'écriture du sinogramme en

$$
S_0(B,\theta) = \int_{\mathbb{R}} R_{\theta} v(r) h_0(B+\mu r) dr \qquad (16)
$$

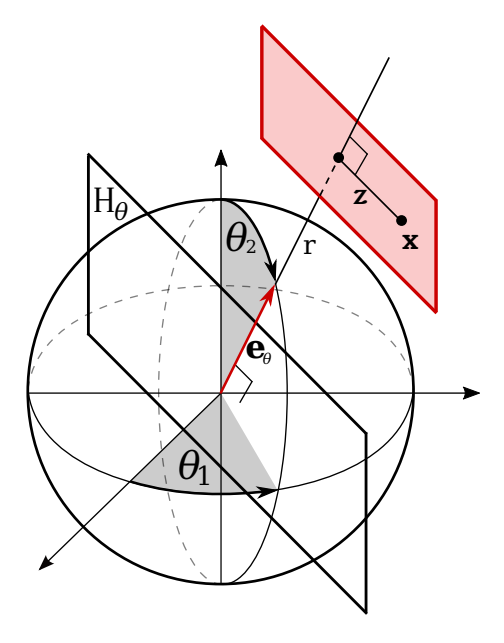

Figure 29 – Transformée de Radon 3D

#### 3.3 Convolution avec le spectre

Le sinogramme  $S_0$  et le spectre  $h_0$  dépendent tous les deux du champ magnétique  $B$ , qui varie linéairement dans l'espace. Le rapport entre le champ magnétique et la position spatiale est le gradient de champ d'intensité  $\mu$ . Afin d'exprimer le sinogramme et le spectre en fonction de la distance algébrique au plan orthogonal au gradient de champ et passant par le centre de la cavité, notée s, on regarde les conséquences du changement de variables

$$
B = -\mu s \tag{17}
$$

On introduit les notations suivantes correspondant au sinogramme et au spectre exprimés en position spatiale plutôt qu'en champ magnétique

$$
S_{\theta}(s) = S_0(-\mu s, \theta) \quad \text{et} \quad h(s) = h_0(-\mu s) \tag{18}
$$

On obtient alors  $S$ 

$$
S_{\theta}(s) = \int_{\mathbb{R}} R_{\theta} v(r) h_0(-\mu s + \mu r) dr
$$
  
= 
$$
\int_{\mathbb{R}} R_{\theta} v(r) h(s - r) dr
$$
  
= 
$$
(h * R_{\theta} v)(s)
$$
 (20)

où  $\star$  représente la convolution de  $R_{\theta}v$  avec le spectre h. Ainsi pour tout angle  $\theta = (\theta_1, \theta_2) \in \mathbb{R}^2$ , le modèle de formation du sinogramme est

$$
S_{\theta} = h * R_{\theta} v \tag{21}
$$

## 3.4 Transformées de Radon 2D et 3D

Cependant, les acquisitions IRPE ne se sont pas systématiquement menées en 3D, mais le plus souvent en 2D voire en 1D, comme expliqué dans la section [2.](#page-34-1) Il convient donc d'expliciter plus précisément le modèle de formation du sinogramme dans le cas 2D, et son rapport avec le cas 3D.

Pour les acquisitions 2D, il s'agit de fixer l'un des deux angles, par exemple  $\theta_1 = 0$ . Le gradient de champ est ainsi supporté dans l'espace par le vecteur  $e_{\theta}^{3d} = (1,0,\theta_2)$  en coordonnées sphériques, que l'on exprime en 2D dans le plan  $\theta_1 = 0$  comme  $e_{\theta}^{2d} = (1, \theta_2)$  en coordonnées polaires ou  $e_{\theta}^{2d} = (\cos \theta_2, \sin \theta_2)$ en coordonnées cartésiennes.

La transformée de Radon 2D de la quantité  $u \in L^1(\mathbb{R}^2)$  est définie à l'orientation  $\theta \in \mathbb{R}$  pour tout  $r \in \mathbb{R}$  par

$$
R_{\theta}u(r) = \int_{H_{\theta}} u(r\mathbf{e}_{\theta} + \mathbf{z})d\mathbf{z}
$$
 (22)

où  $H_{\theta}$  représente ici la droite du plan orthogonale au vecteur  $\mathbf{e}_{\theta}^{2d}$  passant par l'origine. L'hyperplan  $H_{\theta}$  est donc une droite du plan et non plus un plan de l'espace comme dans le cas 3D. La figure [30](#page-44-0) illustre la transformée de Radon 2D sur une quantité u représentant une étoile.

<span id="page-44-0"></span>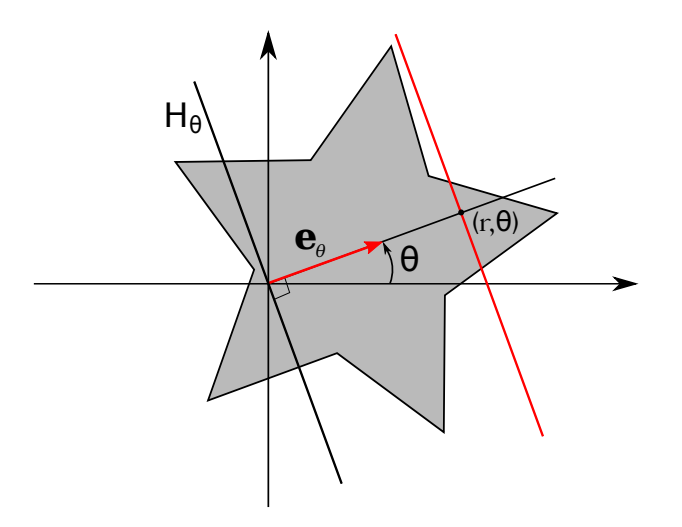

Figure 30 – Transformée de Radon 2D

La quantité  $u \in L^1(\mathbb{R}^2)$  à laquelle s'applique la transformée de Radon 2D consiste en la projection de la quantité  $v \in L^1(\mathbb{R}^3)$  sur le plan  $\theta_1 = 0$ . En effet, on a pour tout  $\theta \in \mathbb{R}$ 

$$
R_{\theta}^{2d}u = R_{(0,\theta)}^{3d}v
$$
\n(23)

où  $R^{3d}$  représente la transformée de Radon 3D définie dans l'équation [\(15\)](#page-42-3) et  $R^{2d}$  représente la transformée de Radon 2D définie dans l'équation [\(30\)](#page-44-0).

Dans toute la suite de ce manuscrit, les simulations et les expériences considérées sont conduites en 2D. C'est pourquoi la notation  $R_{\theta}u$  se rapporte désormais à la transformée de Radon 2D définie dans l'équation [\(30\)](#page-44-0), où l'angle  $\theta$  appartient à R et où la quantité u appartient à l'espace  $L^1(\mathbb{R}^2)$ . Ce travail peut cependant se généraliser au cadre 3D.

## 4 Propriétés du modèle

Cette section étudie les propriétés mathématiques du modèle direct, qui seront utiles afin de mener à bien la résolution du problème inverse. On rappelle le lien entre le sinogramme, le spectre et l'image pour tout angle  $\theta \in \mathbb{R}$ 

<span id="page-44-1"></span>
$$
S_{\theta} = h * R_{\theta} u \tag{24}
$$

## <span id="page-44-2"></span>4.1 Applicabilité de la transformée de Fourier

On voudrait appliquer la transformée de Fourier au modèle direct [\(24\)](#page-44-1) . On fait pour cela l'hypothèse que la répartition u de l'espèce paramagnétique appartient à l'espace  $L^1(\mathbb{R}^2)$ . En effet, d'un point de vue expérimental, l'échantillon est borné dans l'espace et l'acquisition se fait au sein d'une cavité, qu'elle soit physique ou virtuelle : la quantité u est raisonnablement supposée bornée de support fini, ce qui la rend intégrable. On a ainsi

$$
\int_{\mathbb{R}^2} |u(\mathbf{x})| d\mathbf{x} < +\infty \tag{25}
$$

Pour un angle  $\theta \in \mathbb{R}$  donné, la propriété  $R_{\theta}u \in L^{1}(\mathbb{R})$  en découle immédiatement. En effet, la transformée de Radon n'est qu'une façon différente d'intégrer l'image u dans le plan. On vérifie bien

$$
\int_{\mathbb{R}} |R_{\theta}u(r)| dx = \int_{\mathbb{R}} \left| \int_{H_{\theta}} u(r\mathbf{e}_{\theta} + \mathbf{z}) d\mathbf{z} \right| dr
$$
  
\n
$$
\leq \int_{\mathbb{R}} \int_{H_{\theta}} |u(r\mathbf{e}_{\theta} + \mathbf{z})| d\mathbf{z} dr
$$
  
\n
$$
\leq \int_{\mathbb{R}^2} |u(\mathbf{x})| d\mathbf{x} < +\infty
$$

De la même façon, le spectre h se modélise en toute généralité comme une dérivée discrète d'un mélange de gaussiennes et de lorentziennes. On peut donc supposer que la quantité h appartient à l'espace  $L^1(\mathbb{R})$ .

On rappelle ci-dessous la définition de la transformée de Fourier choisie dans le cadre de ce manuscrit, précisant la convention de normalisation choisie, ainsi que le théorème de convolution et sa preuve.

**Transformée de Fourier** On note F la transformée de Fourier définie pour tout  $f \in L^1(\mathbb{R})$  par

$$
\forall \xi \in \mathbb{R}, \ \mathcal{F}(f)(\xi) = \int_{\mathbb{R}} f(x)e^{-2i\pi x \cdot \xi} dx \tag{26}
$$

de transformée inverse

$$
\forall x \in \mathbb{R}, \ \mathcal{F}^{-1}(g)(x) = \int_{\mathbb{R}} g(\xi) e^{2i\pi x \cdot \xi} d\xi \tag{27}
$$

**Théorème de convolution** Soient  $f$  et  $g \in L^1(\mathbb{R})$ . On définit  $f * g$  la convolution de  $f$  et  $g$  par

$$
\forall y \in \mathbb{R}, \quad (f * g)(y) = \int_{\mathbb{R}} f(x) g(y - x) dx \tag{28}
$$

Alors  $f * g$  appartient à  $L^1(\mathbb{R})$  et

$$
\mathcal{F}(f * g) = \mathcal{F}(f) \times \mathcal{F}(g)
$$
\n(29)

**Preuve** On vérifie bien que  $f * g$  est dans l'espace  $L^1(\mathbb{R})$  grâce à l'application du théorème de Fubini appliqué à des quantités positives. De même, l'application du théorème de Fubini permet d'intervertir les intégrales dans le calcul des transformées de Fourier de  $f * g$  et du produit de celles de  $f$  et de  $g$ , ce qui donne l'égalité recherchée. □ ce qui donne l'égalité recherchée.

Comme h et  $R_{\theta}u$  appartiennent à  $L^1(\mathbb{R})$ , on peut appliquer le théorème de convolution à l'équa-tion [\(24\)](#page-44-1) pour un angle  $\theta \in \mathbb{R}$  fixé

$$
\mathcal{F}(S_{\theta}) = \mathcal{F}(h) \times \mathcal{F}(R_{\theta}u)
$$
\n(30)

que l'on note plus simplement de la façon suivante pour tout  $\xi \in \mathbb{R}$ 

<span id="page-45-0"></span>
$$
\widehat{S_{\theta}}(\xi) = \widehat{h}(\xi) \widehat{R_{\theta}u}(\xi) \tag{31}
$$

## 4.2 Théorème de la coupe centrale

L'équation [\(31\)](#page-45-0) donne la relation entre les transformées de Fourier du sinogramme, du spectre, et de la transformée de Radon de l'image, faisant ainsi apparaître le terme  $\widehat{R}_{\theta}u$ . Cette quantité peut s'exprimer plus directement grâce à la transformée de Fourier de l'image, en appliquant le théorème de la coupe centrale [\[16\]](#page-120-0).

**Théorème de la coupe centrale** Soient  $\xi \in \mathbb{R}$  et  $\theta \in \mathbb{R}$ . Soient  $u \in L^1(\mathbb{R})$  et  $R_{\theta}u$  sa transformée de Radon en l'angle θ. En notant  $\mathbf{e}_{\theta} = (\cos \theta, \sin \theta)$  le vecteur unitaire d'angle θ, on a

$$
\widehat{R_{\theta}u}(\xi) = \widehat{u}(\xi \mathbf{e}_{\theta})\tag{32}
$$

En d'autres termes, pour tout point de l'espace de Fourier, la transformée de Fourier de la transformée de Radon de l'image le long de la droite d'angle θ passant par l'origine est égale à la transformée de Fourier de l'image. On a donc égalité des transformées de Fourier de  $R_{\theta}u$  et de u sur un réseau polaire. D'un point de vue implémentation, ce théorème a des conséquences pratiques qui seront discutées lors du passage du modèle continu au modèle discret, dans la section [13.](#page-73-0)

**Preuve** Calculons les transformées de Fourier des quantités  $R_{\theta}u \in L^1(\mathbb{R})$  et  $u \in L^1(\mathbb{R}^2)$  en les points qui nous intéressent. Pour tout  $x \in \mathbb{R}$  et  $\theta \in \mathbb{R}$ , la transformée de Radon de u peut s'écrire

$$
R_{\theta}u(x) = \int_{\mathbb{R}} u(x\mathbf{e}_{\theta} + y\mathbf{e}'_{\theta}) dy
$$
 (33)

avec  $\mathbf{e}'_{\theta} = (\sin \theta, -\cos \theta)$  le vecteur unitaire perpendiculaire au vecteur  $\mathbf{e}_{\theta}$ . Sa transformée de Fourier au point  $\xi \in \mathbb{R}$  vaut

<span id="page-46-1"></span>
$$
\widehat{R_{\theta}u}(\xi) = \int_{\mathbb{R}} R_{\theta}u(x)e^{-2i\pi x \cdot \xi}dx = \int_{\mathbb{R}} \int_{\mathbb{R}} u(x\cos\theta + y\sin\theta, x\sin\theta - y\cos\theta)e^{-2i\pi x \cdot \xi}dxdy \tag{34}
$$

De même, la transformée de Fourier de u au point  $\xi_{\theta}$  vaut

$$
\widehat{u}(\xi \mathbf{e}_{\theta}) = \widehat{u}(\xi \cos \theta, \xi \sin \theta) = \int_{\mathbb{R}} \int_{\mathbb{R}} u(x, y) e^{-2i\pi (x\xi \cos \theta + y\xi \sin \theta)} dx dy \tag{35}
$$

<span id="page-46-0"></span>
$$
= \int_{\mathbb{R}} \int_{\mathbb{R}} u(x, y) e^{-2i\pi\xi(x\cos\theta + y\sin\theta)} dx dy
$$
 (36)

On effectue ensuite le changement de variables

$$
\begin{cases}\nX &= x \cos \theta + y \sin \theta \\
Y &= x \sin \theta - y \cos \theta\n\end{cases} \Longleftrightarrow \begin{cases}\nx &= X \cos \theta + Y \sin \theta \\
y &= X \sin \theta - Y \cos \theta\n\end{cases}
$$

dont le jacobien  $\cos \theta \quad \sin \theta$  $\sin \theta$  − cos  $\theta$  vaut 1. On réécrit donc l'équation [\(36\)](#page-46-0) en

<span id="page-46-2"></span>
$$
\widehat{u}(\xi \mathbf{e}_{\theta}) = \int_{\mathbb{R}} \int_{\mathbb{R}} u(X \cos \theta + Y \sin \theta, X \sin \theta - Y \cos \theta) e^{-2i\pi \xi \cdot X} dX dY
$$
\n(37)

La comparaison des équations [\(34\)](#page-46-1) et [\(37\)](#page-46-2) donne l'égalité  $\widehat{R_{\theta}u}(\xi) = \widehat{u}(\xi \mathbf{e}_{\theta})$ .

Le théorème de la coupe centrale appliqué à l'équation [\(31\)](#page-45-0) permet de s'affranchir de la transformée de Radon au bénéfice de la transformée de Fourier. On obtient alors la relation

$$
\widehat{S}_{\theta}(\xi) = \widehat{h}(\xi)\widehat{u}(\xi \mathbf{e}_{\theta})
$$
\n(38)

qui permet de donner la définition de l'opérateur A qui sera utilisé dans toute la suite de ce manuscrit, que l'on définit dans un premier temps sur l'espace de Schwartz  $\mathcal{S}(\mathbb{R}^2)$ .

**Définition** Soit  $h \in L^1(\mathbb{R}^2)$ . L'opérateur A relatif au spectre h est défini par

<span id="page-47-0"></span>
$$
A: \begin{array}{ccc} \mathcal{S}(\mathbb{R}^2) & \longrightarrow & \mathcal{S}(\mathbb{R}^2, \mathbb{C}) \\ u & \longmapsto & Au \, \text{ tq} \, \forall \, (\xi, \theta) \in \mathbb{R}^2, \, Au(\xi, \theta) = \widehat{h}(\xi) \, \widehat{u}(\xi \mathbf{e}_{\theta}) \end{array} \tag{39}
$$

Cet opérateur devrait en toute rigueur être noté  $A_h$  car il dépend du paramètre h. L'abus de notation A à la place de  $A_h$  ne prête pas à confusion, mis à part dans la partie [VI,](#page-103-0) où une notation adéquate sera introduite.

# <span id="page-47-2"></span>4.3 Extension dans  $L^2$

La transformée de Radon est traditionnellement définie sur l'espace de Schwartz  $\mathcal{S}(\mathbb{R}^2)$ . Par similitude, l'opérateur A est lui aussi défini sur  $\mathcal{S}(\mathbb{R}^2)$ . Afin de manipuler plus aisément cet opérateur, il est judicieux de le prolonger continûment dans l'espace  $L^2(\mathbb{R}^2)$  comme pour la transformée de Fourier.

Le spectre h utilisé dans la définition [\(39\)](#page-47-0) est la dérivée d'une combinaison linéaire finie de distributions gaussiennes et lorentziennes, que l'on note g. Leurs transformées de Fourier  $\hat{h}$  et  $\hat{g}$  sont donc à décroissance rapide. Contrairement à la transformée de Radon seule, l'opérateur A peut donc être facilement prolongé à  $L^2(\mathbb{R}^2)$  par continuité, ce qui permet de définir formellement son adjoint.

**Proposition** L'opérateur A défini sur  $\mathcal{S}(\mathbb{R}^2)$  admet un unique prolongement continu de l'espace  $L^2(\mathbb{R}^2)$  dans l'espace  $L^2(\mathbb{R} \times [0, \pi], \mathbb{C})$ .

<span id="page-47-1"></span>**Preuve** Puisque  $\hat{h}$  et  $\hat{g}$  sont à décroissance rapide et donc bornées, il existe  $c > 0$  choisi comme dans la figure [31](#page-47-1) tel que pour tout  $\xi \in \mathbb{R}$ ,

$$
|\widehat{h}(\xi)|^2 = 4\pi^2 \xi^2 |\widehat{g}(\xi)|^2 \leqslant \min(4\pi^2 \xi^2 \|\widehat{g}\|_{\infty}^2, \|\widehat{h}\|_{\infty}^2) \leqslant c|\xi|.
$$

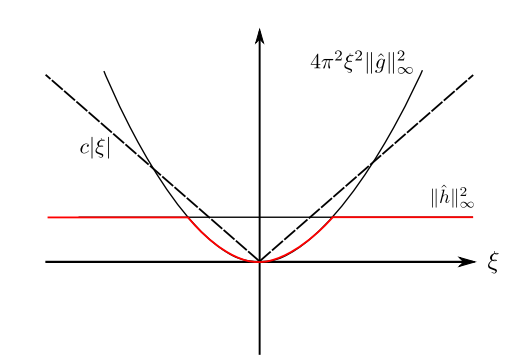

FIGURE  $31$  – Choix du paramètre  $c$ 

Donc, pour tout  $u \in S(\mathbb{R}^2)$ 

$$
\int_0^{\pi} \int_{\mathbb{R}} |Au(\xi, \theta)|^2 d\xi d\theta = \int_0^{\pi} \int_{\mathbb{R}} |\widehat{h}(\xi) \widehat{u}(\xi \mathbf{e}_{\theta})|^2 d\xi d\theta
$$
  
\n
$$
\leq c \int_0^{\pi} \int_{\mathbb{R}} |\xi| |\widehat{u}(\xi \mathbf{e}_{\theta})|^2 d\xi d\theta
$$
  
\n
$$
= c \int_{-\pi}^{\pi} \int_0^{+\infty} |\widehat{u}(\xi \mathbf{e}_{\theta})|^2 \xi d\xi d\theta
$$
  
\n
$$
= c \int_{\mathbb{R}^2} |\widehat{u}(\omega)|^2 d\omega
$$
  
\n
$$
= c \int_{\mathbb{R}^2} |u(x)|^2 dx
$$

La conclusion provient de la densité de  $S(\mathbb{R}^2)$  dans  $L^2(\mathbb{R}^2)$ 

Redéfinition L'opérateur A relatif au spectre h admet une définition étendue par

$$
A: \begin{array}{ccc} L^2(\mathbb{R}^2) & \longrightarrow & L^2(\mathbb{R} \times [0, \pi], \mathbb{C}) \\ u & \longmapsto & Au \text{ tq} \ \forall \ (\xi, \theta) \in \mathbb{R} \times [0, \pi], \ Au(\xi, \theta) = \widehat{h}(\xi) \ \widehat{u}(\xi \mathbf{e}_{\theta}) \end{array} \tag{40}
$$

## <span id="page-48-1"></span>4.4 Fonction d'étalement du point

La proposition suivante donne une façon simple de calculer l'opérateur  $A^*A$ , où  $A^*$  représente l'opérateur adjoint de A. Cette expression apparaît de façon récurrente dans les algorithmes de minimisation proposés dans la partie [IV.](#page-63-0)

**Théorème** Pour tout  $u \in L^2(\mathbb{R}^2)$ , on a

<span id="page-48-0"></span>
$$
A^*Au = k * u \tag{41}
$$

où la fonction d'étalement du point k, aussi appelée *point spread function* est définie pour tout  $x \in \mathbb{R}^2$ par

$$
k(x) := \int_0^\pi \int_{\mathbb{R}} |\widehat{h}(\xi)|^2 e^{2i\pi\xi x \cdot \mathbf{e}_\theta} d\xi d\theta \tag{42}
$$

**Preuve** Calculons d'abord l'opérateur adjoint  $A^*: L^2(\mathbb{R} \times [0, \pi], \mathbb{C}) \to L^2(\mathbb{R}^2)$  qui est défini grâce à l'extension continue de la proposition précédente. Pour tout  $u \in L^1(\mathbb{R}^2) \cap L^2(\mathbb{R}^2)$  et  $v \in L^2(\mathbb{R} \times [0, \pi], \mathbb{C})$ 

$$
\int_{\mathbb{R}^2} \int_0^{\pi} \int_{\mathbb{R}} |u(x)\,\hat{h}(\xi)\,v(\xi,\theta)|\,d\xi d\theta dx \le \|u\|_{L^1(\mathbb{R}^2)} \sqrt{\pi} \|\hat{h}\|_{L^2(\mathbb{R})} \|v\|_{L^2(\mathbb{R}\times[0,\pi],\mathbb{C})} < \infty \tag{43}
$$

On peut ainsi appliquer le théorème de Fubini pour montrer que

$$
\langle Au, v \rangle = \int_0^{\pi} \int_{\mathbb{R}} Au(\xi, \theta) \overline{v(\xi, \theta)} d\xi d\theta
$$
  
= 
$$
\int_0^{\pi} \int_{\mathbb{R}} \widehat{h}(\xi) \left( \int_{\mathbb{R}^2} u(x) e^{-2i\pi \xi x \cdot \mathbf{e}_{\theta}} dx \right) \overline{v(\xi, \theta)} d\xi d\theta
$$
  
= 
$$
\int_{\mathbb{R}^2} u(x) \left( \int_0^{\pi} \int_{\mathbb{R}} \widehat{h}(\xi) \overline{v(\xi, \theta)} e^{-2i\pi \xi x \cdot \mathbf{e}_{\theta}} d\xi d\theta \right) dx,
$$

).  $\qquad \qquad \Box$ 

où  $\overline{v(\xi,\theta)}$  représente le conjugué complexe de  $v(\xi,\theta)$ . En identifiant ce dernier avec  $\langle u, A^*v \rangle$ , pour tout  $u \in L^1(\mathbb{R}^2) \cap L^2(\mathbb{R}^2)$  qui est dense dans  $L^2(\mathbb{R}^2)$ , nous avons l'expression de l'opérateur adjoint

$$
(A^*v)(x) = \int_{-\pi}^{\pi} \int_{\mathbb{R}} \overline{\hat{h}(\xi)} \ v(\xi, \theta) \ e^{2i\pi\xi x \cdot \mathbf{e}_{\theta}} \ d\xi d\theta \tag{44}
$$

ce qui permet de calculer  $A^*Au$ . En effet, pour tout  $u \in L^1(\mathbb{R}^2) \cap L^2(\mathbb{R}^2)$  et tout  $x \in \mathbb{R}^2$ 

$$
(A^*Au)(x) = \int_0^{\pi} \int_{\mathbb{R}} \overline{\hat{h}(\xi)} Au(\xi, \theta) e^{2i\pi \xi x \cdot \mathbf{e}_{\theta}} d\xi d\theta
$$
  
\n
$$
= \int_0^{\pi} \int_{\mathbb{R}} \overline{\hat{h}(\xi)} \hat{h}(\xi) \left( \int_{\mathbb{R}^2} u(y) e^{-2i\pi \xi y \cdot \mathbf{e}_{\theta}} dy \right) e^{2i\pi \xi x \cdot \mathbf{e}_{\theta}} d\xi d\theta
$$
  
\n
$$
= \int_{\mathbb{R}^2} u(y) \left( \int_0^{\pi} \int_{\mathbb{R}} |\hat{h}(\xi)|^2 e^{2i\pi \xi (x-y) \cdot \mathbf{e}_{\theta}} d\xi d\theta \right) dy
$$
  
\n
$$
= \int_{\mathbb{R}^2} u(y)k(x-y) dy
$$
  
\n
$$
= (u * k)(x)
$$

où la troisième égalité est à nouveau une conséquence du théorème de Fubini, puisque

$$
\int_{\mathbb{R}^2} \int_0^{\pi} \int_{\mathbb{R}} |u(y)\widehat{h}(\xi)|^2 d\xi d\theta dy \leq \pi ||u||_{L^1(\mathbb{R}^2)} ||\widehat{h}||_{L^2(\mathbb{R})} < \infty.
$$

Il reste à montrer que [\(41\)](#page-48-0) est également satisfaite quand  $u \in L^2(\mathbb{R}^2)$ . En observant que  $|\hat{h}|$  est pair puisque h est à valeurs réelles, on peut déduire que

$$
k(x) = \int_{-\pi}^{\pi} \int_{0}^{\infty} |\widehat{h}(\xi)|^{2} e^{2i\pi\xi x \cdot \mathbf{e}_{\theta}} d\xi d\theta
$$
  

$$
= \int_{-\pi}^{\pi} \int_{0}^{\infty} \xi |\widehat{g}(\xi)\widehat{h}(\xi)| e^{2i\pi\xi x \cdot \mathbf{e}_{\theta}} d\xi d\theta
$$
  

$$
= \int_{\mathbb{R}^{2}} |\widehat{g}(|\omega|)\widehat{h}(|\omega|)| e^{2i\pi x \cdot \omega} d\omega.
$$

Puisque  $\omega \mapsto |\hat{g}(|\omega|)\hat{h}(|\omega|)|$  appartient à  $L^2(\mathbb{R}^2)$ , sa transformée de Fourier inverse k appartient à  $L^2(\mathbb{R}^2)$  $L^2(\mathbb{R}^2)$  également, et l'application  $u \mapsto k * u$  peut être prolongée en un opérateur continu de  $L^2(\mathbb{R}^2)$ vers  $L^{\infty}(\mathbb{R}^2)$ . De plus,  $A^*A$  est continu de  $L^2(\mathbb{R}^2)$  vers lui-même, et la conclusion suit avec un argument de densité.

## 5 Bruit des données

## 5.1 Facteurs de bruit

Divers facteurs déterminent l'intensité du bruit présent dans les acquisitions de spectres et de sinogrammes. Le premier de ces facteurs est le temps d'accumulation des données par point de mesure, qui correspond à une position fixée du plan de résonance. Plus le temps de mesure par point est élevé, moins le signal sera bruité car davantage d'électrons auront effectué une transition durant ce laps de temps, augmentant d'autant le signal de réponse.

Le second facteur est la modulation d'amplitude : bien choisi, ce paramètre augmente le rapport signal sur bruit en amplifiant le signal.

Un autre facteur intervenant dans le bruit obtenu est la puissance de l'onde micro-onde H. Par exemple sur la molécule Tam, ce paramètre influe sur le rapport signal sur bruit d'une façon nonlinéaire, ni même croissante.

#### 5.2 Bruit gaussien

Conformément à l'hypothèse effectuée dans [\[32\]](#page-121-1), [\[19\]](#page-120-1) et [\[33\]](#page-121-2), nous supposons que les données d'acquisitions sont corrompues par un bruit blanc gaussien additif, à la fois sur le spectre et sur le sinogramme. Cette hypothèse est en voie de confirmation par Nghia Tran Duc dans le cadre d'un doctorat encadré par Sébastien Li-Thiao-Té et Yves-Michel Frapart.

Le modèle de formation du sinogramme devient pour chaque angle  $\theta \in \mathbb{R}$ 

<span id="page-50-0"></span>
$$
S_{\theta}(r) = (h * R_{\theta}u)(r) + n(r)
$$
\n(45)

où n représente un bruit blanc gaussien de variance inconnue.

L'équation [\(45\)](#page-50-0) constitue le modèle direct de formation du sinogramme.

# Troisième partie Problème inverse

Dans la partie précédente, nous avons modélisé la réponse d'une machine d'imagerie RPE à un échantillon placé en son sein. Une fois acquis le spectre h et le sinogramme S, l'objectif est de retrouver la répartition u de l'espèce paramagnétique étudiée. Il s'agit d'un problème inverse, dont cette partie va détailler les contours.

# 6 État de l'art

### 6.1 Rétroprojection filtrée

L'approche classique pour la reconstruction d'images RPE est la rétroprojection filtrée associée à une étape de déconvolution. C'est notamment le choix effectué par les logiciels commerciaux fournis avec les dispositifs d'imagerie RPE, comme Xepr [\[17\]](#page-120-2). La rétroprojection filtrée est expliquée en détail dans le cas de la tomodensitométrie dans [\[15\]](#page-119-0), plus connue sous le nom de computerized tomography (CT). Même si la rétroprojection filtrée est une méthode simple et rapide [\[34\]](#page-121-3), elle souffre de défauts majeurs [\[35\]](#page-121-4) : le rétroprojection filtrée requiert des angles d'acquisition uniformément répartis, et n'est pas robuste à un faible nombre d'angles d'acquisitions.

Le développement actuel de l'IRPE se dirige vers l'imagerie in vivo ainsi que les applications cliniques [\[22\]](#page-120-3) [\[4\]](#page-119-1) : parce que les temps d'acquisition sont particulièrement longs en RPE, il est judicieux de réduire l'échantillonnage, ce qui n'est pas possible dans le cadre d'un traitement traditionnel des données. Des améliorations de la rétroprojection filtrée ont été proposées spécifiquement pour l'imagerie RPE [\[36\]](#page-121-5). Malheureusement, les problématiques de rétroprojection, déconvolution, défloutage et débruitage y sont traitées comme des problèmes séparés, ce qui mène à des erreurs cumulatives.

## 6.2 Méthodes variationnelles

Les méthodes variationnelles sont au contraire bien adaptées pour considérer la reconstruction comme un problème global plutôt que comme la somme de plusieurs sous-problèmes. L'image u désirée est obtenue à partir du spectre  $h$  et du sinogramme  $S$  en résolvant le problème

$$
\underset{u}{\arg\min} \ \frac{1}{2} \left\| Cu - S \right\|_{2}^{2} + \lambda G(u) \tag{46}
$$

où le modèle direct d'un dispositif d'imagerie RPE est noté dans le domaine spatial

$$
Cu = h * Ru \tag{47}
$$

Plusieurs termes de régularisation ont été proposés pour  $G(u)$  : [\[18\]](#page-120-4) et [\[37\]](#page-121-6) choisissent l'entropie de Shannon qui permet d'éviter le phénomène de surapprentissage. Des régularisations de type Tychonov lui sont préférés dans [\[19\]](#page-120-1) et [\[38\]](#page-121-7). Cette dernière contribution reconstruit l'image u comme le minimiseur de la fonctionnelle

$$
\underset{u}{\arg\min} \ \frac{1}{2} \left\| Cu - S \right\|_{2}^{2} + \lambda \left\| \nabla u \right\|_{2}^{2} \tag{48}
$$

Plus récemment, [\[20\]](#page-120-5) a proposé une fonctionnelle qui prend en considération la parcimonie induite par la norme  $L^1$ , en cherchant l'image u solution de

<span id="page-52-0"></span>
$$
\underset{u}{\arg\min} \frac{1}{2} \|Cu - S\|_2^2 + \lambda_1 \|u\|_1 + \lambda_2 \operatorname{TV}(u)
$$
\n(49)

où le second terme  $TV(u) \simeq ||\nabla u||_1$  représente la variation totale de u. Les résultats numériques obtenus sont convaincants, bien que leur schéma de minimisation ne soit pas prouvé formellement et puisse mener à de faux résultats de convergence. En effet, [\[20\]](#page-120-5) résout le problème [\(49\)](#page-52-0) en le découpant en deux sous-problèmes résolus de façon alternée : l'algorithme Fista est tout d'abord appliqué à la fonctionnelle [\(49\)](#page-52-0) modifiée en supprimant le dernier terme, ce qui correspond à  $\lambda_2 = 0$ ; et l'opérateur proximal de  $\lambda_2$  TV est ensuite appliqué à l'image obtenue, et ainsi de suite.

Une autre contribution [\[21\]](#page-120-6) utilise la variation totale pour l'IRPE en résolvant

$$
\min \text{TV}(u) \quad \text{s.t.} \quad S = Cu \tag{50}
$$

Dans ce modèle, la contrainte dure sur l'attache aux données ne prend pas en compte le bruit de nature gaussienne créé lors du processus d'acquisition. La minimisation est menée grâce à l'algorithme Adaptative Steepest Descent - Projection Onto Convex Sets (ASD-POCS) [\[39\]](#page-121-8). Il s'agit d'un algorithme itératif qui alterne la projection sur un convexe et descente de gradient. La projection est décomposée en une étape d'attache aux données et une étape de positivité. La descente de gradient est appliquée dans le cas de [\[21\]](#page-120-6) à la variation totale : son gradient est régularisé au voisinage des points où la norme  $L^1$  n'est pas différentiable.

## 7 Maximum a posteriori

### 7.1 Principe

Lors d'une acquisition IRPE, les données obtenues sont le spectre h spécifique à l'espèce paramagnétique étudiée, et le sinogramme S qui correspond à la concaténation de toutes les projections  $S_{\theta}$ . L'objectif est d'extraire de ces données l'image u de répartition d'espèce paramagnétique ayant engendré ce sinogramme. Pour cela, on utilise la méthode du maximum a posteriori (MAP) : il s'agit de sélectionner l'image u maximisant la probabilité d'avoir engendré le sinogramme S. On cherche donc  $\bar{u}$  la solution du problème

$$
\bar{u} = \underset{u}{\operatorname{argmax}} P(u|S) \tag{51}
$$

Grâce au théorème de Bayes qui nous permet d'intervertir les probabilités conditionnelles, on obtient

$$
\bar{u} = \underset{u}{\operatorname{argmax}} \frac{P(S|u)P(u)}{P(S)} = \underset{u}{\operatorname{argmax}} P(S|u)P(u) \tag{52}
$$

que l'on peut réécrire comme le minimiseur d'une somme de logarithmes

$$
\bar{u} = \underset{u}{\operatorname{argmin}} \{ \underbrace{-\log P(S|u)}_{(a)} \underbrace{-\log P(u)}_{(b)} \}
$$
\n
$$
(53)
$$

## 7.2 Interprétation

Le terme  $(a)$  représente la probabilité d'obtenir le sinogramme S à partir de l'image  $u : c$ 'est le terme d'attache aux données. Grâce à la modélisation du problème direct qui permet d'obtenir S à partir de u, il est possible d'estimer cette probabilité, contrairement à la probabilité  $P(u|S)$ .

Le terme  $(b)$  représente la probabilité d'obtenir l'image  $u$ , indépendamment de l'observation  $S$ : c'est le terme de régularisation. Il s'interprète comme une pénalité sur l'image u afin que celle-ci vérifie des propriétés intrinsèques satisfaisantes et décidées a priori. C'est pourquoi ce terme est parfois appelé a priori.

## 8 Terme d'attache aux données

## 8.1 Élimination du bruit

On rappelle ici le modèle direct, donnant la relation entre le sinogramme  $S$  et l'image  $u$ , pour un angle  $\theta \in \mathbb{R}$  donné

<span id="page-53-2"></span>
$$
S_{\theta}(r) = (h * R_{\theta}u)(r) + n(r)
$$
\n(54)

où n est un bruit blanc gaussien. En supposant que le modèle de convolution du spectre avec la transformée de Radon de l'image soit parfait, il ne reste qu'à se débarrasser du bruit gaussien exprimé par

$$
n = S_{\theta} - h \ast R_{\theta} u \tag{55}
$$

On applique pour cela la norme  $L^2$ , qui est le log-estimateur de vraisemblance pour éliminer un bruit blanc gaussien, et on obtient le terme d'attache aux données

<span id="page-53-0"></span>
$$
F(u) = \frac{1}{2} ||h * R_{\theta} u - S_{\theta}||_2^2.
$$
\n(56)

## 8.2 Passage dans l'espace de Fourier

Afin de faciliter l'étude de la fonction  $F$ , on applique à  $(56)$  l'égalité de Parseval qui dit que l'énergie d'un signal est égal à celui de sa transformée de Fourier

<span id="page-53-1"></span>
$$
F(u) = \frac{1}{2} \|\widehat{h}\widehat{R_{\theta}u} - \widehat{S_{\theta}}\|_2^2
$$
\n(57)

D'après l'étude menée dans la section [4.1,](#page-44-2) l'équation [\(57\)](#page-53-1) peut se réécrire grâce à l'opérateur A

<span id="page-53-3"></span>
$$
F(u) = \frac{1}{2} ||Au - d||_2^2
$$
\n(58)

en posant la notation

$$
d = \widehat{S_{\theta}} \tag{59}
$$

qui représente la transformée de Fourier 1D du sinogramme acquis suivant l'angle  $\theta$ .

Le terme d'attache aux données se réduit donc à la norme  $L^2$  de l'application affine  $u \mapsto Au - d$ , qui est une fonction facile à étudier.

## 9 Termes de régularisation

#### 9.1 Régularisation par variation totale

Variation totale Le premier choix effectué pour le terme de régularisation est la variation totale. Son intérêt dans le domaine de la vision numérique a été abordé pour la première fois par Rudin, Osher et Fatemi [\[23\]](#page-120-7). Abrégée en TV, la variation totale s'exprime pour tout  $u \in L^1$  par

$$
TV(u) = \sup \left\{ \int_{\mathbb{R}^2} u \operatorname{div} \phi \mid \phi \in \mathcal{C}_c^{\infty}, \ |\phi(x)| \leq 1 \right\}
$$
(60)

où  $\mathcal{C}_c^{\infty}$  désigne l'espace des fonctions de classe  $\mathcal{C}^{\infty}$  sur un compact. Dans le cas d'une image u discrète ou appartenant à l'espace  $W^{1,1}$ , son expression se simplifie en

$$
TV(u) = \int |\nabla u| = \|\nabla u\|_1 \tag{61}
$$

où  $\nabla u$  représente le gradient u.

Modèle TV Une inversion satisfaisante de l'équation [\(54\)](#page-53-2) s'obtient en résolvant

<span id="page-54-2"></span>
$$
\bar{u} = \underset{u}{\arg\min} F(u) + \lambda \operatorname{TV}(u) \tag{62}
$$

où λ est un coefficient équilibrant les effets du terme de régularisation et ceux du terme d'attache aux données. Il permet de choisir le niveau de bruit admissible.

L'intérêt principal de ce choix de régularisation consiste en la netteté des images qu'elle reconstruit, ainsi que sa capacité à reconstruire des images à partir de données incomplètes. Cette régularisation a tendance à reconstruire des images qui sont constantes par morceaux, à cause de la norme  $L^1$  appliquée au gradient de l'image, ce qui renforce la parcimonie du gradient. On obtient donc des images présentant un effet cartoon.

La variation totale est donc un terme de régularisation bien adapté aux images ne présentant pas d'oscillations rapides. Si l'image recherchée possède des zones oscillantes ou texturées, celle-ci sont rendues homogènes par la variation totale. C'est pourquoi un second terme de régularisation est introduit dans la section [9.2](#page-54-0) ci-après. Une comparaison illustrée de ces deux régularisations est présentée dans la section [10.](#page-58-0)

### <span id="page-54-0"></span>9.2 Régularisation par variation totale et curvelets

Inspiré de [\[40\]](#page-121-9), le second modèle proposé recherche l'image u sous la forme

$$
u = c + t \tag{63}
$$

avec c une image constante par morceaux de type cartoon et t une image texturée. Afin d'obtenir les propriétés désirées sur les deux sous-images, on applique à chacune une régularisation R adaptée. L'image recherchée  $\bar{u}$  s'exprime

<span id="page-54-1"></span>
$$
\bar{u} = \underset{u=c+t}{\arg \min} \ F(u) + R_{\text{cartoon}}(c) + R_{\text{texture}}(t) \tag{64}
$$

Effet cartoon Comme expliqué dans la section précédente, on applique à l'image c la régularisation par variation totale afin d'obtenir l'effet cartoon désiré. On définit donc Rcartoon par

$$
R_{\text{cartoon}}(c) = \lambda \text{TV}(c) \tag{65}
$$

avec  $\lambda$  le coefficient de pondération de la régularisation sur c.

Effet texture Afin d'obtenir une image de type texture, on recherche une façon d'isoler la composante texturée d'une image donnée. Plusieurs critères ont été proposés dans la littérature pour caractériser la partie oscillante de l'image. Ces critères s'apparentent plus ou moins à la norme duale de la variation totale : on peut citer div $(BMO)$  [\[40\]](#page-121-9), div $(L^{\infty})$  [40], la norme de Besov homogène  $\dot{B}^{-1}_{\infty,\infty}$  [40] ou la norme de Sobolev homogène  $\dot{H}^{-1}$  [\[41\]](#page-121-10). Plusieurs approximations numériques de ces espaces ont été proposées [\[25\]](#page-120-8). La contribution [\[42\]](#page-121-11) propose entre autres la norme  $L^1$  comme caractérisation de la partie oscillante de l'image.

En comparaison, la décomposition d'une image  $u$  en les composantes cartoon, texture et bruit n'a été que peu étudiée. Osher et Vese [\[43\]](#page-121-12) ont proposé de minimiser

$$
||c + t - d||_2^2 + \lambda \text{TV}(c) + \mu ||t||_{\dot{W}_p^{-1}}^p \tag{66}
$$

où  $\|\cdot\|^p_{\dot{W}^{-1}_p}$  est une norme de Sobolev homogène,  $d$  est la donnée bruitée et où le reste  $d-c-t$  représente le bruit. Comme il est difficile de séparer les textures d'un bruit gaussien, Brauer et Lorentz [\[44\]](#page-121-13) s'intéressent quant à eux au bruit impulsionnel.

Contrairement à [\[41\]](#page-121-10) ou [\[25\]](#page-120-8), notre objectif n'est pas ici d'obtenir la meilleure décomposition en les composantes cartoon et texture, mais d'extraire la somme  $c + t$  des données bruitées. Le critère que nous avons sélectionné permet de séparer efficacement la texture et le bruit, et repose sur une représentation parcimonieuse de la texture grâce à la transformée en curvelets, introduite par Candès et Donoho [\[24\]](#page-120-9).

La transformée en curvelets est une généralisation de la transformée en ondelettes : alors que les ondelettes sont indexées par un paramètre de translation et un paramètre d'échelle, les curvelets possèdent en plus un paramètre d'orientation [\[45\]](#page-121-14). On note avec la lettre  $\varphi$  la famille des curvelets à la position  $k$ , à l'orientation  $l$  et à l'échelle  $j$ 

$$
(\varphi_{j,k,l})_{j,k,l} \tag{67}
$$

obtenues à partir d'une curvelet-mère décrite dans [\[45\]](#page-121-14) par translation, rotation et dilatation par un facteur d'échelle parabolique. Un coefficient en curvelet correspond au produit scalaire entre l'image  $u\in L^2(\mathbb{R}^2)$  et la curve<br>let  $\varphi_{j,k,l}$ 

$$
c_{j,k,l} \stackrel{\text{def}}{:=}\langle u, \varphi_{j,k,l} \rangle \tag{68}
$$

La figure [32](#page-56-0) montre un exemple de la transformée en curvelets de l'image barbara présentée en figure [33a.](#page-61-0) Chaque imagette représente les coefficients des curvelets pour une orientation  $l$  et une position k données. Plus l'imagette est grande, plus fine est l'échelle j des coefficients en curvelets.

Cette illustration visuelle confirme intuitivement que la transformée en curvelets fournit une représentation parcimonieuse des textures, et que l'information concernant les textures de l'image de départ se retrouvent dans les valeurs élevées du paramètre d'échelle j. Il est donc possible de caractériser la partie texturée de l'image en minimisant la norme  $L^1$  de la transformée en curvelets pondérée par le paramètre d'échelle j.

<span id="page-56-0"></span>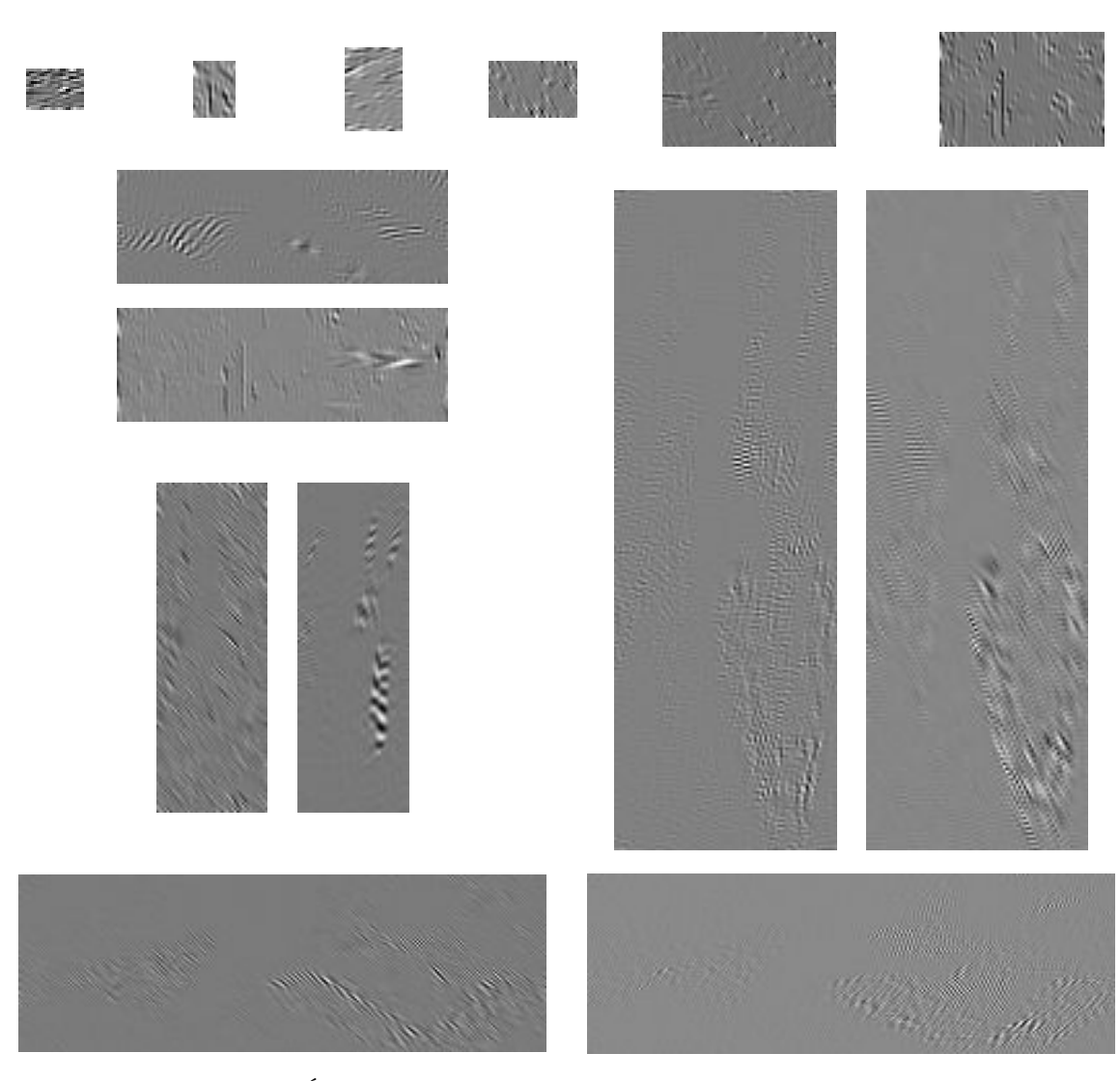

Figure 32 – Éléments d'une transformée en curvelets de l'image barbara

Frühauf, Pontow et Scherzer proposent dans [\[46\]](#page-121-15) de caractériser la composante texturée en appliquant la norme  $L^1$  à la transformée en curvelets pondérée

$$
Wt = (w_j \langle t, \varphi_{j,k,l} \rangle)_{j,k,l} \tag{69}
$$

où le vecteur de pondération  $(w_j)_j$  est choisi manuellement pour chaque image. Contrairement à [\[46\]](#page-121-15), nous proposons la formule de pondération automatique

$$
w_j = 2^{-\frac{n+2}{2}j} \tag{70}
$$

où n est la dimension de l'espace dans lequel l'image est définie. Pour des images 2D, la norme  $L^1$  de

la transformée en curvelets ainsi pondérée s'exprime

<span id="page-57-0"></span>
$$
||Wt||_1 = \sum_{j,k,l} 4^{-j} |\langle t, \varphi_{j,k,l} \rangle| \tag{71}
$$

Le choix de cette pondération peut se justifier par le fait que dans le cas où la transformée en curvelets est changée en une transformée en ondelettes, l'équation [\(71\)](#page-57-0) est équivalente à la norme de Besov homogène $\dot{B}_{1,1}^{-1}$ [\[40\]](#page-121-9) qui est proche de la norme de Sobolev $\dot{W}_1^{-1}.$ 

Afin d'extraire la composante texture désirée, on définit donc  $R_{\text{texture}}$  par la norme  $L^1$  de sa transformée pondérée en curvelets

$$
R_{\text{texture}}(t) = \mu \|Wt\|_1 \tag{72}
$$

avec  $\mu$  le coefficient de pondération de la régularisation sur t.

Modèle TV-Curvelets Après le choix des deux termes de régularisation, le problème [\(64\)](#page-54-1) se reformule en

<span id="page-57-1"></span>
$$
\bar{u} = \underset{u=c+t}{\arg\min} F(u) + \lambda \operatorname{TV}(c) + \mu \|Wt\|_1 \tag{73}
$$

où  $\lambda$  et  $\mu$  sont des paramètres intrinsèques au modèle qu'il convient de choisir en fonction des caractéristiques de l'image, et du niveau d'effet cartoon ou texture recherché.

Infconvolution En reprenant l'approche de [\[47\]](#page-122-0), on peut réécrire l'équation [\(73\)](#page-57-1) sans faire référence aux deux sous-images  $c$  et  $t$ . On a alors

$$
\bar{u} = \underset{u}{\text{arg min}} \ F(u) + (R_{\text{cartoon}} \Box R_{\text{texture}}) \ (u) \tag{74}
$$

avec  $R_{\text{cartoon}}$  et  $R_{\text{texture}}$  les deux régularisations précédemment définies, et où l'opérateur  $\Box$  représente l'infconvolution définie par

$$
(R_{\text{cartoon}} \Box R_{\text{texture}}) (u) = \underset{c}{\text{arg min}} R_{\text{cartoon}}(c) + R_{\text{texture}}(u - c) \tag{75}
$$

Ce terme de régularisation sur  $u$  défini par l'infconvolution correspond bien à la régularisation séparée des deux images  $c$  et  $t$ , car en effet

$$
\underset{u}{\arg\min} \ F(u) + (R_{\text{cartoon}} \Box R_{\text{texture}}) \ (u) = \underset{u}{\arg\min} \ F(u) + \underset{c}{\arg\min} \ R_{\text{cartoon}}(c) + R_{\text{texture}}(u-c) \tag{76}
$$

$$
= \underset{u,c}{\text{arg min}} F(u) + R_{\text{cartoon}}(c) + R_{\text{texture}}(u - c) \tag{77}
$$

$$
= \underset{u=c+t}{\arg\min} F(u) + R_{\text{cartoon}}(c) + R_{\text{texture}}(t)
$$
\n(78)

ce qui correspond donc bien à la régularisation choisie pour l'image recherchée  $u = c + t$ .

<span id="page-57-2"></span>Variable double Cependant, plutôt que de chercher à minimiser en la variable  $u$  la somme du terme d'attache aux données  $F$  et de l'infconvolution de  $R_{\text{cartoon}}$  et de  $R_{\text{texture}}$ , on peut réécrire ces équations en posant la variable double  $\tilde{u} =$  $\sqrt{c}$ t  $\lambda$ . On redéfinit le terme d'attache aux données en

$$
\widetilde{F}(\widetilde{u}) = \frac{1}{2} \|\widetilde{A}\widetilde{u} - d\|_2^2 \tag{79}
$$

grâce à l'introduction de l'opérateur  $\widetilde{A} = (A, A)$ . On vérifie donc bien que

$$
\widetilde{A}\widetilde{u} = (A, A) \times \begin{pmatrix} c \\ t \end{pmatrix} = A(c + t) = Au \tag{80}
$$

et donc que

$$
\widetilde{F}(\widetilde{u}) = F(u) \tag{81}
$$

où u est l'image finale recherchée. Le terme d'attache aux données est donc identique à celui du modèle [\(73\)](#page-57-1), auquel on peut le substituer.

Quant aux termes de régularisation, on considère désormais

$$
\widetilde{G}(\widetilde{u}) = \|\widetilde{K}\widetilde{u}\|_1 \quad \text{avec} \quad \widetilde{K} = \begin{pmatrix} \lambda \nabla & 0 \\ 0 & \mu W \end{pmatrix} \tag{82}
$$

et on retrouve bien la somme des deux termes souhaités

$$
\widetilde{G}\widetilde{u} = \left\| \begin{pmatrix} \lambda \nabla & 0 \\ 0 & \mu W \end{pmatrix} \begin{pmatrix} c \\ t \end{pmatrix} \right\|_1 = \left\| \begin{pmatrix} \lambda \nabla c \\ \mu W t \end{pmatrix} \right\|_1 = \lambda \|\nabla c\|_1 + \mu \|Wt\|_1
$$
\n(83)

La nouvelle variable de minimisation est  $\tilde{u}$  =  $\sqrt{c}$ t  $\overline{\phantom{0}}$ et on cherche la solution du problème

$$
\underset{\widetilde{u}}{\arg\min} \ \widetilde{F}(\widetilde{u}) \ + \ \widetilde{G}(\widetilde{u}) \tag{84}
$$

qui n'est qu'une reformulation du problème [\(73\)](#page-57-1).

# <span id="page-58-0"></span>10 Comparaison illustrée des termes de régularisation

## 10.1 Application au débruitage

Sans rentrer dans les détails algorithmiques des problèmes de minimisation développés dans la partie [IV,](#page-63-0) cette section illustre les effets des deux termes de régularisation, appliqués à un simple problème de débruitage. L'image barbara de la figure [33a](#page-61-0) est corrompue en figure [33b](#page-61-0) avec un bruit blanc gaussien de variance  $\sigma = 0.1$ . Par similitude avec les problèmes [\(62\)](#page-54-2) et [\(73\)](#page-57-1) et en nommant d l'image bruitée, l'image  $\bar{u}$  recherchée est la solution du problème

<span id="page-58-1"></span>
$$
\bar{u} = \underset{u}{\arg\min} \|u - d\|_2^2 + \lambda \operatorname{TV}(u) \tag{85}
$$

dans le cas de la régularisation par variation totale, et de

<span id="page-58-2"></span>
$$
\bar{u} = \underset{u=c+t}{\arg\min} \|c+t-d\|_2^2 + \lambda \operatorname{TV}(c) + \mu \|Wt\|_1 \tag{86}
$$

dans le cas de la régularisation par variation totale et par curvelets.

Méthodes non-locales En ce qui concerne le seul problème du débruitage, l'état de l'art actuel est à l'avantage des méthodes non-locales [\[48\]](#page-122-1) et à l'utilisation des imagettes, aussi nommées patchs. Ces méthodes sont très performantes dans le cas où l'on connaît une approximation raisonnable de l'image recherchée. Bien que dégradée, l'image bruitée satisfait ce critère. Dans le cas de la reconstruction d'images RPE, le sinogramme n'est pas similaire à l'image recherché, et est au contraire le résultat d'une transformation compliquée appliquée à l'image, combinant convolution avec le spectre et transformée de Radon. Cette différence entre les deux cas d'application rend les méthodes non-locales inadaptées aux problèmes inverses qui se posent dans le cas de l'imagerie par résonance paramagnétique électronique. C'est pourquoi cette section présente le problème du débruitage résolu par des méthodes variationnelles qui, bien que n'étant pas au niveau actuel de l'état de l'art pour ce seul problème, sont une illustration convaincante de leur efficacité dans le cadre de problèmes inverses plus généraux.

## 10.2 Opérateurs proximaux

L'opérateur proximal d'une fonction convexe f est défini par

$$
\text{prox}_f(v) = \underset{u}{\text{arg min}} \frac{1}{2} \|u - v\|_2^2 + f(u) \tag{87}
$$

Opérateur proximal de la variation totale Résoudre le problème [\(85\)](#page-58-1) revient à calculer l'opérateur proximal de  $f = \lambda \text{TV}$ . La résolution de ce problème de minimisation a notamment été étudiée par Chambolle dans [\[49\]](#page-122-2). Nous utilisons son algorithme de projection pour calculer la solution de [\(85\)](#page-58-1), que nous accélérons grâce à l'algorithme Fista décrit par les équations [\(146\)](#page-70-0) de la section [12.1.](#page-70-1)

Opérateur proximal de la norme  $L^1$  des curvelets Calculer l'opérateur proximal du terme de régularisation  $R_{\text{texture}}(t) = \mu \|Wt\|_1$  évalué en l'image  $t \in L^2(\mathbb{R}^2)$  consiste à résoudre le problème

<span id="page-59-0"></span>
$$
\bar{u} = \underset{u}{\arg\min} \frac{1}{2} \|u - t\|_2^2 + \mu \|Wu\|_1
$$
\n(88)

D'après [\[24\]](#page-120-9), la transformée en curvelets possède la propriété de tight frame, ce qui signifie que l'égalité de Parseval s'applique et qu'il y a conservation de l'énergie par cette transformée. Pour toute image  $u \in L^2(\mathbb{R}^2)$ , on a la propriété

<span id="page-59-1"></span>
$$
||u||_2^2 = \sum_{j,k,l} |\langle u, \varphi_{j,k,l} \rangle|^2
$$
\n(89)

Posons la fonction  $H(u) = \frac{1}{2} ||u - t||_2^2 + \mu ||Wu||_1$  que nous souhaitons minimiser. On peut remplacer dans le premier terme la norme  $L^2$  de  $u - t$  par la somme des carrés de sa transformée en curvelets, ce qui donne

$$
H(u) = \frac{1}{2} \sum_{j,k,l} |\langle u-t, \varphi_{j,k,l} \rangle|^2 + \mu \sum_{j,k,l} |w_j \langle u, \varphi_{j,k,l} \rangle|
$$
  

$$
= \sum_{j,k,l} \frac{1}{2} |\langle u, \varphi_{j,k,l} \rangle - \langle t, \varphi_{j,k,l} \rangle|^2 + \mu w_j |\langle u, \varphi_{j,k,l} \rangle|
$$
(90)

On retrouve l'expression de l'opérateur proximal de la norme  $L^1$  appliqué à chaque terme de la décomposition en curvelets pondérée : résoudre le problème [\(88\)](#page-59-0) revient à appliquer un seuillage doux à chaque coefficient en curvelets, en prenant  $\mu w_i$  pour seuil.

## 10.3 Résultats du débruitage

Les images [33c](#page-61-0) et [33d](#page-61-0) montrent respectivement les résultats des problèmes de minimisation [\(85\)](#page-58-1) et [\(86\)](#page-58-2). La figure [34](#page-61-1) montre l'image cartoon  $c$  et l'image texturée  $t$  extraites par la régularisation TV-Curvelets. Les figures [35](#page-62-0) et [36](#page-62-1) sont un zoom de facteur 2 dans le coin inférieur droit des images des figures [33](#page-61-0) et [34.](#page-61-1)

Le Peak Signal-to-Noise Ratio (PSNR), aussi connu en français sous le nom de rapport signal sur bruit en crête, est utilisé comme une métrique appropriée [\[50\]](#page-122-3) pour comparer quantitativement les images reconstruites. Celui-ci est défini entre deux images  $u$  et  $v$  de taille  $n \times m$  par

$$
PSNR(u, v) = 10 \log_{10} \left( \frac{\text{MAX}^2}{\text{EQM}} \right)
$$
\n(91)

où MAX est la valeur maximale possible d'un pixel, et où EQM est l'erreur quadratique moyenne entre u et v, définie par

$$
EQM(u, v) = \frac{1}{nm} \sum_{i=0}^{n-1} \sum_{j=0}^{m-1} (u_{i,j} - v_{i,j})^2
$$
\n(92)

Plus la valeur du PSNR entre une image reconstruite et l'image originale est élevée, meilleure est la qualité de la reconstruction.

Par rapport à l'image originale barbara, le PSNR pour la régularisation TV est de 23.1 tandis qu'il est de 24.7 pour la régularisation TV-Curvelets. On voit en effet que les rayures du tissu sont correctement reconstruites grâce au modèle TV-Curvelets, mais que ce n'est pas le cas avec la régularisation TV uniquement. Cette différence est particulièrement visible sur les images zoomées [35c](#page-62-0) et [35d.](#page-62-0) Cela confirme le besoin d'un modèle plus fin que celui de la régularisation totale dans le cas des images avec textures, et qui possède la capacité de reconstruire des oscillations des images qui ne sont pas constantes par morceaux. L'introduction du modèle TV-Curvelets est ainsi totalement justifiée.

<span id="page-61-0"></span>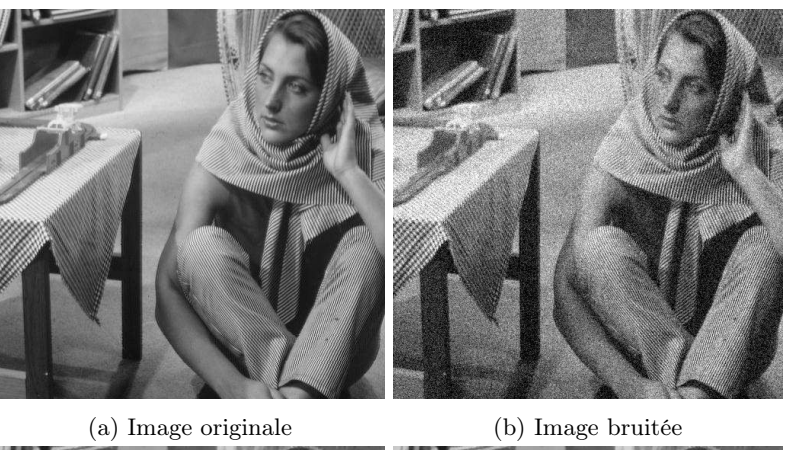

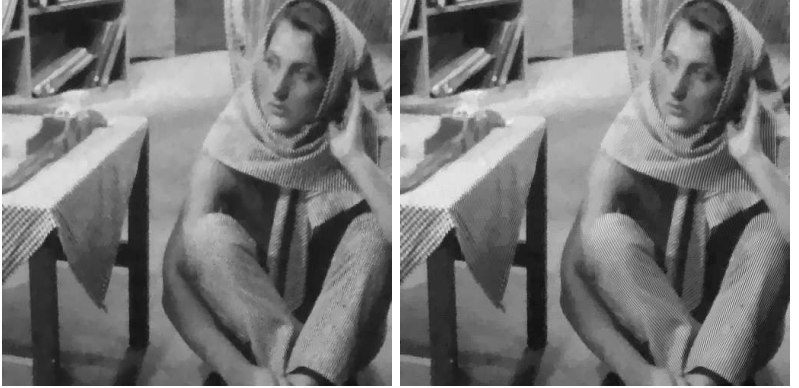

- 
- (c) Régularisation TV (d) Régularisation TV-Curvelets

<span id="page-61-1"></span>Figure 33 – Débruitage de barbara

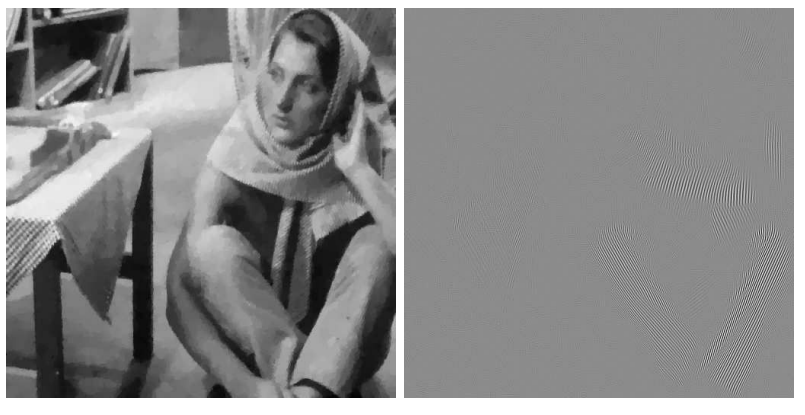

(a) Image cartoon  $c$   $\hfill$  (b) Image texture  $t$ 

FIGURE 34 – Décomposition cartoon-texture avec la régularisation TV-Curvelets

<span id="page-62-0"></span>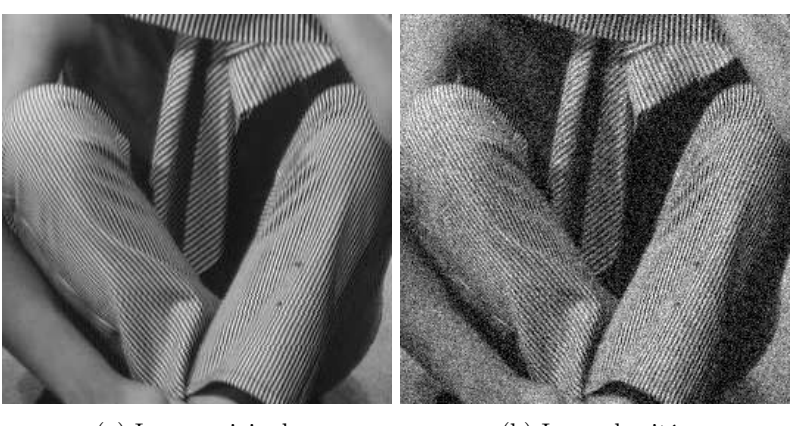

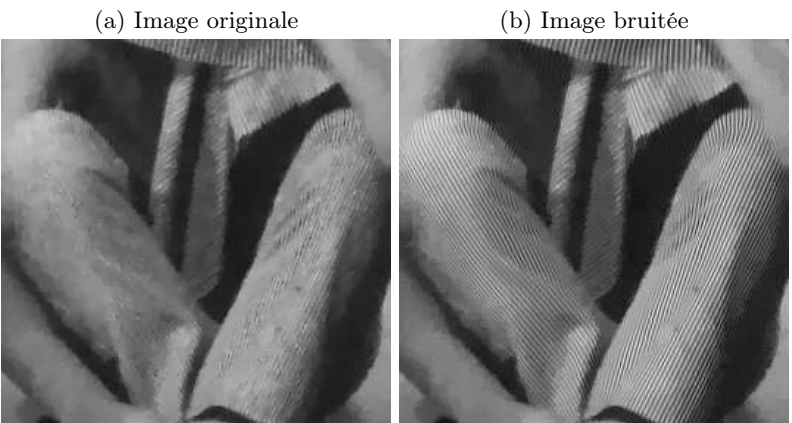

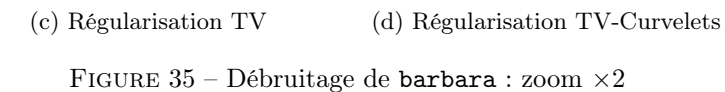

<span id="page-62-1"></span>

(a) Image cartoon  $c$   $\hfill$  (b) Image texture  $t$ 

FIGURE 36 – Décomposition cartoon-texture avec la régularisation TV-Curvelets : zoom $\times 2$ 

# <span id="page-63-0"></span>Quatrième partie Résolution du problème inverse

Dans la partie précédente, nous avons introduit deux problèmes de minimisation faisant intervenir deux fonctionnelles présentant des termes de régularisation différents. Le premier problème comporte une régularisation par variation totale

<span id="page-63-2"></span>
$$
\bar{u} = \underset{u}{\arg\min} F(u) + \lambda \operatorname{TV}(u) \tag{93}
$$

et le second problème comporte une régularisation par variation totale et par curvelets

<span id="page-63-3"></span>
$$
\bar{u} = \underset{u=c+t}{\arg\min} F(u) + \lambda \operatorname{TV}(c) + \mu \|Wt\|_1 \tag{94}
$$

La présente partie a pour objet de résoudre ces problèmes d'optimisation. Nous présentons pour cela deux algorithmes de minimisation : l'algorithme primal-dual et l'algorithme Fista.

## 11 Algorithme primal-dual

## 11.1 Présentation de l'algorithme de Chambolle-Pock

Conditions d'application L'algorithme primal-dual que nous allons utiliser a été introduit en 2011 par Chambolle et Pock [\[27\]](#page-120-10). Étant donnés deux espaces euclidiens X et Y et une fonction  $J: X \longmapsto \mathbb{R}$ , cet algorithme converge vers le minimiseur du problème

<span id="page-63-1"></span>
$$
\underset{u \in X}{\arg \min} J(u) \tag{95}
$$

où  $J(u)$  se décompose en

$$
J(u) = f(u) + g(Ku)
$$
\n<sup>(96)</sup>

sous les conditions

- $f: X \to [0, +\infty]$  et  $g: Y \to [0, +\infty]$  sont des fonctions propres, semi-continues inférieures et convexes.
- $K: X \longrightarrow Y$  est un opérateur linéaire continu.
- Le problème [\(95\)](#page-63-1) admet au moins une solution notée  $\overline{u}$ .

Conjuguée de Lengendre-Fenchel Le problème [\(95\)](#page-63-1) est qualifié de primal, et la dualité à laquelle fait référence le nom de l'algorithme développé par Chambolle et Pock s'entend au sens de Legendre-Fenchel. Pour tout espace euclidien E et toute fonction  $h : E \longmapsto \mathbb{R}$ , sa conjuguée de Lengendre-Fenchel notée $h^\star: E \longmapsto \overline{\mathbb{R}}$  est définie par

$$
h^*(p) = \sup_{q \in E} \langle p, q \rangle - h(q) \tag{97}
$$

Problème de point-selle Le problème primal [\(95\)](#page-63-1) est alors équivalent au problème primal-dual suivant, aussi qualifié de problème de point-selle

$$
\underset{u \in X}{\arg \min} \; \underset{p \in Y}{\arg \max} \; \langle K u, p \rangle - f^*(p) + g(u) \tag{98}
$$

**Sous-gradient** Pour toute fonction  $f : X \to \overline{\mathbb{R}}$  propre et convexe, on définit le sous-gradient de f au point  $u \in X$  comme

$$
\partial f(u) = \{ a \in X \mid f(v) \ge f(u) + \langle a, v - u \rangle, \ \forall v \in X \}
$$
\n(99)

<span id="page-64-0"></span>D'un point de vue géométrique, le sous-gradient s'interprète comme l'ensemble des pentes des droites passant par le point  $(u, f(u))$  restant inférieure à l'épigraphe de f, comme illustré en 2D sur la figure [37.](#page-64-0)

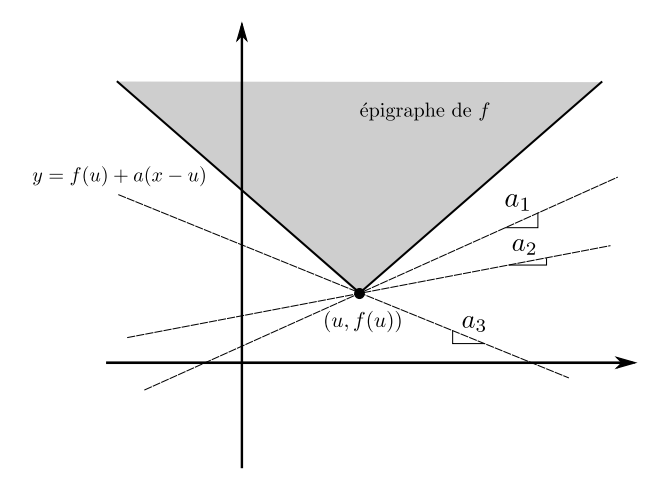

Figure 37 – Sous-gradient en un point de non-différentiabilité

Si la fonction  $f$  est différentiable au point  $u$ , son sous-gradient est réduit au singleton comprenant son gradient

$$
\partial f(u) = \{ \nabla f(u) \} \tag{100}
$$

Algorithme primal-dual L'algorithme de minimisation est alors défini comme suit.

- Initialisation
	- Choix des paramètres  $\sigma, \tau > 0$ .
	- Initialisation des variables  $u^0 \in X$  et  $p^0 \in X^2$ .
	- On pose  $v^0 = u^0$ .
- Mise à jour des variables

<span id="page-64-1"></span>(a) 
$$
p^{k+1} = (I + \sigma \partial g^*)^{-1} (p^k + \sigma K v^k)
$$
  
\n(b)  $u^{k+1} = (I + \tau \partial f)^{-1} (u^k - \tau K^* p^{k+1})$   
\n(c)  $v^{k+1} = 2u^{k+1} - u^k$  (101)

L'étape (a) consiste en une montée de gradient  $p^k+\sigma Kv^k$  dans l'espace dual, à laquelle est appliquée l'opérateur proximal de  $\sigma g^*$ , aussi noté  $(I + \sigma \partial g^*)^{-1}$ , défini par

$$
(I + \sigma \partial g^*)^{-1}(\check{p}) = \underset{p}{\text{arg min }} \frac{1}{2} \|p - \check{p}\|_2^2 + \sigma g^*(p) \tag{102}
$$

L'étape (b) consiste une descente de gradient  $u^k - \tau K^* p^{k+1}$  dans l'espace primal, à laquelle est appliquée l'opérateur proximal de  $\tau f$ , aussi noté  $\left(I+\tau \partial f\right)^{-1}$ , défini par

$$
(I + \tau \partial f)^{-1}(\check{u}) = \underset{u}{\arg \min} \frac{1}{2} \|u - \check{u}\|_{2}^{2} + \tau f(u)
$$
\n(103)

L'étape (c) permet d'accélérer la convergence de l'algorithme en extrapolant la nouvelle variable à laquelle appliquer les étapes (a) et (b).

Convergence En notant  $L = ||K||$  la norme triple de l'opérateur K, l'algorithme [\(101\)](#page-64-1) admet une preuve de convergence vers une solution du problème [\(95\)](#page-63-1) dès que la condition

$$
\tau \sigma L^2 < 1\tag{104}
$$

est respectée.

## 11.2 Application au modèle TV

Reformulation de la fonctionnelle D'après la section [4.3,](#page-47-2) l'espace approprié pour obtenir des bonnes propriétés de manipulation de l'image  $u$  est  $L^2(\mathbb{R}^2)$ . On se place par conséquent dans les espaces

$$
X = L^2(\mathbb{R}^2) \quad \text{et} \quad Y = X^2 \tag{105}
$$

Afin d'appliquer l'algorithme primal-dual au modèle TV, on choisit

$$
f: \begin{array}{ccc} X & \longrightarrow & [0, +\infty] \\ u & \longmapsto & F(u) = \frac{1}{2} ||Au - d||_2^2 \end{array} \tag{106}
$$

le terme d'attache aux données défini dans l'équation [\(58\)](#page-53-3), puis

$$
Ku: \begin{array}{ccc} X & \longrightarrow & X^2 \\ u & \longmapsto & \lambda \nabla u \end{array} \tag{107}
$$

l'opérateur gradient pondéré par le poids associé à la régularisation TV et enfin

$$
g: \begin{array}{ccc} X^2 & \longrightarrow & [0, +\infty] \\ p & \longmapsto & \|p\|_1 \end{array} \tag{108}
$$

la norme  $L^1$  appliquée à  $p = (p_1, p_2) \in X^2$  la variable duale de  $\nabla u \in X^2$ .

Ces choix garantissent que l'algorithme primal-dual converge vers un minimiseur de la fonctionnelle

$$
J(u) = F(u) + \lambda \operatorname{TV}(u) \tag{109}
$$

qui est la solution du problème [\(93\)](#page-63-2).

Calcul des résolvantes Les paragraphes qui suivent détaillent les calculs des opérateurs proximaux dans le cas du modèle TV. Calculer la résolvante du sous-gradient d'une fonction revient à en calculer son opérateur proximal.

**Étape (a)** Il s'agit d'appliquer la première résolvante  $(I + \sigma \partial g^*)^{-1}$  à la variable intermédiaire  $\check{p} \in X^2$ définie par

$$
\breve{p} = p^k + \sigma K v^k = p^k + \sigma \lambda \nabla v^k \tag{110}
$$

Effectuer le calcul  $p^{k+1} = (I + \sigma \partial g^*)^{-1}$  ( $\check{p}$ ) revient à résoudre

$$
p^{k+1} = \underset{p \in X^2}{\arg \min} \ \frac{1}{2} \|p - \check{p}\|_2^2 + \sigma g^\star(p) \tag{111}
$$

Lorsque l'opérateur  $g$  est une norme, son conjugué  $g^*$  est la fonction indicatrice de la boule unité de la norme duale, et le calcul détaillé dans [\[27\]](#page-120-10) montre que la résolvante  $(I + \sigma \partial g^*)^{-1}$  se réduit à la projection euclidienne point par point sur la boule  $L^2$ . Pour chaque  $x \in \mathbb{R}^2$ , on obtient l'expression explicite de la nouvelle variable duale

$$
p^{k+1}(x) = \frac{\breve{p}(x)}{\max(1, |\breve{p}(x)|)}
$$
(112)

avec  $|p(x)| = \sqrt{[p_1(x)]^2 + [p_2(x)]^2}$  lorsque  $p = (p_1, p_2) \in X^2$ .

**Étape (b)** Il s'agit d'appliquer la seconde résolvante  $(I + \tau \partial F)^{-1}$  à la variable intermédiaire  $\check{u} \in X$ définie par

$$
\breve{u} = u^k - \tau K^* p^{k+1} = u^k + \tau \lambda \operatorname{div} p^{k+1}
$$
\n(113)

d'après la propriété  $\nabla^* = - \text{div}$ . Cette étape revient à résoudre le problème de minimisation

$$
u^{k+1} = \underset{u}{\arg\min} \frac{1}{2} \|u - \check{u}\|_{2}^{2} + \tau F(u)
$$
\n(114)

On pose pour cela la fonction

$$
H(u) = \frac{1}{2} ||u - \breve{u}||_2^2 + \frac{\tau}{2} ||Au - d||_2^2
$$
\n(115)

dont la dérivée est

$$
H'(u) = (u - \breve{u}) + \tau A^*(Au - d)
$$
\n(116)

Le minimiseur  $u^{k+1}$  de H vérifie donc l'équation d'Euler-Lagrange

$$
H'(u^{k+1}) = 0 \qquad \Longleftrightarrow \qquad (u^{k+1} - \check{u}) + \tau A^* (Au^{k+1} - d) = 0
$$

$$
\iff \qquad u^{k+1} + \tau A^* A u^{k+1} = \check{u} + \tau A^* d
$$

$$
\iff \qquad u^{k+1} + \tau k * u^{k+1} = \check{u} + \tau A^* d
$$

$$
(117)
$$

d'après le théorème de la section [4.4](#page-48-1) disant que l'opérateur  $A^*A$  est une convolution avec k la fonction d'étalement du point calculée grâce au spectre  $h$ . On caractérise ainsi le minimiseur  $u^{k+1}$  dans l'espace de Fourier par

$$
H'(u^{k+1}) = 0 \qquad \Longleftrightarrow \qquad \hat{u}^{k+1} + \tau \hat{k} \ \hat{u}^{k+1} = \hat{u} + \tau \widehat{A^*d}
$$

$$
\qquad \Longleftrightarrow \qquad (1 + \tau \hat{k}) \ \hat{u}^{k+1} = \hat{u} + \tau \widehat{A^*d}
$$

$$
\qquad \Longleftrightarrow \qquad \hat{u}^{k+1} = \frac{\hat{u} + \tau \widehat{A^*d}}{1 + \tau \hat{k}}
$$
(118)

L'expression explicite de  $u^{k+1}$  dans le domaine de Fourier permet de calculer l'itération suivante de la variable primale.

## 11.3 Application au modèle TV-Curvelets

Reformulation de la fonctionnelle Dans le cas du modèle avec la régularisation TV-Curvelets, on recherche non pas une image mais deux images c et t dont la somme u est solution du problème de minimisation [\(94\)](#page-63-3). On se place pour cela dans l'espace

$$
X^2 = L^2(\mathbb{R}^2) \times L^2(\mathbb{R}^2)
$$
\n
$$
(119)
$$

qui nous permet d'introduire la variable double  $\tilde{u}$  =  $\sqrt{c}$ t  $\Big) \in X^2.$ 

Le terme d'attache aux données est défini par

$$
f: \begin{array}{ccc} X^2 & \longrightarrow & [0, +\infty] \\ \begin{pmatrix} c \\ t \end{pmatrix} & \longmapsto & F(c+t) \end{array} \tag{120}
$$

qui peut se réécrire

$$
f(\widetilde{u}) = \frac{1}{2} \|\widetilde{A}\widetilde{u} - d\|_2^2 \tag{121}
$$

grâce à l'introduction de l'opérateur  $\widetilde{A} = (A, A)$ . En effet, on vérifie bien que

$$
\widetilde{A}\widetilde{u} = (A, A) \times \begin{pmatrix} c \\ t \end{pmatrix} = A(c + t) = Au \tag{122}
$$

L'opérateur linéaire K est également définie sur la variable double

$$
Ku: \begin{array}{ccc} X^2 & \longrightarrow & Y \\ \begin{pmatrix} c \\ t \end{pmatrix} & \longmapsto & \begin{pmatrix} \lambda \nabla c \\ \mu W t \end{pmatrix} \end{array} \tag{123}
$$

où  $Y = X^2 \times \mathbb{R}^W$  est le produit cartésien entre  $X^2$  et l'espace des coefficients en curvelets pondérés, noté  $\mathbb{R}^W$ . La variable duale de  $\widetilde{u} = \begin{pmatrix} c \\ t \end{pmatrix}$ t  $\Big)$  devient  $\Big(\begin{matrix} p \\ p \end{matrix}\Big)$  $\omega$ avec  $p \in X^2$  et  $w \in \mathbb{R}^W$  les coefficients en curvelets pondérés, à laquelle on applique la norme L 1

$$
g: \begin{array}{ccc} Y & \longrightarrow & [0, +\infty] \\ \begin{pmatrix} p \\ w \end{pmatrix} & \longmapsto & \|p\|_1 + \|w\|_1 \end{array} \tag{124}
$$

Ces choix garantissent la convergence de l'algorithme primal-dual vers une solution du problème [\(94\)](#page-63-3).

## Calcul des résolvantes

Étape (a) La première étape de l'algorithme primal-dual consiste dans le cas de ce modèle à appliquer la résolvante  $(I + \sigma \partial g^*)^{-1}$  à la variable duale  $(p, w)$ , désormais double. On pose pour cela les variables intermédiaires

$$
\begin{pmatrix} \breve{p} \\ \breve{w} \end{pmatrix} = \begin{pmatrix} p^k \\ w^k \end{pmatrix} + \sigma K v^k = \begin{pmatrix} p^k + \sigma \lambda \nabla q^k \\ w^k + \sigma \mu W r^k \end{pmatrix}
$$
\n(125)

en considérant que la variable d'extrapolation v se découpe en  $v^k = \begin{pmatrix} q^k \\ k \end{pmatrix}$  $r^k$  $\Big) \in X^2.$ 

De même que dans le modèle TV, la fonction g est une norme, dont la résolvante de la conjuguée est la projection sur l'ensemble

$$
\left\{ \begin{pmatrix} p \\ w \end{pmatrix} \in X^2 \times \mathbb{R}^W \mid \forall x \in \mathbb{R}^2, \ |\widetilde{p}(x)| = [p_1(x)]^2 + [p_2(x)]^2 \leq 1 \text{ et } \forall (j, k, l), \ |w_{j,k,l}| \leq 1 \right\}
$$
(126)

On obtient ainsi pour tout  $x \in \mathbb{R}^2$  et tout  $(j, k, l)$  les formules explicites

$$
p^{k+1}(x) = \frac{\breve{p}(x)}{\max(1, |\breve{p}(x)|)} \quad \text{et} \quad w_{j,k,l}^{k+1} = \frac{\breve{w}_{j,k,l}}{\max(1, |\breve{w}_{j,k,l}|)} \tag{127}
$$

**Étape (b)** Le seconde étape consiste à appliquer la résolvante  $(I + \tau \partial F)^{-1}$  à la variable intermédiaire

$$
\check{u} = u^k - \tau K^* \begin{pmatrix} p^k \\ w^k \end{pmatrix} = \begin{pmatrix} c^k - \tau \nabla^* p^k, \\ t^k - \tau W^* w^k \end{pmatrix}
$$
\n(128)

De même que dans le modèle TV, l'adjoint du gradient est l'opposé de la divergence. Quant à l'adjoint de la transformée en curvelets pondérée, il nécessite un calcul fondé sur la propriété dite tight frame rappelée dans l'équation [\(89\)](#page-59-1). Considérons  $u \in L^2(\mathbb{R}^2)$  et  $z = (z_{j,k,l})_{j,k,l} \in \mathbb{R}^W$  l'espace des coefficients en curvelets. On calcule

$$
\langle Wu, z \rangle = \sum_{j,k,l} w_j \langle u, \varphi_{j,k,l} \rangle z_{j,k,l}
$$
  
=  $\langle u, \sum_{j,k,l} w_j z_{j,k,l} \varphi_{j,k,l} \rangle$  (129)

On identifie W<sup>∗</sup> z le second terme comme étant W-<sup>1</sup> z l'inverse de la transformée en curvelets pondérée $W,$ définie pour tout  $z=(z_{j,k,l})_{j,k,l}\in\mathbb{R}^W$  par

$$
W^*z = W^{-1}z = \sum_{j,k,l} w_j z_{j,k,l} \varphi_{j,k,l}
$$
\n(130)

La quantité  $\check{u}$  se réécrit en

$$
\breve{u} = \begin{pmatrix} \breve{c} \\ \breve{t} \end{pmatrix} = \begin{pmatrix} c^k + \tau \operatorname{div} p^k, \\ t^k - \tau W^{-1} w^k \end{pmatrix}
$$
\n(131)

On cherche désormais à calculer

$$
u^{k+1} = (I + \tau \partial F)^{-1} \left(\check{u}\right)
$$
\n<sup>(132)</sup>

qui est la solution du problème

$$
\underset{u}{\arg\min} \ \frac{1}{2} \|u - \breve{u}\|_2^2 + F(u) \tag{133}
$$

On pose pour cela la fonction

$$
H(u) = \frac{1}{2} ||u - \breve{u}||_2^2 + \frac{\tau}{2} ||\widetilde{A}u - d||_2^2
$$
\n(134)

dont la dérivée est

$$
H'(u) = (u - \breve{u}) + \widetilde{A}^*(\widetilde{A}u - d)
$$
\n(135)

Le minimiseur  $u^{k+1}$  de H vérifie donc l'équation d'Euler-Lagrange

<span id="page-69-0"></span>
$$
H'(u^{k+1}) = 0 \qquad \Longleftrightarrow \qquad (u^{k+1} - \breve{u}) + \tau \widetilde{A}^* (\widetilde{A} u^{k+1} - d) = 0
$$
\n
$$
\qquad \Longleftrightarrow \qquad (I + \tau \widetilde{A}^* \widetilde{A}) u^{k+1} = \breve{u} + \tau \widetilde{A}^* d \tag{136}
$$

Calculons désormais l'opérateur  $\widetilde{A}^*\widetilde{A}$ . On rappelle que l'opérateur  $\widetilde{A}$  introduit dans la section [9.2](#page-57-2) est défini par  $\widetilde{A} = (A, A)$ . Par conséquent, son adjoint  $\widetilde{A}^*$  est défini par

$$
\widetilde{A}^* = \begin{pmatrix} A^* \\ A^* \end{pmatrix} \tag{137}
$$

et donc l'opérateur produit de $\widetilde{A}^*$ et de $\widetilde{A}$ vaut

$$
\widetilde{A}^*\widetilde{A} = \begin{pmatrix} A^*A & A^*A \\ A^*A & A^*A \end{pmatrix}
$$
\n(138)

En omettant dans un premier temps l'indexation en  $\cdot^{k+1}$  correspondant au numéro de l'itéré recherché afin d'améliorer la lisibilité des calculs, l'équation d'Euler-Lagrange [\(136\)](#page-69-0) devient

$$
\begin{pmatrix}\nI + \tau A^* A & \tau A^* A \\
\tau A^* A & I + \tau A^* A\n\end{pmatrix}\n\begin{pmatrix}\nc \\
t\n\end{pmatrix}\n=\n\begin{pmatrix}\n\breve{c} + \tau A^* d \\
\breve{t} + \tau A^* d\n\end{pmatrix}
$$
\n(139)

Il s'agit de résoudre en  $c$  et  $t$  le système

$$
\begin{cases}\n(I + \tau A^* A) c + \tau A^* A t = \breve{c} + \tau A^* d \\
\tau A^* A c + (I + \tau A^* A) t = \breve{t} + \tau A^* d\n\end{cases}
$$
\n(140)

qui est équivalent après passage dans le domaine de Fourier à

$$
\begin{cases}\n(1+\tau\widehat{k})\,\widehat{c} &+ \quad \tau\,\widehat{k}\,\widehat{t} &= \widehat{c}+\tau\widehat{A^*d} \\
\tau\,\widehat{k}\,\widehat{c} &+ \quad(1+\tau\widehat{k})\,\widehat{t} &= \widehat{t}+\tau\widehat{A^*d}\n\end{cases}\n\tag{141}
$$

grâce à l'utilisation de la propriété  $A^*Au = k * u$ . Ce système  $2 \times 2$  se résout en  $\hat{c}$  et  $\hat{t}$ , et donne l'expression de  $\widetilde{u}^{k+1} = \begin{pmatrix} c^{k+1} \\ t^{k+1} \end{pmatrix}$  $\begin{pmatrix} c^{k+1} \\ t^{k+1} \end{pmatrix}$  dans le domaine de Fourier par

$$
\begin{cases}\n\widehat{c^{k+1}} = \frac{(1+\tau\widehat{k})(\widehat{\vec{c}}+\tau\widehat{A^*d})-\tau\widehat{k}(\widehat{\vec{t}}+\tau\widehat{A^*d})}{1+2\tau\widehat{k}} \\
\widehat{t^{k+1}} = \frac{(1+\tau\widehat{k})(\widehat{\vec{t}}+\tau\widehat{A^*d})-\tau\widehat{k}(\widehat{\vec{c}}+\tau\widehat{A^*d})}{1+2\tau\widehat{k}}\n\end{cases}
$$
\n(142)

Ces formules explicites dans l'espace de Fourier permettent de calculer l'itération suivante de la variable double primale.

Remarque On observe qu'en choisissant  $f(u) = F(u)$ ,  $K(u) = (\lambda_1 \nabla u, \lambda_2 u)$  et g la norme  $L^1$ , l'algorithme primal-dual converge vers une solution du problème [\(49\)](#page-52-0) proposé par [\[20\]](#page-120-5). Au contraire du schéma de minimisation proposé par Johnson et ses coauteurs, l'algorithme primal-dual présente une preuve de convergence dans [\[27\]](#page-120-10).

# 12 Algorithme Fista

### <span id="page-70-1"></span>12.1 Présentation de l'algorithme

Conditions d'application L'algorithme Fista a été introduit en 2009 par Beck et Teboulle [\[51\]](#page-122-4). Fista est l'acronyme de Fast Iterative Shrinkage-Thresholding Algorithm. Il permet de minimiser la somme de deux fonctions convexes, dont il suffit que l'une soit différentiable. De façon plus formelle, l'algorithme Fista converge vers un minimiseur du problème

<span id="page-70-2"></span>
$$
\underset{u \in \mathbb{R}^n}{\arg \min} J(u) \tag{143}
$$

où J(u) se décompose en

$$
J(u) = f(u) + g(u) \tag{144}
$$

sous les conditions

•  $f: \mathbb{R}^n \to \mathbb{R}$  est une fonction convexe de classe  $\mathcal{C}^{1,1}$ , c'est-à-dire continue, différenciable et de gradient lipschitzien de constante L

$$
\forall x, y \in \mathbb{R}^n, \ \|\nabla f(x) - \nabla f(y)\| \leqslant L \ \|x - y\| \tag{145}
$$

- $g: \mathbb{R}^n \to \mathbb{R}$  est une fonction convexe continue.
- Le problème [\(143\)](#page-70-2) admet au moins une solution notée  $\overline{u}$ .

Algorithme FISTA L'algorithme de minimisation est défini comme suit.

- Initialisation
	- Choix de  $u_0 \in \mathbb{R}^n$ .
	- On choisit le pas de descente  $\alpha = \frac{1}{I}$  $\frac{1}{L}$ .
	- On pose  $v_1 = u_0$  et  $t_1 = 1 \in \mathbb{R}$ .
- Mise à jour des variables pour tout  $k \geq 1$

<span id="page-70-0"></span>(a) 
$$
\tilde{v}_k = v_k - \alpha \nabla f(v_k)
$$
  
\n(b)  $u_k = (I + \alpha \partial g)^{-1}(\tilde{v}_k)$   
\n(c)  $t_{k+1} = \frac{1}{2} \left( 1 + \sqrt{1 + 4t_k^2} \right)$   
\n(d)  $v_{k+1} = u_k + \frac{t_k - 1}{t_{k+1}} (u_k - u_{k-1})$  (146)

L'étape (a) consiste en une descente de gradient de la fonction f appliquée à la variable d'extrapolation v, de pas  $\alpha = \frac{1}{\tau}$  $\frac{1}{L}$ . L'étape (b) est l'opérateur proximal de  $\alpha g$ , défini par

$$
\left(I + \alpha \partial g\right)^{-1}(\breve{v}) = \underset{v}{\arg \min} \frac{1}{2} \|v - \breve{v}\|_{2}^{2} + \alpha g(v) \tag{147}
$$

L'étape (d) est une extrapolation de la variable principale u à laquelle appliquer l'étape (a), obtenue comme une combinaison linéaire de ses deux itérés précédents. La pondération de cette extrapolation dépend de la variable  $t_k$  calculée à l'étape (c), qui permet d'accorder une importance croissante au terme  $u_k - u_{k-1}$  par rapport au terme  $u_k$  dans la pondération. Cette anticipation permet d'accélérer la convergence de l'algorithme Fista par rapport à l'algorithme ISTA, qui consiste en la répétition des étapes (a) et (b) à la variable principale.

**Convergence** La convergence de cet algorithme est en  $O(1/k^2)$  sur l'énergie à minimiser. En effet, pour toute solution  $\bar{u}$  du problème [\(143\)](#page-70-2), on a

$$
\forall k \geq 1, \quad J(u_k) - J(\overline{u}) \leq \frac{2L \, \|u_0 - \overline{u}\|_2^2}{(k+1)^2} \tag{148}
$$

De plus, il a récemment été prouvé [\[52\]](#page-122-5) que les itérés  $(u_k)$  convergent faiblement dans un espace de Hilbert vers un minimiseur du problème [\(143\)](#page-70-2).

## 12.2 Application au modèle TV

L'algorithme FISTA est défini dans le cadre discret  $u \in \mathbb{R}^n$ . Avant d'étudier le passage du cas continu au cas discret dans la section [13,](#page-73-0) nous proposons ici quelques calculs dans le cas continu qui permettent d'appliquer l'algorithme Fista dans le cas discret, à la fois pour le modèle TV et le modèle TV-Curvelets.

Expression de la fonctionnelle L'application au modèle [\(93\)](#page-63-2) est immédiat en choisissant l'attache aux données pour le premier terme, et la régularisation pour le second terme. On pose ainsi pour tout  $u \in L^2(\mathbb{R}^2)$ 

$$
f(u) = F(u) \quad \text{et} \quad g(u) = \lambda \text{TV}(u) \tag{149}
$$

Calcul du gradient Afin d'appliquer l'étape (a) de l'algorithme Fista au problème inverse , on a besoin de calculer le gradient de la fonction F. On rappelle que celle-ci s'exprime pour  $u \in L^2(\mathbb{R}^2)$ comme

$$
F(u) = \frac{1}{2} ||Au - d||^2 = \frac{1}{2} \langle Au - d, Au - d \rangle
$$
 (150)

avec  $\langle \cdot, \cdot \rangle$  le produit scalaire canonique de  $L^2(\mathbb{C}^2)$ . Calculons son gradient au point  $u \in L^2(\mathbb{R}^2)$ . Pour tout  $h \in L^2(\mathbb{R}^2)$ , on a

$$
F(u+h) = \frac{1}{2} \langle A(u+h) - d, A(u+h) - d \rangle
$$
  
\n
$$
= \frac{1}{2} \langle Au - d, Au - d \rangle + \frac{1}{2} \langle Ah, Au - d \rangle + \frac{1}{2} \langle Au - d, Ah \rangle + \frac{1}{2} \langle Ah, Ah \rangle
$$
  
\n
$$
= F(u) + \frac{1}{2} \langle h, A^*(Au - d) \rangle + \frac{1}{2} \langle A^*(Au - d), h \rangle + o(||h||_2^2)
$$
  
\n
$$
= F(u) + \text{Re} \langle A^*(Au - d), h \rangle + o(||h||_2^2)
$$
  
\n
$$
= F(u) + \langle \text{Re } A^*(Au - d), h \rangle + o(||h||_2^2)
$$
  
\n(151)

La dernière égalité s'obtient en rentrant la partie réelle dans le produit scalaire, ce qui est possible car h a été choisi dans  $L^2(\mathbb{R}^2)$  et non pas dans  $L^2(\mathbb{C}^2)$ . D'où l'expression du gradient de F en le point  $u \in L^2(\mathbb{R}^2)$ 

$$
\nabla F(u) = \text{Re}\left(A^*(Au - d)\right) \tag{152}
$$
qui peut se réécrire grâce à l'expression de  $A^*A$  obtenue en  $(41)$  en

$$
\nabla F(u) = \text{Re}\left(k * u - A^*d\right) \tag{153}
$$

Ainsi, le gradient de la fonction F se calcule aisément, car il est la somme du terme constant  $\text{Re}(A^*d)$ , qui peut se précalculer lors de l'étape d'initialisation de l'algorithme, et du terme  $\text{Re}(k * u)$ , qui est une convolution et qui peut donc se calculer rapidement en passant par l'espace de Fourier.

Opérateur proximal de la variation totale Le calcul du gradient de  $F$  permet de définir la variable intermédiaire

$$
\breve{v} = v_k - \alpha \operatorname{Re}(k * v_k - A^* d) \tag{154}
$$

à laquelle applique l'opérateur proximal de la variation totale. On calcule alors

$$
u_k = \underset{u}{\text{arg min}} \frac{1}{2} \|u - \breve{v}\|_2^2 + \alpha \lambda \text{TV}(u)
$$
\n(155)

Comme précisé dans la section [10,](#page-58-0) cet opérateur proximal est calculé en utilisant l'algorithme de projection de Chambolle [\[49\]](#page-122-0) combiné avec une accélération Fista.

### 12.3 Application au modèle TV-Curvelets

Expression de la fonctionnelle De même que dans la section [11.3](#page-67-0) détaillant la double régularisation appliquée à l'algorithme primal-dual, on fait ici le choix de la variable double  $\widetilde{u} =$  $\sqrt{c}$ t  $\overline{\phantom{0}}$ . Les choix des termes de minimisation reprennent les notations précédentes, et on pose

$$
f(\widetilde{u}) = \widetilde{F}(\widetilde{u}) = \frac{1}{2} \|\widetilde{A}\widetilde{u} - d\|_2^2 \quad \text{et} \quad g(\widetilde{u}) = \widetilde{G}(\widetilde{u}) = \|K\widetilde{u}\|_1 \quad \text{avec} \quad K = \begin{pmatrix} \lambda \nabla & 0 \\ 0 & \mu W \end{pmatrix} \tag{156}
$$

Calcul du gradient Un calcul similaire au calcul [\(151\)](#page-71-0) donne

$$
\nabla \widetilde{F}(\widetilde{u}) = \text{Re}\left(\widetilde{A}^*(\widetilde{A}\widetilde{u} - d)\right) \tag{157}
$$

soit, en remplaçant l'opérateur  $\widetilde{A}$  par l'opérateur A

$$
\nabla f(\widetilde{u}) = \text{Re}\left[\begin{matrix} A^*(A(c+t) - d) \\ A^*(A(c+t) - d) \end{matrix}\right]
$$
\n(158)

D'où l'expression finale du gradient de l'attache aux données  $f$  en  $\tilde{u}$ 

$$
\nabla f(\widetilde{u}) = \text{Re}\begin{bmatrix} k * u - A^* d \\ k * u - A^* d \end{bmatrix}
$$
 (159)

qui se calcule de la même façon que dans le cas du modèle TV.

**Opérateurs proximaux** On cherche à calculer l'opérateur proximal de  $\alpha$ g à la valeur intermédiaire  $\check{v}$  définie par

$$
\check{v} = v_k - \alpha \operatorname{Re} \begin{bmatrix} k * v_k - A^* d \\ k * v_k - A^* d \end{bmatrix}
$$
 (160)

c'est-à-dire résoudre le problème de minimisation

$$
\widetilde{u}^k = \underset{\widetilde{u}}{\arg\min} \ \frac{1}{2} \|\widetilde{u} - \breve{v}\|_2^2 + \alpha g(\widetilde{u}) \tag{161}
$$

En décomposant la variable intermédiaire en  $\check{v}$  =  $\left(\breve{q}\right)$ r˘ <sup>1</sup> , il s'agit de minimiser la fonction

$$
H(\widetilde{u}) = \frac{1}{2} \left\| \begin{pmatrix} c \\ t \end{pmatrix} - \begin{pmatrix} \breve{q} \\ \breve{r} \end{pmatrix} \right\|_{2}^{2} + \alpha \left\| \begin{pmatrix} \lambda \nabla c \\ \mu W t \end{pmatrix} \right\|_{1}
$$
  
\n
$$
= \frac{1}{2} \|c - \breve{q}\|_{2}^{2} + \frac{1}{2} \|t - \breve{r}\|_{2}^{2} + \|\lambda \nabla c\|_{1} + \|\mu W t\|_{1}
$$
  
\n
$$
= \frac{1}{2} \|c - \breve{q}\|_{2}^{2} + \|\lambda \nabla c\|_{1} + \frac{1}{2} \|t - \breve{r}\|_{2}^{2} + \|\mu W t\|_{1}
$$
  
\n
$$
= h_{1}(c)
$$
 (162)

On remarque que les deux variables  $c$  et  $t$  sont séparables, et par conséquent

$$
\underset{\widetilde{u}}{\arg\min} \ H(\widetilde{u}) = \begin{pmatrix} \underset{c}{\arg\min} \ h_1(c) \\ \underset{t}{\arg\min} \ h_2(t) \end{pmatrix} \tag{163}
$$

où l'on reconnaît l'opérateur proximal de la variation totale, ainsi que l'opérateur proximal de la norme  $L^1$  de la transformée en curvelets pondérée. Ce dernier opérateur revient en fait à appliquer un seuillage doux sur chaque coefficient en curvelets, en prenant le seuil  $\mu w_j$ , comme détaillé dans la section [10.](#page-58-0)

# 13 Discrétisation

Lors d'une acquisition d'imagerie RPE, le spectre de référence est constitué de M points, et le sinogramme correspondant est de taille  $N \times M$ . L'image que l'on cherche à reconstruire est de taille  $M \times M$  dans les reconstructions menées dans le cadre de ces travaux. Cependant, sa taille sera notée  $L_1 \times L_2$ , afin de permettre à terme d'adapter ces calculs à des cas de zooms ou de redimensionnements.

### 13.1 Échantillonnage

Le processus de discrétisation est calqué sur le schéma d'acquisition des données : sur chaque droite portée par les N angles choisis entre 0° et 180°, M points d'acquisition sont régulièrement espacés. L'ensemble résulte en un réseau équiréparti en coordonnées polaires, comme visible sur la figure [38a.](#page-74-0)

<span id="page-74-0"></span>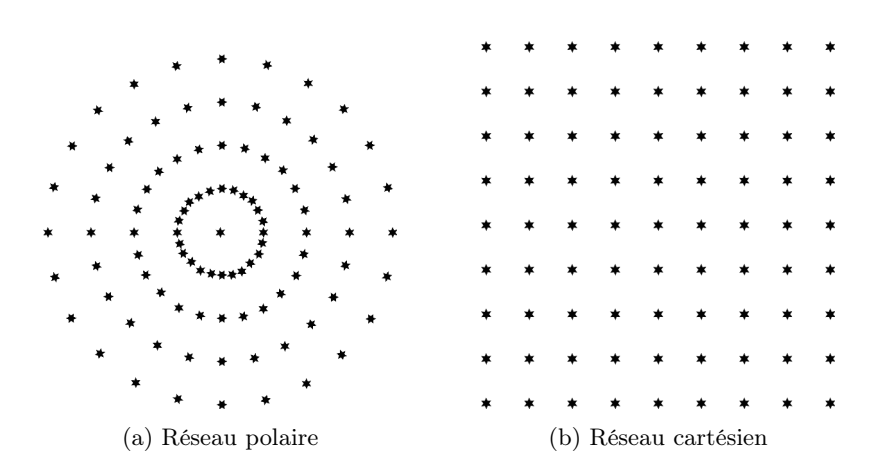

Figure 38 – Schémas d'échantillonnage

Comme le sinogramme est acquis sur un ensemble discret de points, il n'est pas possible de calculer sa transformée de Fourier continue. Par contre, il est possible de calculer sa transformée de Fourier discrète (TFD) pour chacun des angles  $\theta$ . La TFD requiert dans le cas d'une image 2D une répartition des données sous la forme du réseau cartésien de la figure [38b.](#page-74-0) L'adapter au cas d'un réseau polaire revient à calculer des transformées de Fourier non-uniformes. Cependant, la disposition radiale des acquisitions permet de ne calculer que des TFD en 1D, ce qui évite le recours aux transformées de Fourier non-uniformes.

Comme l'acquisition du spectre de référence requiert un nombre de points suffisant pour bien représenter les raies, le sinogramme admet le même nombre M de points d'acquisition pour chaque angle, et ce nombre est suffisant pour approcher la transformée de Fourier continue du sinogramme en sa transformée de Fourier discrète. Et contrairement aux angles d'acquisition qui ne nécessitent pas d'être distribués de façon homogène entre 0° et 180°, les appareils d'imagerie RPE sont implémentés de telle sorte à ce que les points d'acquisition soient régulièrement espacés pour une orientation donnée. Il est donc possible d'appliquer une transformée de Fourier discrète pour chaque orientation donnée du sinogramme. La seule précaution consiste à vérifier que le point d'acquisition central est considéré comme le premier coefficient de la TFD. Cela revient à translater les données de  $\frac{M-1}{2}$  points. Il s'agit d'une translation sous-pixellique dans le cas où le nombre de points d'acquisition M est pair. Mais comme les calculs présentés précédemment ne font pas intervenir le sinogramme, mais seulement sa transformée de Fourier, il n'y a pas besoin de rééchantillonner les données, mais seulement de les multiplier par le coefficient adapté dans l'espace de Fourier.

### 13.2 Discrétisation des opérateurs

Afin de pouvoir travailler sur des données discrètes, il est nécessaire de discrétiser les opérateurs présents dans les algorithmes primal-dual et Fista, dans lesquels interviennent notamment le gradient et la divergence, ainsi que les opérateurs  $A, A^*$  et  $k$  définis dans le cadre de ce manuscrit.

Gradient Pour la discrétisation du gradient, le choix effectué est identique à celui présenté dans [\[49\]](#page-122-0). On définit le gradient discret  $\nabla u \in (\mathbb{R}^{L_1 \times L_2})^2$  d'une image  $u \in \mathbb{R}^{L_1 \times L_2}$  en posant pour tout  $(i, j) \in$  $[1, L_1] \times [1, L_2]$ 

<span id="page-74-1"></span>
$$
(\nabla u)_{i,j} = ((\nabla u)_{i,j}^1, (\nabla u)_{i,j}^2)
$$
\n
$$
(164)
$$

avec

$$
(\nabla u)_{i,j}^1 = \begin{cases} u_{i+1,j} - u_{i,j} & \text{si } i < L_1 \\ 0 & \text{si } i = L_1 \end{cases} \quad \text{et} \quad (\nabla u)_{i,j}^2 = \begin{cases} u_{i,j+1} - u_{i,j} & \text{si } j < L_2 \\ 0 & \text{si } j = L_2 \end{cases}
$$

Divergence Le gradient et la divergence sont adjoints l'un de l'autre : ils vérifient la propriété div =  $-\nabla^*$ . En notant  $X = \mathbb{R}^{L_1 \times L_2}$ , cela revient à s'assurer que pour tout  $p \in X^2$  et tout  $u \in X$ 

$$
\langle p, \nabla u \rangle_{X^2} = \langle -\operatorname{div} p, u \rangle_X \tag{165}
$$

où  $\langle \cdot, \cdot \rangle_{X^2}$  et  $\langle \cdot, \cdot \rangle_X$  sont les produits scalaires associés aux espaces  $X^2$  et X respectivement. Le choix de la divergence discrète div  $p \in \mathbb{R}^{L_1 \times L_2}$  est dicté par le choix effectué pour le gradient, et l'on obtient pour tout  $p = (p^1, p^2) \in (\mathbb{R}^{L_1 \times L_2})^2$  et pour tout  $(i, j) \in [\![1, L_1]\!] \times [\![1, L_2]\!]$ 

$$
(\operatorname{div} p)_{i,j} = \begin{cases} p_{i,j}^1 - p_{i-1,j}^1 & \text{si } 1 < i < L_1 \\ p_{i,j}^1 & \text{si } i = 1 \\ -p_{i-1,j}^1 & \text{si } i = N \end{cases} + \begin{cases} p_{i,j}^2 - p_{i,j-1}^2 & \text{si } 1 < j < L_2 \\ p_{i,j}^2 & \text{si } j = 1 \\ -p_{i,j-1}^2 & \text{si } j = N \end{cases} \tag{166}
$$

**Variation totale** La variation totale continue présentée dans la section [9.1](#page-54-0) vaut pour tout  $u \in W^{1,1}$ 

$$
TV(u) = \|\nabla u\|_1 \tag{167}
$$

D'après le choix [\(164\)](#page-74-1) la variation totale discrète est ainsi définie pour tout  $u \in \mathbb{R}^{L_1 \times L_2}$  par

$$
TV(u) = \sum_{\substack{1 \le i \le L_1 \\ 1 \le j \le L_2}} |(\nabla u)_{i,j}| \tag{168}
$$

où  $|p| \stackrel{\text{def}}{:=} \sqrt{p_1^2 + p_2^2}$  pour tout  $p = (p_1, p_2) \in \mathbb{R}^2 \times \mathbb{R}^2$ .

Opérateur A L'opérateur A devient dans le cas discret

$$
A: \begin{cases} \mathbb{R}^{L_1 \times L_2} & \longrightarrow \mathbb{C}^{N \times M} \\ u & \longmapsto (Au)[n,m] = \widehat{h}(\xi_m) \sum_{p=0}^{L_1-1} \sum_{q=0}^{L_2-1} u[p,q] \, e^{-2i\pi\xi_m(p,q) \cdot \mathbf{e}_{\theta_n}} \end{cases} \tag{169}
$$

avec  $(\theta_n)_{n \in \llbracket 1, N \rrbracket}$  les angles d'acquisition, et  $(\xi_m)_{m \in \llbracket 1, M \rrbracket}$  les points de l'espace de Fourier, équirépartis dans l'intervalle [0, 1[.

Opérateur adjoint  $A^*$  L'opérateur adjoint  $A^*$  est défini par

$$
A^* : \begin{cases} \mathbb{C}^{N \times M} & \longrightarrow & \mathbb{C}^{L_1 \times L_2} \\ v & \longmapsto & (A^*v)[p, q] = \sum_{n=1}^N \sum_{m=1}^M v[n, m] \, \overline{\hat{h}}(\xi_m) \, e^{2i\pi \xi_m(p, q) \cdot \mathbf{e}_{\theta_n}} \end{cases} \tag{170}
$$

Fonction d'étalement du point Le théorème [\(41\)](#page-48-0) se reformule dans le cas discret pour toute image  $u \in \mathbb{R}^{L_1 \times L_2}$  en

$$
A^*Au = k * u \tag{171}
$$

avec  $k \in \mathbb{R}^{L_1 \times L_2}$  défini par

$$
k[p,q] := \sum_{n=1}^{N} \sum_{m=1}^{M} |\widehat{h}(\xi_m)|^2 e^{2i\pi \xi_m(p,q) \cdot \mathbf{e}_{\theta_n}}
$$
(172)

### <span id="page-76-0"></span>13.3 Calcul des convolutions

Algorithme primal-dual Dans le cas de l'algorithme primal-dual, effectuer les calculs [\(118\)](#page-66-0) et [\(142\)](#page-69-0) dans le cas discret revient à effectuer une déconvolution non-périodique. À partir du moment où on sait inverser les opérateurs  $I + \tau A^* A$  et  $I + \tau A^* A$ , on obtient facilement une solution de [\(117\)](#page-66-1) et de [\(136\)](#page-69-1). Puisque l'on a explicité les résultats de la section [4](#page-44-0) dans le cas discret dans la section qui précède, on peut considérer A comme une hypermatrice de Vandermonde, et A <sup>∗</sup>A comme une hypermatrice de Toeplitz. L'opérateur  $A^*A$  devient ainsi une convolution discrète non-périodique avec k la fonction d'étalement du point. Cette propriété a été utilisée pour la première fois par Kostov pour inverser la seule transformée de Radon [\[53\]](#page-122-1) et par Feichtinger, Gröchenig et Strohmer pour la restauration d'images échantillonnées sur un réseau irrégulier [\[28\]](#page-120-0). Le théorème de convolution [\(29\)](#page-45-0) permet de calculer dans le cas discret des convolutions périodiques grâce à la transformée de Fourier discrète. Afin de pouvoir tout de même utiliser la TFD, nous faisons ici l'hypothèse que la convolution non-périodique peut être approchée par une convolution périodique. Cette hypothèse est bien adaptée aux propriétés physiques des acquisitions RPE : sur les bords de la zone d'acquisition, aussi appelée field of view (FOV), le sinogramme est quasi-nul. Cette approximation sera toutefois validée par la comparaison des deux algorithmes de minimisation dans la section [14.4.](#page-87-0)

Algorithme Fista Dans le cas de l'algorithme Fista, il n'y a pas besoin d'inverser l'opérateur A <sup>∗</sup>A, mais seulement de le calculer comme une convolution non-périodique. On précalcule pour cela k la fonction d'étalement du point de taille double par rapport à l'image u, que l'on complète jusqu'à la même taille par des zéros. Multiplier les TFD de ces deux images de taille double revient à effectuer une convolution périodique en évitant le phénomène de repliement du spectre.

### 13.4 Choix des paramètres

Algorithme primal-dual La minimisation par l'algorithme primal-dual nécessite de disposer de trois paramètres : τ, σ, et L la norme triple de l'opérateur K. Seul le paramètre τ est en réalité à choisir parmi les trois, car le paramètre L se calcule et le paramètre  $\sigma$  est ensuite choisi afin de respecter la condition [\(104\)](#page-65-0). On pose pour cela

$$
\sigma = \frac{0.99}{\tau L^2} \tag{173}
$$

Dans le cas du modèle TV, la norme triple de l'opérateur  $K = \nabla$  est égale à la norme triple de son opérateur adjoint  $K^* = \text{div}$ , qui est plus facile à calculer. En posant  $p \in \mathbb{R}^{L_1 \times L_2} \times \mathbb{R}^{L_1 \times L_2}$ , et en appliquant deux fois l'inégalité  $(a+b)^2 \leq 2(a^2+b^2)$ , on obtient

$$
\|\operatorname{div}(p)\|_{2}^{2} = \sum_{i,j} \left[ (p_{i,j}^{1} - p_{i-1,j}^{1}) + (p_{i,j}^{2} - p_{i,j-1}^{2}) \right]^{2}
$$
  
\n
$$
\leq 2 \sum_{i,j} \left[ p_{i,j}^{1} - p_{i-1,j}^{1} \right]^{2} + \left[ p_{i,j}^{2} - p_{i,j-1}^{2} \right]^{2}
$$
  
\n
$$
\leq 2 \sum_{i,j} \left[ (p_{i,j}^{1})^{2} + (p_{i-1,j}^{1})^{2} \right] + 2 \left[ (p_{i,j}^{2})^{2} + (p_{i,j-1}^{2})^{2} \right]
$$
  
\n
$$
\leq 4 \sum_{i,j} \left( p_{i,j}^{1} \right)^{2} + \left( p_{i-1,j}^{1} \right)^{2} + \left( p_{i,j}^{2} \right)^{2} + \left( p_{i,j-1}^{2} \right)^{2}
$$
  
\n
$$
\leq 4 \times 2 \parallel p \parallel_{2}^{2} = 8 \parallel p \parallel_{2}^{2}
$$
  
\n(174)

On obtient ainsi la majoration  $|||K|||^2 \le 8$ , et on choisit  $L^2 = 8$ .

Dans le cas du modèle TV-Curvelets, l'opérateur  $K$  s'exprime  $K =$  $\begin{pmatrix} \lambda \nabla & 0 \\ 0 & \mu W \end{pmatrix}$ , et donc pour tout  $\widetilde{u} =$  $\sqrt{c}$ t  $\lambda$ ∈  $L^2(\mathbb{R}^2) \times L^2(\mathbb{R}^2)$ , on peut majorer successivement la norme  $L^2$  de K $\tilde{u}$  par  $\left\|K\widetilde{u}\right\|_2^2 =$   $\begin{pmatrix} \lambda \nabla c \\ \mu W t \end{pmatrix} \bigg\|$ 2 2  $= \lambda^2 \|\nabla c\|_2^2 + \mu^2 \|Wt\|_2^2$  $\leq \lambda^2 \times 8||c||_2^2 + \mu^2 ||t||_2^2$  d'après la propriété de *tight frame*  $\leq \max(8\lambda^2, \mu^2) \times (\|c\|_2^2 + \|t\|_2^2)$ = max  $(8\lambda^2, \mu^2) \times ||\widetilde{u}||_2^2$ (175)

On a donc la majoration  $|||K|||^2 \le \max(8\lambda^2, \mu^2)$  et on pose

$$
L = \sqrt{\max(8\lambda^2, \mu^2)}\tag{176}
$$

Algorithme Fista Le seul paramètre à calculer dans le cas de l'algorithme Fista est la constante de Lipschitz du gradient du terme d'attache aux données. Ce gradient s'exprime dans le cas du modèle TV par  $\nabla F(u) = \text{Re}(A^*(Au - d))$  d'après le résultat du calcul [\(151\)](#page-71-0). On cherche donc à majorer la norme de

$$
\nabla F(u) - \nabla F(v) = \text{Re}[(A^*Au - d) - (A^*Av - d)] = \text{Re}(A^*A(u - v))
$$
\n(177)

Cela revient à calculer la norme triple de  $A^*A$ , qui se majore aisément par

$$
||A^*Au||_2 = ||k*u||_2 \le ||k||_1 \times ||u||_2 \tag{178}
$$

La constante de Lipschitz du gradient de  $F$  est donc majorée par  $||k||_1$  la norme  $L^1$  de la fonction d'étalement du point, et on pose

$$
\alpha = \frac{1}{L} \quad \text{avec} \quad L = ||k||_1 \tag{179}
$$

Le calcul est identique dans le cas du modèle TV-Curvelets.

**Paramètres des modèles** Le choix du paramètre  $\lambda$  du modèle TV n'obéit pas à notre connaissance à une heuristique particulière, mais dépend au contraire de l'amplitude du spectre, du sinogramme, et de leur rapport respectif. Normaliser les données peut s'avérer une solution dans certains cas, mais complique la minimisation dans d'autres cas. L'algorithme primal-dual est en effet assez sensible au choix du paramètre  $\tau$ , et une normalisation des données afin d'affiner le paramètre  $\lambda$  dans les ordres de grandeurs de ceux utilisés pour les problèmes de débruitage, c'est-à-dire autour de 10<sup>−</sup><sup>2</sup> , peut rendre l'algorithme de minimisation très difficile à faire converger malgré le choix de  $\sigma$  et de  $\tau$  avec les bonnes propriétés théoriques.

En ce qui concerne le modèle TV-Curvelets, une fois que le paramètre  $\lambda$  est fixé pour obtenir une bonne régularisation par variation totale, une bonne valeur candidate pour  $\mu$  est généralement trois ordres de grandeurs en dessous, soit

$$
\mu \approx \lambda \times 10^{-3} \tag{180}
$$

D'après nos expériences, ce choix de  $\mu$  donne des résultats satisfaisants en première approche, et évite de parcourir tout l'espace des paramètres  $(\lambda, \mu)$ .

# 13.5 Implémentation

Cette section détaille quelques choix techniques effectués lors de l'implémentation de ces algorithmes qui a été effectuée grâce au logiciel Matlab [\[54\]](#page-122-2).

Lecture des données Les fichiers enregistrés par les dispositifs RPE de l'Université Paris Descartes sont dans les formats fournis par Bruker en .DSC, .DTA et .YGF. Ces formats sont lisibles en Matlab grâce à la fonction eprload de la toolbox EasySpin [\[55\]](#page-122-3).

Débiaisage des données Certaines données présentent un biais lié à l'acquisition, et le spectre ou le sinogramme peuvent se retrouver penchés alors qu'aucune raison théorique n'explique ce phénomène, qui serait peut-être dû au chemin de conversion analogique-numérique de la console de RPE. Afin de supprimer ce biais, le spectre de référence est corrigé en lui soustrayant une droite interpolée sur les deux quarts extérieurs de l'acquisition, hors de la présence de toute raie. Le sinogramme est corrigé en lui soustrayant une parabole interpolée sur les bandes extérieures, où l'acquisition ne représente que du bruit.

Débruitage du spectre Lorsque le spectre de référence présente du bruit, il est débruité lors une étape préliminaire à la minimisation. On utilise pour cela les ondelettes de type Symmlet de la toolbox WaveLab 850 [\[56\]](#page-122-4) en choisissant d'annuler 70 % des coefficients en symmlets du spectre.

Transformées de Fourier non-uniformes Dans la phase d'initialisation, il est nécessaire de recourir par deux fois à des transformées de Fourier non-uniformes : pour calculer k la fonction d'étalement du point et pour calculer  $A^*d$  l'opérateur adjoint  $A^*$  appliqué à  $d$  la transformée de Fourier du sino-gramme. On utilise pour cela la fonction nufft2d1 de la toolbox NUFFT [\[57,](#page-122-5) [58\]](#page-122-6).

Curvelets Les transformées en curvelets sont calculées avec la toolbox CurveLab [\[59\]](#page-122-7), qui correspond à l'implémentation de la contribution [\[45\]](#page-121-0).

# Cinquième partie Résultats

Cette partie présente les résultats des reconstructions obtenues par les méthodes variationnelles présentées précédemment sur des acquisitions IRPE. Ces reconstructions sur des données simulées ou des acquisitions réelles sont comparées avec les reconstructions obtenues par le logiciel Xepr.

# <span id="page-79-1"></span>14 Résultats sur données simulées

### <span id="page-79-2"></span>14.1 Création des données simulées

<span id="page-79-0"></span>Fantôme Les premières simulations ont été conduites sur le fantôme introduit par Shepp et Logan dans [\[29\]](#page-120-1). Il s'agit d'une image de test standardisée qui ressemble à une coupe de cerveau humain, visible en figure [39.](#page-79-0) Cette image a été générée par la fonction phantom de Matlab, et choisie de taille 512 pixels  $\times$  512 pixels.

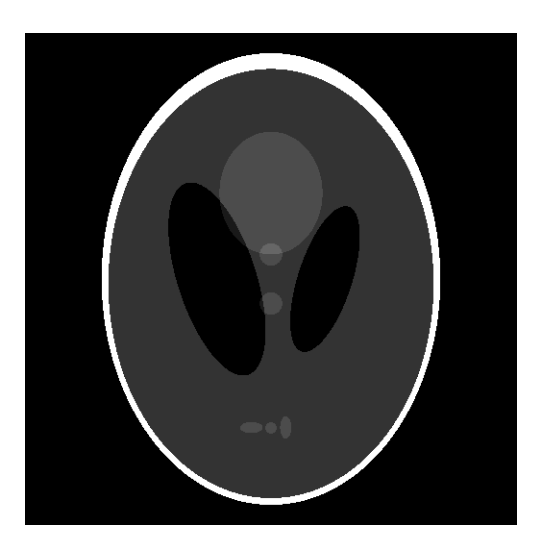

Figure 39 – Le fantôme de Shepp-Logan

Transformée de Radon La première étape pour obtenir le sinogramme est de calculer la transformée de Radon du fantôme de Shepp-Logan. À des fins de validation de notre modèle, nous n'utilisons pour cela pas l'opérateur A défini dans la partie [II](#page-41-0) mais la fonction radon de Matlab. D'après la documentation de cette fonction, chaque pixel de l'image est divisé en quatre sous-pixels, et chacun de ces sous-pixels est projeté séparément sur la droite d'angle θ, comme illustré sur la figure [40.](#page-80-0) La contribution de chaque sous-pixel est proportionnelle à la distance de sa projection au centre de la zone de projection.

<span id="page-80-0"></span>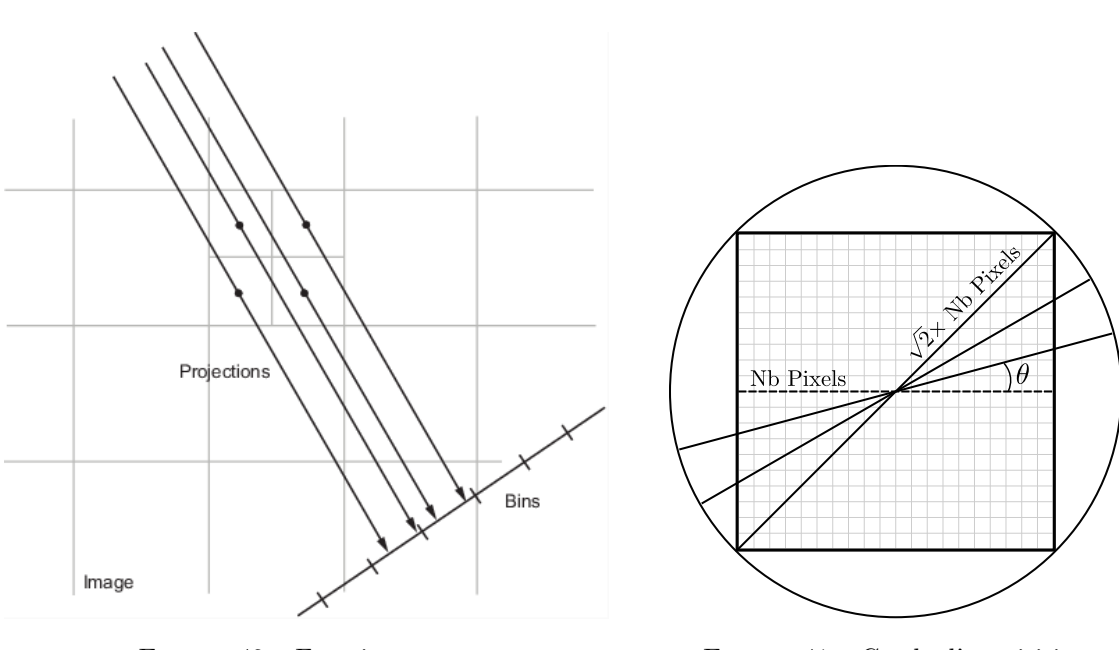

Figure 40 – Fonction radon (Source : documentation MATLAB)

Figure 41 – Cercle d'acquisition

La transformée de Radon est calculée pour  $N = 100$  angles  $\theta$  équirépartis entre 0° et 180°, et un nombre de points environ égal au nombre de pixels d'un côté de l'image multiplié par  $\sqrt{2}$ , afin de prendre en compte la diagonale du carré pendant le balayage angulaire, comme illustré sur la figure [41.](#page-80-0) La formule exacte du nombre de points calculée par Matlab est

$$
M = 2\left\lfloor \sqrt{2\left(\text{Nb}_{\text{pixels}} - \left\lfloor \frac{\text{Nb}_{\text{pixels}} - 1}{2} \right\rfloor - 1\right)^2} \right\rfloor + 3\tag{181}
$$

où  $\lfloor \cdot \rfloor$  représente la partie entière par défaut et  $\lceil \cdot \rceil$  la partie entière par excès. Pour une image de côté Nbpixels = 512 comme celle du fantôme de Shepp-Logan, cette formule donne un nombre de points égal à  $M = 729$ . La transformée de Radon ainsi obtenue est une image de taille  $N \times M = 100 \times 729$ : l'abscisse indique l'angle d'acquisition θ, l'ordonnée indique le pixel de projection numéroté par rapport au centre, et l'intensité représente la contribution de chacun des sous-pixels. La transformée de Radon du fantôme de Shepp-Logan est présentée en figure [42.](#page-81-0)

<span id="page-81-0"></span>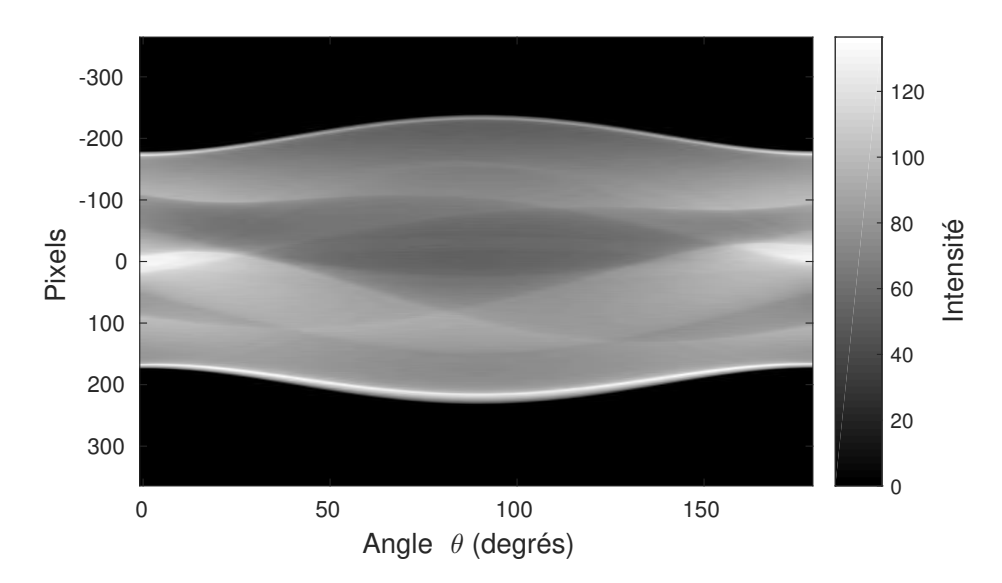

Figure 42 – Transformée de Radon du fantôme de Shepp-Logan

Spectre de référence Il ne reste plus qu'à choisir un spectre de référence et à le convoler avec la transformée de Radon pour obtenir le sinogramme. Ce spectre de référence est simulé comme un spectre à une raie, modélisé comme une dérivée de gaussienne. On suppose pour cela que le fantôme de Shepp-Logan est une image de taille 2cm×2cm, et que le gradient de champ a une intensité de 2G/cm. Chaque pixel de l'image fait donc une taille de 2 cm/512 pixels  $\simeq$  39 µm, ce qui correspond à un échantillonnage du spectre en champ magnétique tous les 39 µm × 2G/cm ≃ 0,0078G. Comme la transformée de Radon implémentée dans Matlab possède 729 points par angle, on échantillonne également le spectre sur 729 points, ce qui fait un écart au champ de résonance compris entre -2,84G et +2,84G. Puisque la valeur du champ de résonance  $B_r$  n'intervient ni dans la modélisation du spectre ou du sinogramme, ni dans la reconstruction de l'image associée, les axes donnés en champ magnétique seront pour les données simulées centrées en 0, et considérés comme représentant l'écart au champ  $B_r$ , qui peut être choisi arbitrairement.

Par conséquent, la gaussienne dont on prend la dérivée est choisie centrée en 0 avec un écart-type de 0,025G. Cet écart-type est choisi pour représenter une largeur pic-à-pic de 0,05G, c'est-à dire l'écart en abscisse entre le pic du haut et le pic du bas de la dérivée de la gaussienne. Le spectre obtenu est présenté en figure [43.](#page-82-0) La figure [44](#page-82-0) est un zoom au centre du spectre obtenu, où l'on remarque que l'on a 7 points d'acquisition entre les deux pics : cet échantillonnage est suffisant pour représenter la raie.

<span id="page-82-0"></span>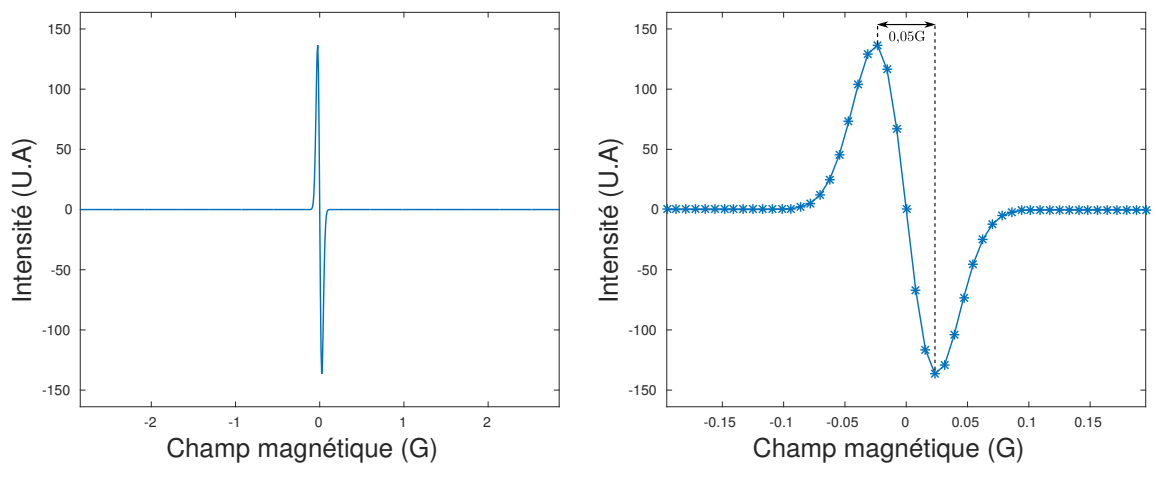

Figure 43 – Spectre simulé

Figure 44 – Zoom sur la distance pic-à-pic

Convolution avec le spectre Le spectre simulé  $h$  est ensuite convolé avec la transformée de Radon du fantôme de Shepp-Logan. Pour chaque angle d'acquisition  $\theta$  on calcule la convolution du spectre h et de la transformée de Radon à l'angle  $\theta$  en utilisant la transformée de Fourier discrète 1D (TFD). Pour simuler une convolution non-périodique, on utilise la technique du zero-padding : le spectre et la transformée de Radon sont complétés par M zéros avant de calculer leur TFD pour appliquer le théorème de convolution. Le sinogramme obtenu est présenté en figure [45.](#page-82-1)

<span id="page-82-1"></span>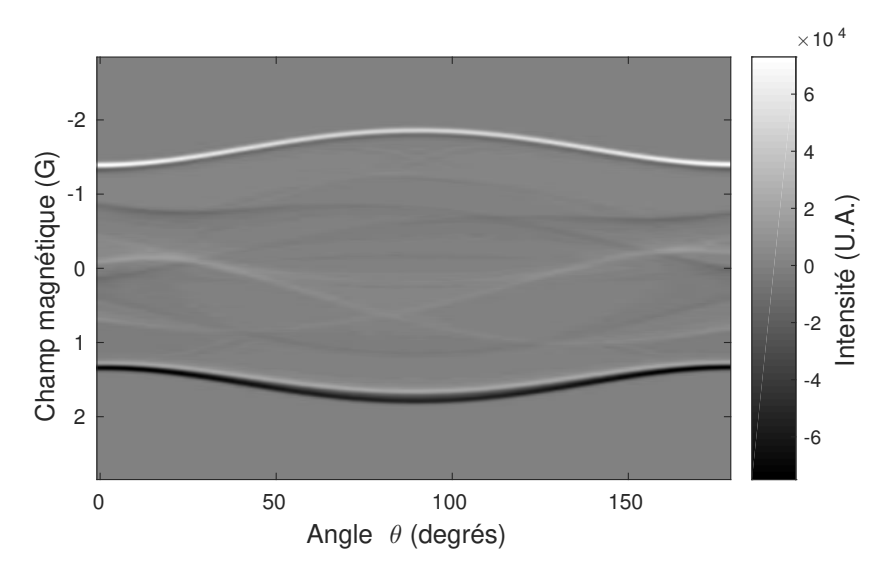

Figure 45 – Sinogramme du fantôme de Shepp-Logan

Ajout de bruit Le sinogramme obtenu est ensuite bruité par un bruit blanc gaussien de variance  $\sigma = 0.03$  proportionnellement à son amplitude. Le spectre est également bruité proportionnellement à  $\sigma = 0.55$  proportionnemental a son amplitude. Le specifie est egalement braite proportionnemental a son amplitude, mais avec un bruit de variance  $\sigma = 0.03/\sqrt{N}$ , soit 0.003. Ce décalage entre les niveaux

de bruit a été justifié dans la section [2.2](#page-35-0) concernant la physique de l'acquisition d'images RPE. Les spectre et sinogramme bruités sont présentés en figures [46](#page-83-0) et [47.](#page-83-0)

<span id="page-83-0"></span>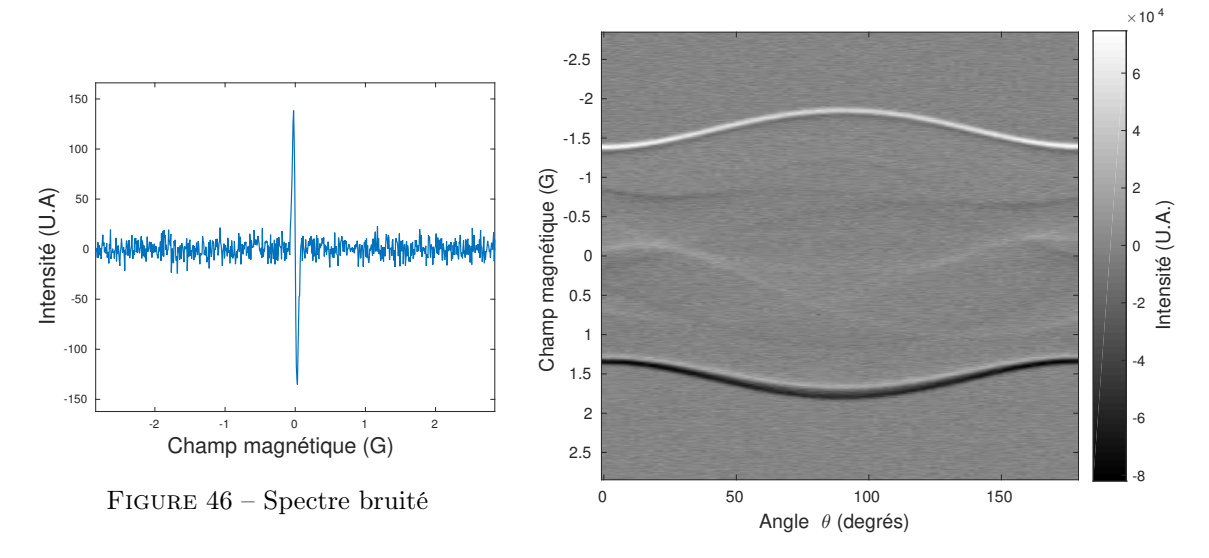

Figure 47 – Sinogramme de Shepp-Logan bruité

# 14.2 Exemple de reconstruction

<span id="page-83-1"></span>Reconstruction La reconstruction est menée sur les données de la section précédente en utilisant l'algorithme de minimisation primal-dual sur le modèle TV. Les paramètres sont choisis de la façon suivante :  $\lambda = 0.05$  pour la régularisation par variation totale et  $\tau = 100$  pour la minimisation. L'image minimisant la fonctionnelle est présentée en figure [48.](#page-83-1)

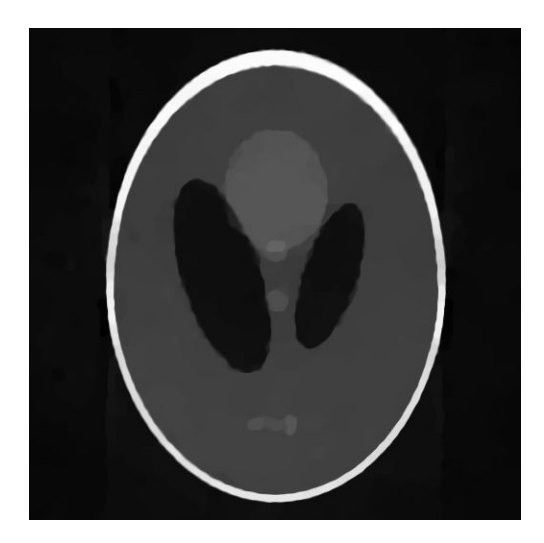

Figure 48 – Fantôme de Shepp-Logan reconstruit par le modèle TV

Analyse Du point de vue visuel, la reconstruction proposée ressemble bien à l'image originale de la figure [39.](#page-79-0) On retrouve bien les ellipses présentes dans l'image de départ : celles-ci sont bien découpées, et on retrouve les niveaux de gris adéquat. Les contours sont bien nets, et on ne retrouve pas de bruit dans les zones d'aplat, car celui-ci a bien été supprimé grâce à la régularisation par variation totale. Un défaut que l'on peut toutefois trouver à cette image est d'avoir collé les trois petites ellipses présentes dans le bas de l'image, alors que celles-ci sont normalement séparées.

L'analyse quantitative de cette image sera menée dans la section suivante, qui traite de la robustesse de la méthode variationnelle employée face à la diminution du nombre d'angles d'acquisition.

**Temps de calcul** La courbe montrant l'énergie  $J(u) = ||Au - d||_2^2 + \lambda \text{TV}(u)$  en fonction du temps de calcul est présentée en figure [49.](#page-84-0) Dans les premières itérations, on reconnaît les petits sauts caractéristiques de la minimisation par l'algorithme primal-dual, qui n'assure pas une décroissance monotone de l'énergie. En quelques dizaines de secondes, on obtient une image stable visuellement que l'on considère comme le minimiseur de la fonctionnelle. Cette minimisation a également été menée sur des temps beaucoup plus long afin de vérifier qu'il ne s'agissait pas d'un simple palier qu'il aurait fallu dépasser.

<span id="page-84-0"></span>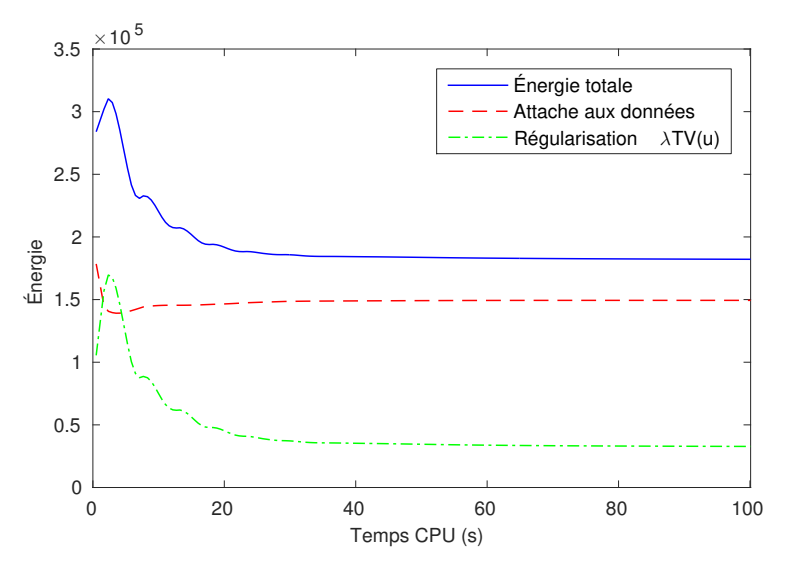

Figure 49 – Temps de minimisation de la fonctionnelle

# <span id="page-84-1"></span>14.3 Robustesse à la diminution du nombre d'angles

Contrairement au cas de l'IRM où le chemin d'échantillonnage peut être choisi quasi-arbitrairement et où des optimisations de ce chemin peuvent permettre de nettes améliorations des reconstructions [\[60\]](#page-122-8) [\[61\]](#page-122-9), l'avancement actuel de la technologie d'IRPE n'autorise que des acquisitions sur des lignes radiales équiréparties angulairement, avec un échantillonnage lui aussi équiréparti magnétiquement sur chacune de ces lignes.

Afin d'étudier la robustesse de notre modèle face à diminution des données d'acquisitions, nous avons choisi de diminuer progressivement le nombre d'angles et de comparer les reconstructions obtenues par le modèle TV et par Xepr. Le choix de diminuer le nombre d'angles plutôt que le nombre de points se justifie par la technologie : il est plus coûteux en temps et en énergie de changer l'orientation

des gradients de champ que de changer la valeur du champ magnétique B. Par conséquent, il est plus intéressant de diminuer le nombre d'angles que le nombre de points d'acquisition pour permettre une diminution des temps d'acquisition.

Les reconstructions proposées dans la figure [50](#page-86-0) permettent de comparer la robustesse de la reconstruction variationnelle et celle du logiciel Xepr. Elle sont menées sur le sinogramme de la figure [47,](#page-83-0) d'abord avec les 100 angles d'acquisition, puis avec 50 angles, et enfin 25 angles. Les angles conservés sont choisis en conservant l'angle  $\theta = 0^{\circ}$ , puis en sélectionnant un angle sur deux ou un angle sur quatre. Le nombre de points du sinogramme et du spectre reste constant égal à 729.

Les reconstructions présentées dans la colonne [50a](#page-86-0) sont celles obtenues avec le logiciel Xepr, pour les paramètres de déconvolution  $width = 0.1$  and  $threshold = 0.5$  du filtre gaussien, et les paramètres de rétroprojection Reduce= 512 et ImageSize= 512.

Les reconstructions présentées dans la colonne [50b](#page-86-0) sont celle obtenues avec le modèle TV minimisé par l'algorithme primal-dual. Le paramètre de variation totale est fixé à  $\lambda = 0.05$  et le paramètre de minimisation à  $\tau = 100$ . Les images obtenues sont de tailles 729 × 729. Afin de pouvoir comparer les images du modèle TV avec celles de Xepr, elles ont été tronquées à l'image centrale de taille  $512 \times 512$ .

<span id="page-86-0"></span>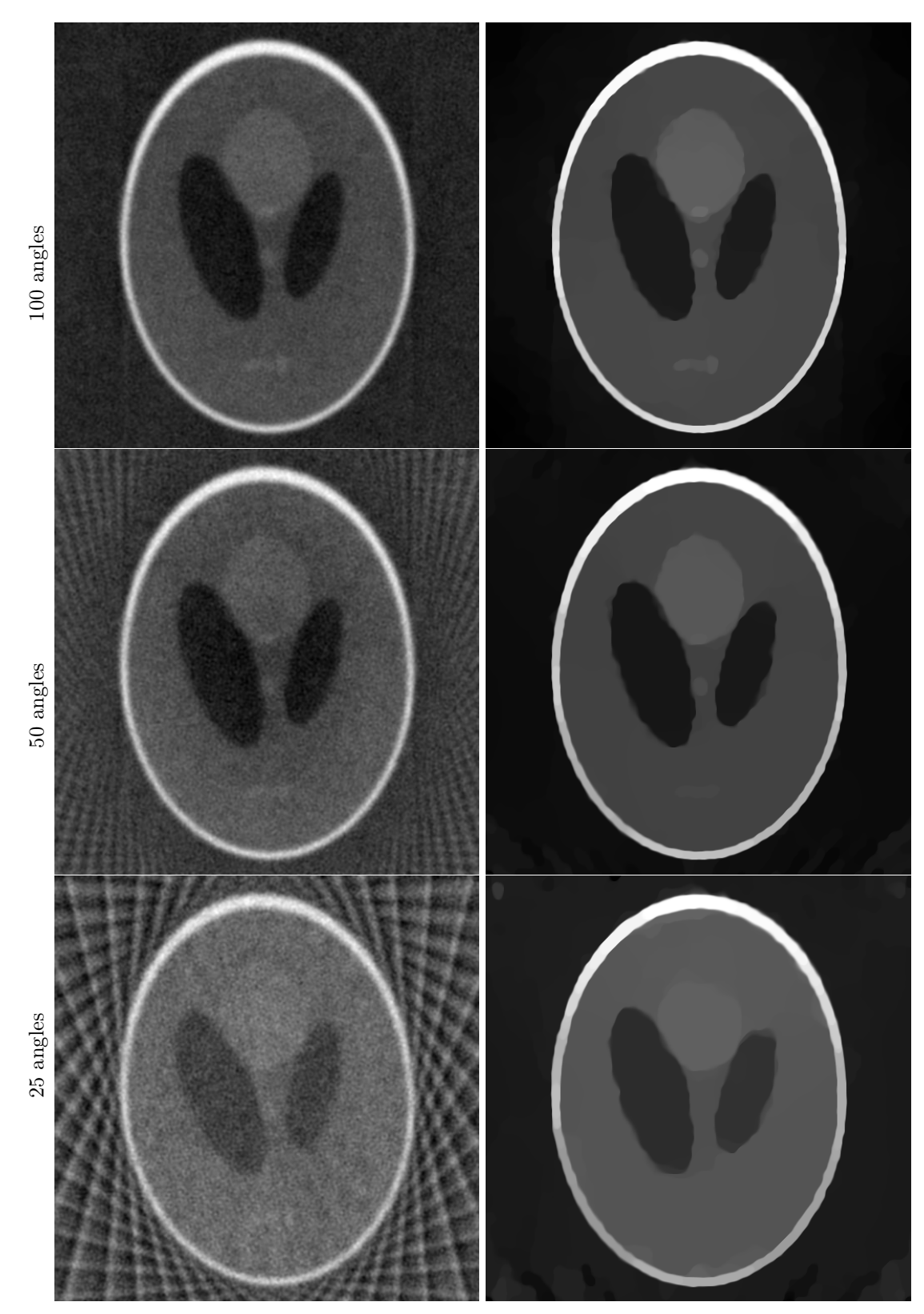

(a) Reconstructions avec Xepr (b) Reconstructions avec le modèle TV

Figure 50 – Reconstructions avec diminution du nombre d'angles

On observe que le modèle TV surpasse le logiciel Xepr à la fois qualitativement et quantitativement. D'un point de vue visuel, les reconstructions TV sont nettes alors que les reconstructions Xepr sont floues et bruitées. De plus, quand le nombre d'angles diminue de 100 à 50 puis à 25, de gros artefacts apparaissent sur les bords de l'image dans les reconstructions Xepr, tandis que les reconstructions TV sont robustes au manque d'information entre les lignes d'acquisition.

<span id="page-87-1"></span>D'un point de vue quantitatif, les PSNR des reconstructions de la figure [50](#page-86-0) par rapport au fantôme original sont calculés dans le tableau [3](#page-87-1) ci-dessous. Ces valeurs confirment l'analyse qualitative, à savoir que les reconstructions avec le modèle TV sont plus proches du fantôme original, notamment quand le nombre d'angles est faible.

|              | Xepr  | Modèle TV |
|--------------|-------|-----------|
| $100$ angles | 16,38 | 18.63     |
| 50 angles    | 13,62 | 18.81     |
| 25 angles    | 10,90 | 16.03     |

Tableau 3 – PSNR des reconstructions Xepr et modèle TV

Cette expérience valide notre premier modèle proposant une régularisation par variation totale, qui permet des reconstructions robustes à un nombre d'angles d'acquisition réduit sur des sinogrammes créés à partir d'images constantes par morceaux. Comme le temps d'acquisition est une limitation forte pour les mesures in vivo, la possibilité d'obtenir des images correctes à partir d'un petit nombre d'acquisitions angulaires est un progrès significatif pour l'imagerie du petit animal et l'IRPE clinique.

### <span id="page-87-0"></span>14.4 Validation de l'hypothèse de convolution périodique

L'objectif de cette section est de comparer les reconstructions obtenues par l'algorithme primaldual et l'algorithme Fista, à la fois du point du vue de la qualité de la reconstruction et du temps de calcul. L'algorithme primal-dual utilisé pour les reconstructions précédentes a l'avantage de la rapidité. Il ne faut cependant pas oublier qu'il nécessite dans le cas discret l'approximation d'une convolution non-périodique en une convolution périodique, détaillée dans la section [13.3.](#page-76-0)

Au contraire, l'algorithme Fista ne nécessite pas d'effectuer cette approximation. En effet, le calcul de la variable intermédiaire  $\check{v}$  dans l'étape (a) de l'algorithme [\(146\)](#page-70-0) ne fait intervenir que le calcul du gradient ∇F(u) = A ∗ (Au − d). Ce calcul est exact car il ne nécessite pas d'inverser l'opérateur A <sup>∗</sup>A. La contrepartie de l'exactitude du calcul réside en la résolution de l'opérateur proximal du terme de régularisation. Cette étape est un problème de minimisation à lui seul, qui peut prendre un temps considérable en fonction de la nature du terme de régularisation, notamment lorque celui-ci fait intervenir la variation totale. Afin de prendre en compte ce paramètre de variabilité, les tests de reconstruction avec Fista sont menés pour différentes valeurs du nombre d'itérations de l'opérateur proximal de la variation totale, que l'on note n\_prox. Ce paramètre balaye différentes valeurs fixées dans l'intervalle [1, 500], plus une dernière valeur changeante : à chaque itération de la boucle principale de Fista, que l'on numérote it, le nombre d'itérations de l'opérateur proximal vaut

$$
n\_prox = min(it, n\_prox\_max)
$$
 (182)

où la variable n\_prox\_max est fixée à 500. Cela signifie qu'au début du processus de minimisation, l'accent est mis sur la descente de gradient, et à la fin sur le terme de régularisation.

Les reconstructions obtenues à convergence sont présentées dans la figure [51.](#page-89-0) La décroissance de l'énergie  $J(u) = F(u) + \lambda \text{TV}(u)$  en fonction du temps est présentée dans la figure [52](#page-90-0) pour tous les paramètres de minimisation testés.

À part pour les faibles valeurs de n\_prox des deux images [51a](#page-89-0) et [51b,](#page-89-0) les résultats visuels de ces reconstructions sont indiscernables entre eux, et correspondent bien au fantôme original de Shepp-Logan. Indépendamment des paramètres de minimisation choisis, toutes les fonctionnelles convergent vers des valeurs stables de l'énergie, proche de la valeur  $J(u) = 1, 8.10^5$ .

Pour les cas limites  $n\_prox=1$  et  $n\_prox=10$ , la fonctionnelle converge vers les valeurs  $2, 2.10^5$  et 1, 9.10<sup>5</sup>, qui sont significativement plus élevées que dans les autres cas. En effet, l'opérateur proximal de la variation totale n'a pas atteint la convergence après aussi peu d'itérations, ce qui fait converger la boucle principale de Fista vers un niveau d'énergie plus élevé qu'attendu. C'est pourquoi les deux premières images présentent encore des artefacts liés au bruit dans les zones grises du milieu.

Les résultats obtenus par les algorithmes primal-dual et les cas n\_prox=100, n\_prox=500 et n\_prox variable de Fista atteignent à convergence des niveaux d'énergie très similaires. Ce constat confirme la validité de l'approximation effectuée dans le cas de l'algorithme primal-dual.

La différence principale entre ces quatre cas consiste en le temps nécessaire pour atteindre la convergence : de quelques dizaines de secondes pour l'algorithme primal-dual à une quinzaine de minutes dans le cas n\_prox=500, qui est le plus défavorable de l'algorithme Fista. Cette rapidité de convergence justifie donc l'emploi de l'algorithme primal-dual ou du Fista avec un nombre d'itérations variable sur l'opérateur proximal.

<span id="page-89-0"></span>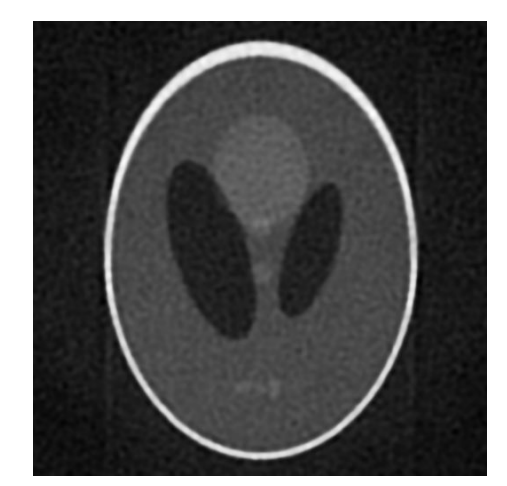

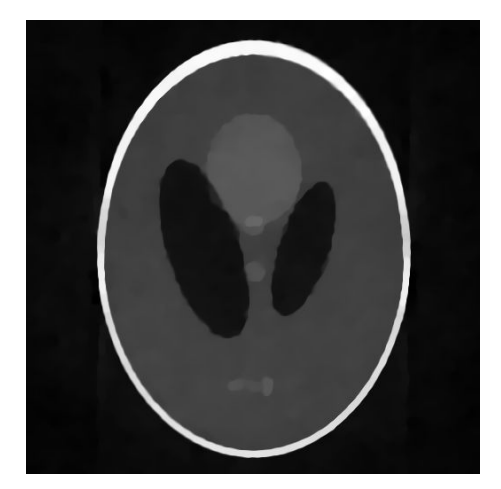

(c) FISTA  $n\_prox = 100$  (d) FISTA  $n\_prox = 500$ 

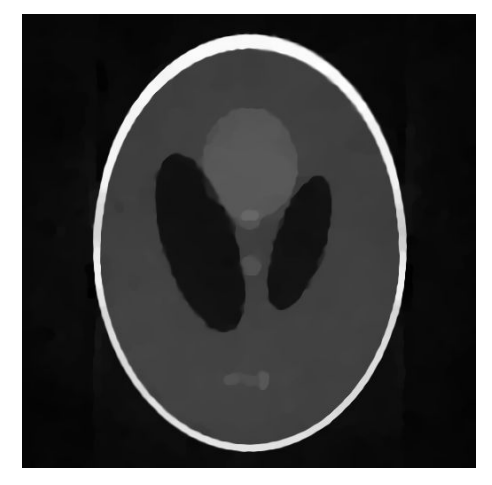

(e) FISTA  $\mathtt{n\_prox}$  = variable  $\hspace{1.6cm}$  (f) Algorithme primal-dual

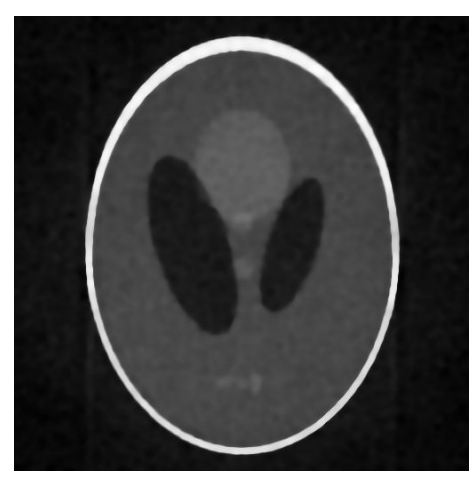

(a) FISTA  $n\_prox = 1$  (b) FISTA  $n\_prox = 10$ 

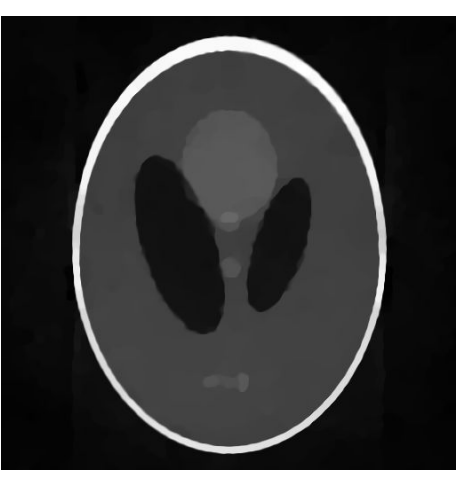

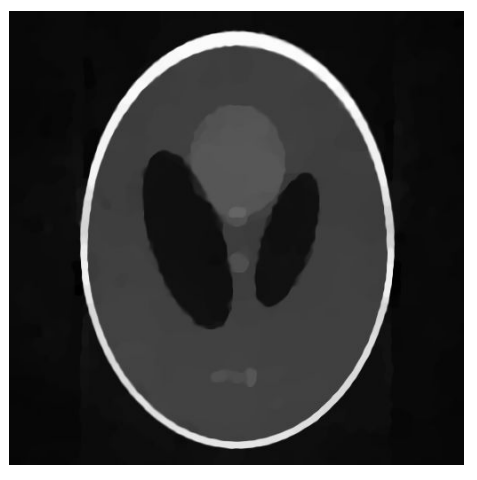

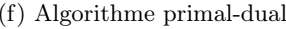

Figure 51 – Reconstructions avec différents paramètres des algorithmes de minimisation

<span id="page-90-0"></span>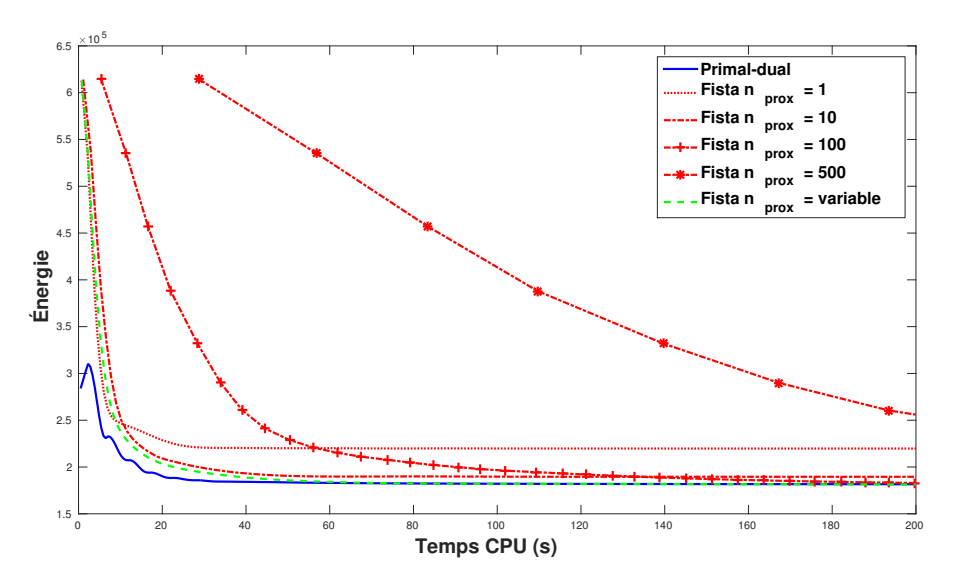

Figure 52 – Vitesse de convergence des différents algorithmes

### 14.5 Reconstruction des textures

Le modèle TV a été validé dans le cadre des acquisitions avec peu d'angles dans la section [14.3.](#page-84-1) Cette section justifie numériquement dans le cadre des reconstructions IRPE la nécessité d'introduire le modèle TV-Curvelets comme second terme de régularisation. Dans ce but, diverses textures ont été ajoutées au fantôme de Shepp-Logan. Le fantôme texturé est présenté en figure [53,](#page-90-1) et son sinogramme en figure [55,](#page-91-0) de taille $729 \times 200.$ 

<span id="page-90-1"></span>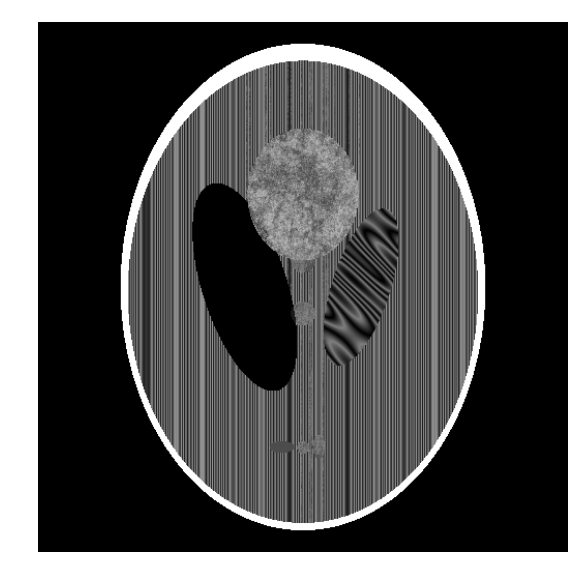

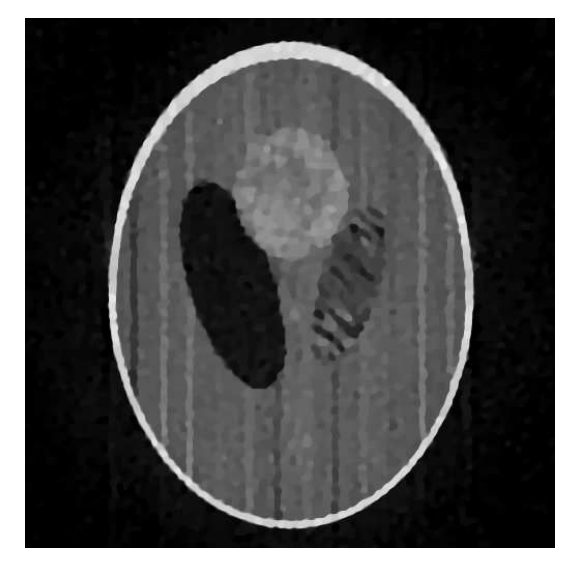

Figure 53 – Fantôme de Shepp-Logan texturé Figure 54 – Reconstruction avec le modèle TV

<span id="page-91-0"></span>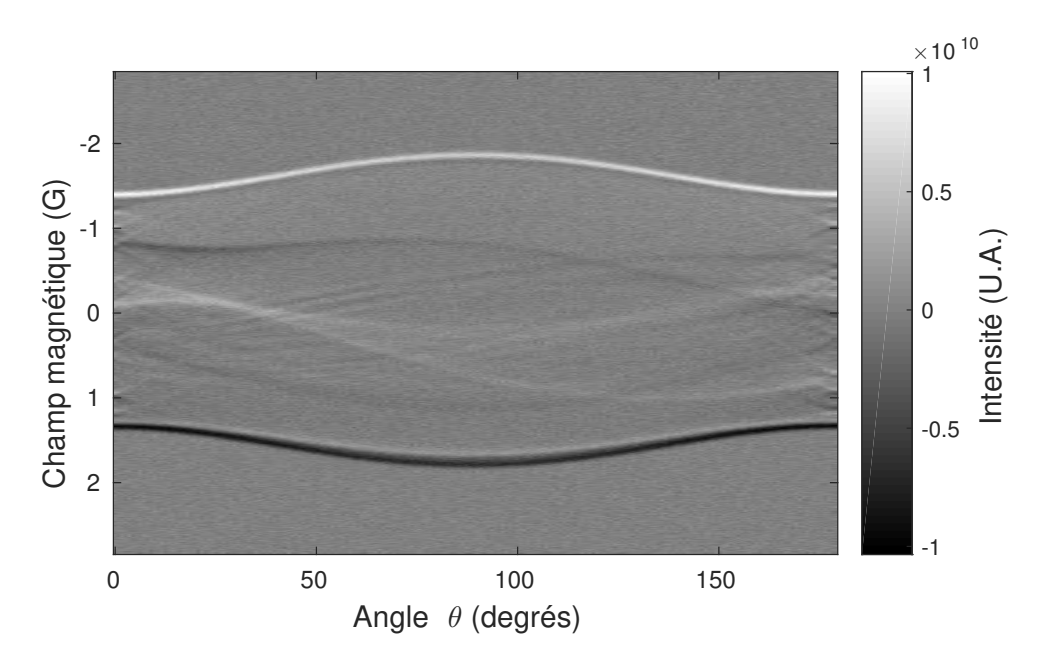

Figure 55 – Sinogramme du fantôme de Shepp-Logan texturé

La reconstruction obtenue avec le modèle TV pour le paramètre  $\lambda = 10^{-2}$  est montrée dans la figure [54.](#page-90-1) Bien que la forme globale du fantôme soit retrouvée, les détails des textures sont perdus lors du processus de reconstruction. Cela est dû à la naïveté du modèle TV qui ne s'applique correctement qu'à des images constantes par morceaux de type cartoon.

C'est pourquoi il a été nécessaire d'introduire un second modèle plus sophistiqué afin de retrouver les textures : le modèle TV-Curvelets décrit dans la section [9.2.](#page-54-1) La reconstruction visible en figure [56](#page-91-1) a été menée avec les paramètres  $\lambda_1 = 5.10^{-2}$  et  $\lambda_2 = 5.10^{-5}$ .

<span id="page-91-1"></span>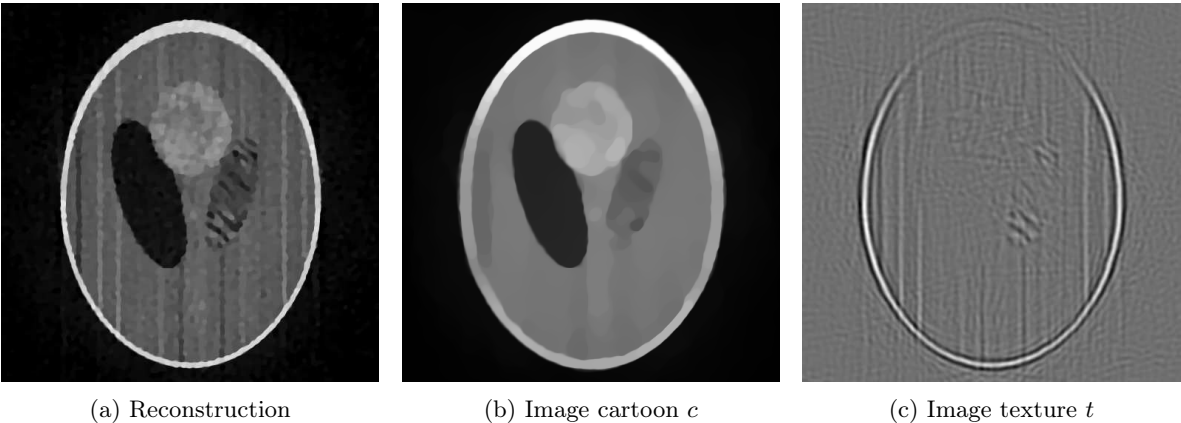

Figure 56 – Reconstruction avec le modèle TV-Curvelets

D'un point de vue visuel, le modèle TV-Curvelets permet comme attendu une reconstruction plus

fine des textures que le modèle TV, comme on peut le voir sur le zoom présenté en figure [57.](#page-92-0) D'un point du vue quantitatif, le PSNR de l'image TV-Curvelets par rapport à l'original est de 17,56, ce qui est très légèrement supérieur à celui de l'image TV par rapport à l'original, qui est de 17,54.

<span id="page-92-0"></span>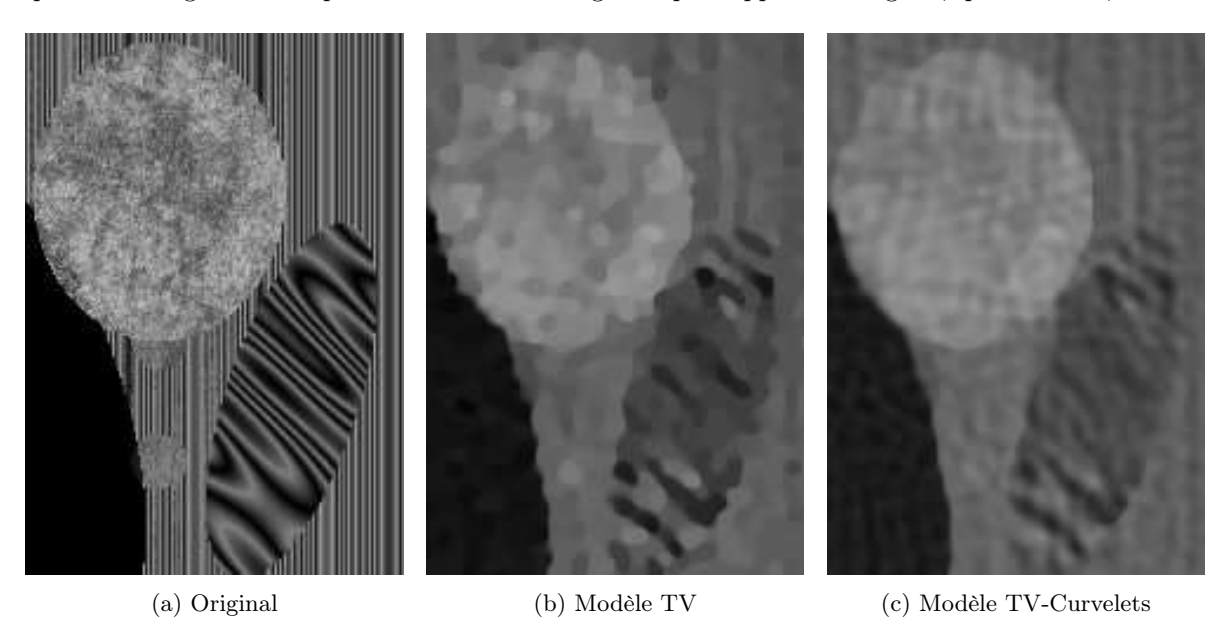

Figure 57 – Zoom comparatif sur le fantôme de Shepp-Logan texturé

# 15 Résultats sur données réelles

Les spectres et sinogrammes présentés dans cette section ont été obtenus grâce à l'appareil d'imagerie RPE de l'Université Paris Descartes. Les deux acquisitions présentées ici ont été effectuées en bande X à 10 GHz, avec un spectromètre E540 de la marque Bruker, relié à un résonateur TMS.

### 15.1 Encre sur papier

<span id="page-92-1"></span>Échantillon Le premier échantillon consiste en une impression d'encre sur papier. L'encre utilisée possède des propriétés paramagnétiques lui permettant d'être visible en RPE. Les trois motifs d'impressions de l'échantillon photographié dans la figure [58](#page-92-1) représentent un pique, un trèfle et un carreau.

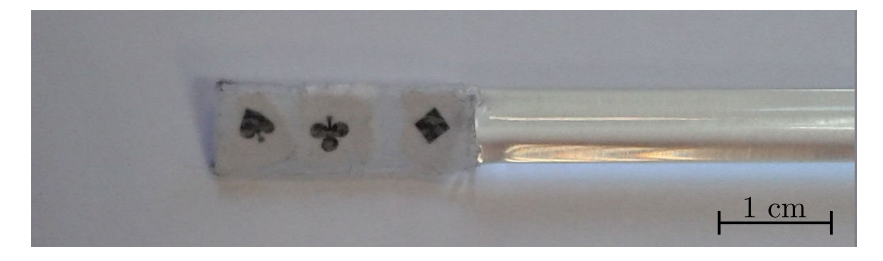

Figure 58 – Photo des motifs imprimés à l'encre

Acquisition Les paramètres de l'acquisition en bande X sont les suivants : modulation d'amplitude de 1,5 G, fréquence de 100 kHz, puissance micro-onde de 19,86 mW, temps de conversion de 41 ms, et constante de temps de 40,96 ms. Le sinogramme a été obtenu avec un gradient de champ d'intensité 57,6 G/cm, avec 94 angles de mesure et 1300 points par projection. L'expérience a duré 88 minutes. Le spectre et le sinogramme obtenus, déjà présentés dans la section [2,](#page-34-0) sont rappelés en figures [59](#page-93-0) et [60.](#page-93-0)

<span id="page-93-0"></span>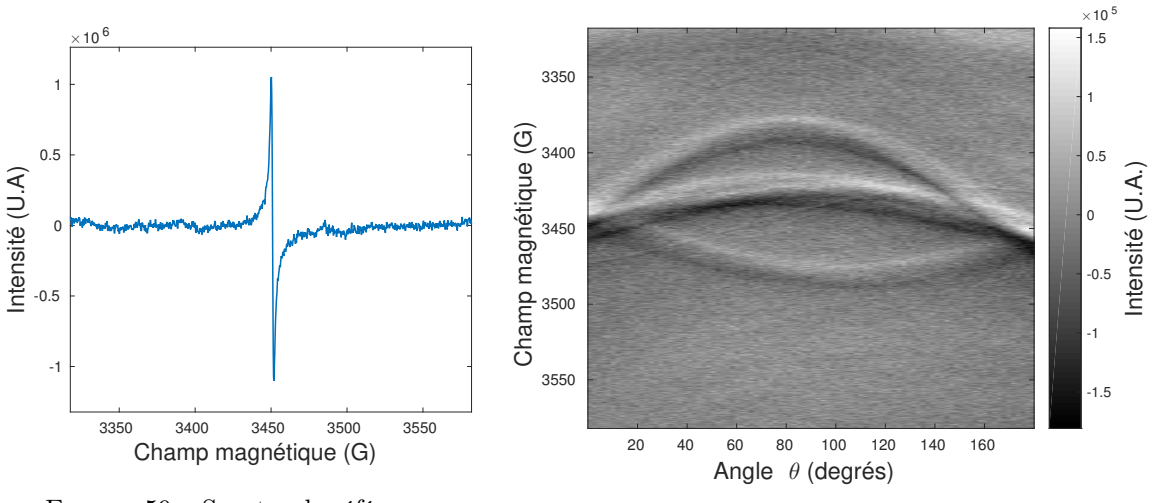

Figure 59 – Spectre de référence

Figure 60 – Sinogramme

Reconstruction La reconstruction avec le modèle TV de cet échantillon papier est présentée dans la figure [62,](#page-94-0) où le paramètre de régularisation vaut  $\lambda = 5.10^{15}$ . Cette dernière est comparée avec la reconstruction Xepr de la figure [61.](#page-94-0) Les couleurs du rendu ont été inversées : le fond qui ne contient pas d'espèce paramagnétique aurait dû apparaitre en noir, et les motifs imprimés à l'encre en blanc. Cependant les valeurs ont été échangées pour faciliter la comparaison visuelle avec l'échantillon, dont les motifs ont été imprimés avec de l'encre de couleur noire.

<span id="page-94-0"></span>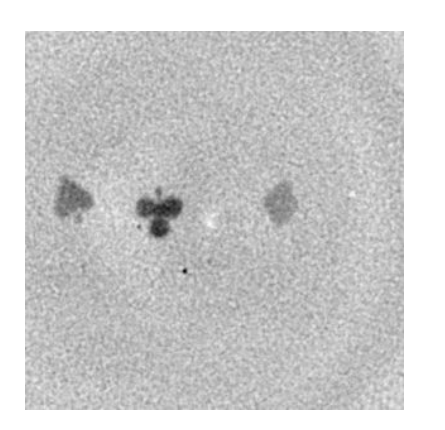

Figure 61 – Reconstruction avec Xepr

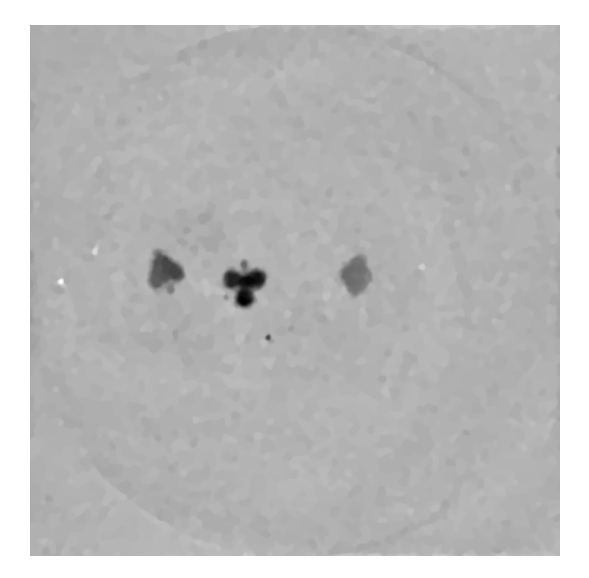

Figure 62 – Reconstruction avec le modèle TV

<span id="page-94-1"></span>Analyse La première remarque à faire concernant ces deux images concerne leur taille respective : le côté du carré de la zone de reconstruction par les méthodes variationnelles est  $\sqrt{2}$  plus grande que celui de Xepr. Cette différence s'explique car la zone d'acquisition de la machine est circulaire, comme illustré sur le schéma de la figure [63.](#page-94-1) Xepr ne reconstruit que le carré inscrit dans le disque d'acquisition, tandis que les méthodes variationnelles proposées ici permettent aisément de reconstruire la carré circonscrit au disque. On peut d'ailleurs observer une légère marque circulaire correspondant au bord du disque d'acquisition sur la figure [62.](#page-94-0) Élargir la zone de reconstruction permet notamment de pouvoir retrouver l'information potentielle se situant dans la zone grisée sans devoir refaire une acquisition en centrant davantage l'échantillon dans la cavité.

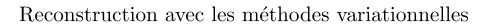

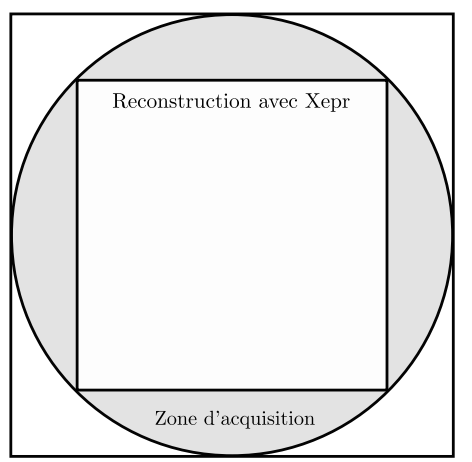

Figure 63 – Taille des images reconstruites

Du point de vue qualitatif, la reconstruction avec la méthode TV est meilleure visuellement que la reconstruction avec Xepr : le fond est mieux débruité, et les bords des formes pique, trèfle et carreau sont plus nets. Comme cet échantillon ne présente pas de texture, l'image n'a pas été reconstruite avec le modèle TV-Curvelets : il n'aurait en effet pas apporté d'information supplémentaire sur les textures.

D'un point de vue quantitatif, il n'est pas possible de comparer la reconstruction avec l'image originale, comme il a été fait dans la section [14,](#page-79-1) car cette image ne préexiste pas à la reconstruction. L'image la plus proche de la vérité terrain serait une reconstitution créée à partir de la photographie de l'échantillon. Cependant une telle image ne serait fidèle qu'aux motifs imprimés, qui sont difficilement photographiables dans le plan exact où a été faite l'acquisition du sinogramme. Elle ne retranscrirait pas par exemple les deux points noirs proches du centre visibles sur les figures [61](#page-94-0) et [62,](#page-94-0) ou les trois points blancs plus excentrés dont seulement l'un est visible sur la figure [61.](#page-94-0) L'origine de ces artefacts est inconnue, mais puisque la plupart de ces points sont visibles avec les deux méthodes de reconstruction, nous faisons l'hypothèse qu'ils sont bien présents dans le sinogramme et qu'ils résultent potentiellement d'une contamination de l'échantillon ou du tube par une espèce paramagnétique. Par conséquent, la reconstitution d'une image censée représenter la vérité terrain serait entachée de trop de facteurs d'incertitudes comme l'orientation exacte de l'acquisition ou la présence de ces points, pour la considérer comme image de référence avec laquelle comparer les reconstructions.

#### 15.2 Phalange irradiée

Échantillon D'autres reconstructions ont été menées sur des données expérimentales acquises sur une phalange distale irradiée fournie par Phillipe Lévèque et Bernard Gallez, de l'Université Catholique de Louvain, Belgique. La phalange a été irradié en utilisant des rayons X, et cette irradiation a mené à des défauts paramagnétiques présents dans la structure moléculaire de l'os. Ces défauts présents dans la partie solide de l'os peuvent être utilisés pour mesurer a posteriori la quantité de rayonnement reçu [\[62\]](#page-122-10), et sont observables grâce à l'imagerie RPE [\[4\]](#page-119-0).

Une photo de la phalange est visible sur la figure [64a,](#page-96-0) et une tranche d'un scan CT à la même orientation est visible sur la figure [64b.](#page-96-0) L'image micro-CT a été obtenue avec un appareil SkyScan 1178 X-Ray paramétré à 50 kV, 615 mA, et pour une taille de pixel de 80  $\mu$ m. Les images brutes du micro-CT ont été traitées en utilisant la suite logicielle Nrecon, CTAn et CTVol de SkyScan.

<span id="page-96-0"></span>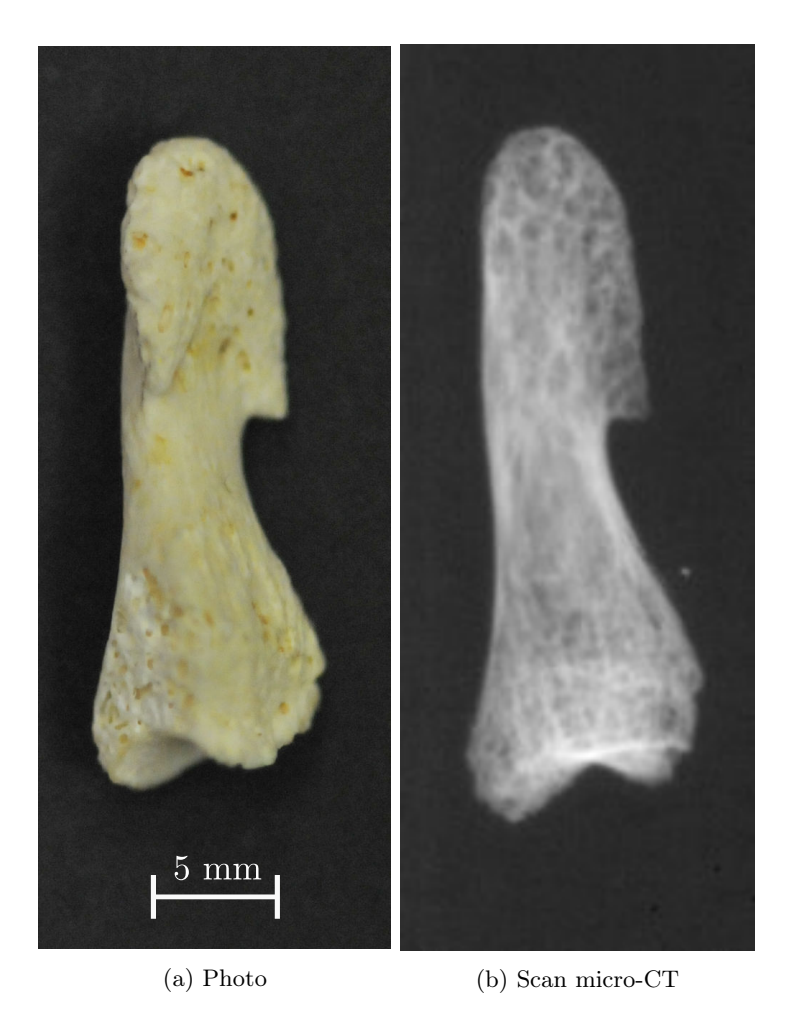

Figure 64 – Échantillon phalange

Acquisition Les paramètres de l'acquisition IRPE effectuée en bande X sont les suivants : modulation d'amplitude de 3G, fréquence de 100 kHz, puissance micro-onde de 0,09942 mW, temps de conversion et constante de temps de 163,84 ms. Le sinogramme a été obtenu avec un gradient de champ d'intensité 1,75 T/m, avec 117 angles de mesure et 2048 points par projection. L'expérience a duré 11 heures. Le spectre et le sinogramme obtenus sont présentés en figures [65](#page-97-0) et [66.](#page-97-1)

<span id="page-97-0"></span>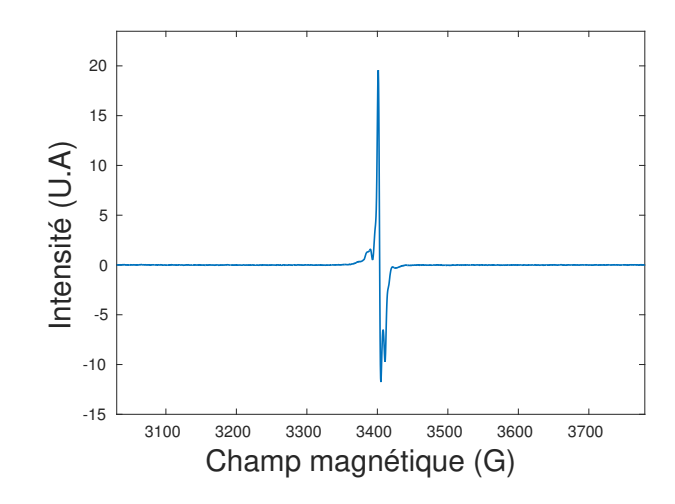

Figure 65 – Spectre de référence de la phalange

<span id="page-97-1"></span>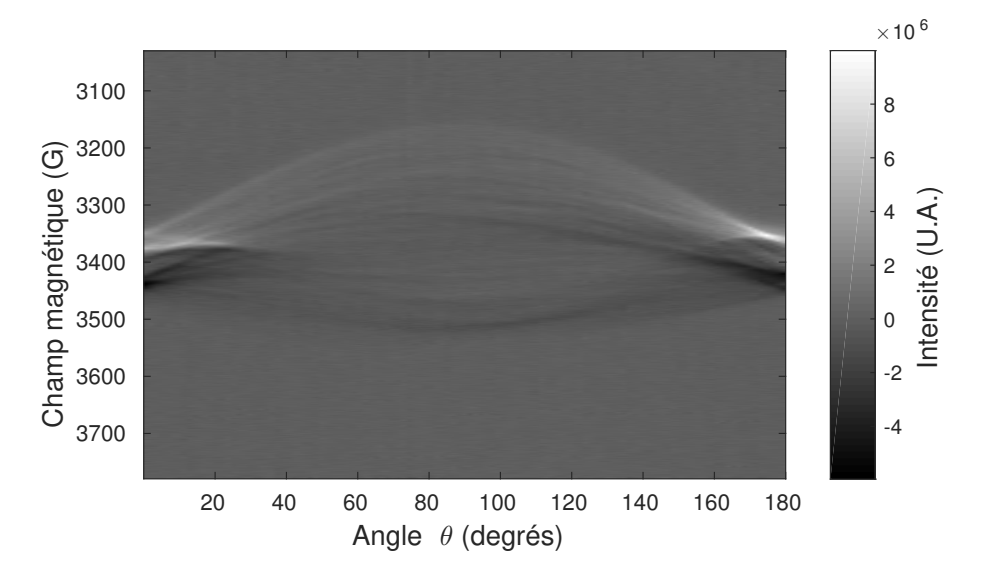

Figure 66 – Sinogramme de la phalange

Reconstruction La figure [67a](#page-98-0) présente la reconstruction obtenue avec le modèle TV-Curvelets. La décomposition cartoon-texture associée est présentée en figures [67b](#page-98-0) et [67c.](#page-98-0) À cause de la haute intensité des données du spectre et du sinogramme en comparaison avec le fantôme de Shepp-Logan, les paramètres ont été fixés à  $\lambda = 10^9$  et  $\mu = 10^6$ .

<span id="page-98-0"></span>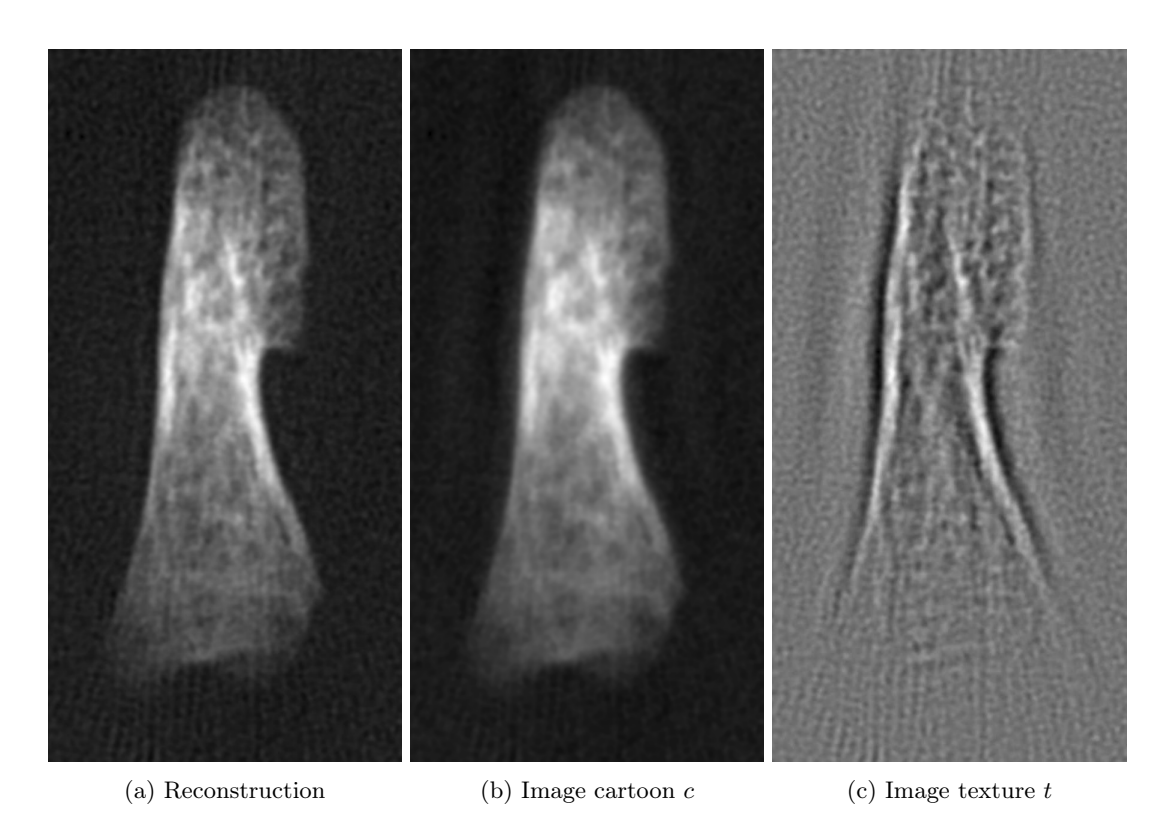

Figure 67 – Reconstruction avec le modèle TV-Curvelets

Analyse On observe que de nombreuses textures sont retrouvées grâce au modèle TV-Curvelets, comme pouvaient le laisser penser les simulations effectuées sur le fantôme de Shepp-Logan texturé. En guise de comparaison, les reconstructions obtenues avec Xepr et le modèle TV sont montrées en figure [68,](#page-99-0) où le paramètre  $\lambda$  du modèle TV est fixé à  $10^{12}$ .

<span id="page-99-0"></span>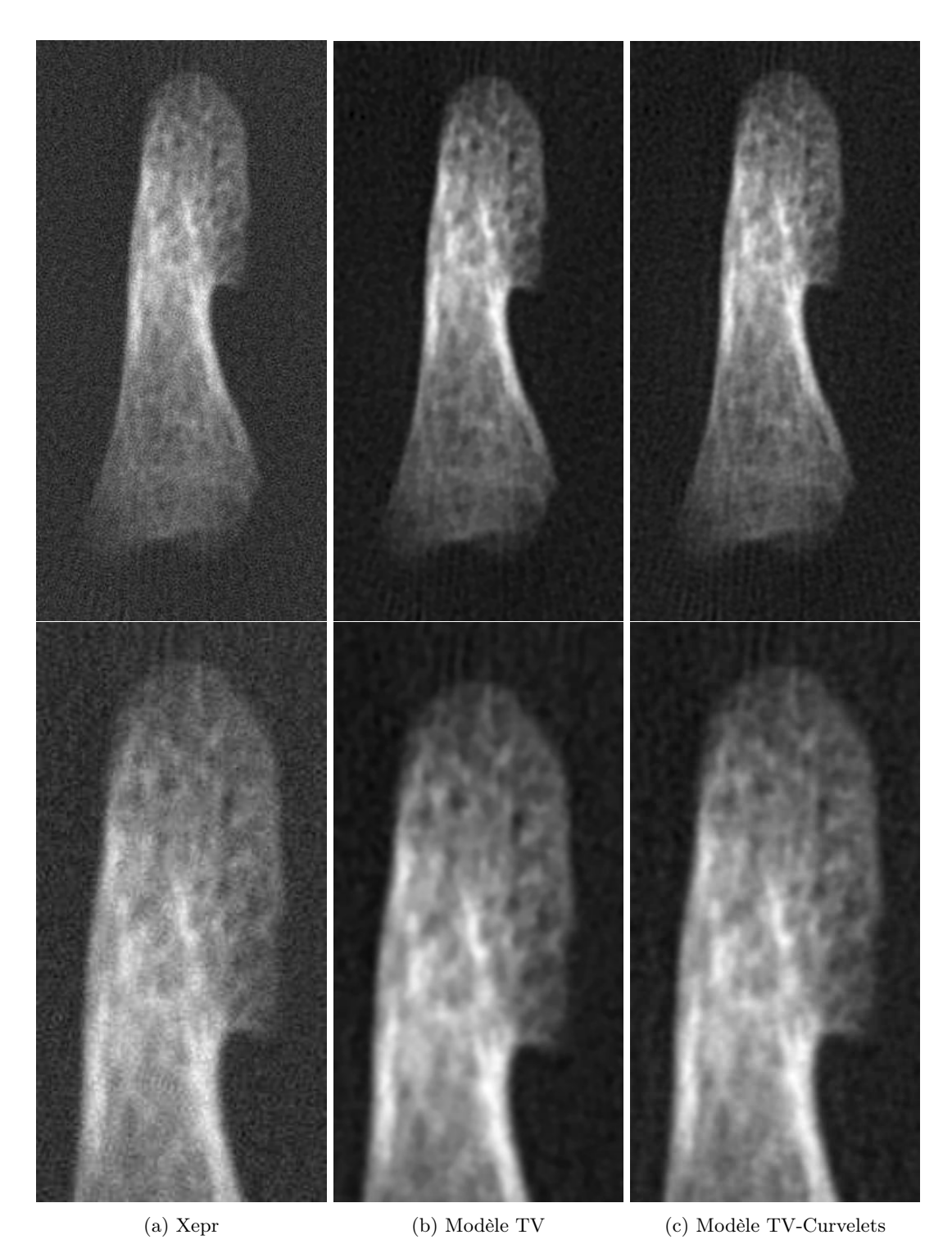

Figure 68 – Reconstructions de la phalange par trois modèles, et zoom

Comme dans les résultats obtenus sur les données simulées et sur les impressions à l'encre, le modèle TV de la figure [68b](#page-99-0) surpasse la reconstruction Xepr de la figure [68a,](#page-99-0) en particulier en ce qui concerne le niveau de bruit visible dans le fond noir de l'image, mais ne reconstruit pas suffisamment les détails des textures pour bien représenter la granularité de la phalange. Par contre, le modèle TV-Curvelets de la figure [68c](#page-99-0) représente bien les détails osseux de la phalange, et ceux-ci sont cohérents avec les textures visibles sur le scan CT de la figure [64b.](#page-96-0) Cela signifie que la régularisation par curvelets n'a pas recréé de fausses textures afin de combler un potentiel manque d'information, mais a au contraire retrouvé la structure fine de l'os. En effet, le scanner CT est un dispositif d'imagerie anatomique alors que l'IRPE est un dispositif d'imagerie moléculaire : on peut supposer que les effets à long terme de l'irradiation sont spatialement corrélés à la répartition osseuse de la phalange. Les similarités de textures entre les deux images valident cette hypothèse, et confirment la pertinence de l'introduction du modèle TV-Curvelets sur des données réelles.

### 15.3 Réduction des temps d'acquisition

Le sinogramme de la phalange a été acquis pendant une expérience ayant duré 11 heures. Afin de simuler un temps d'acquisition réduit, des reconstructions ont été entreprises à partir du même sinogramme dont on n'a conservé qu'un angle sur cinq, et un point sur quatre. Cela permet de simuler un temps d'acquisition réduit par 20, soit une expérience totale d'un peu plus d'une demi-heure. Les paramètres du modèle TV-Curvelets ont été adaptés en conséquence à  $\lambda = 5.10^7$  et  $\mu = 10^5$ . Les reconstructions avec Xepr et le modèle TV-Curvelets sont présentées en figure [69.](#page-101-0) Bien que les textures n'apparaissent pas aussi clairement qu'avec le sinogramme entier, le modèle TV-Curvelets réussit à retrouver la forme globale de la phalange, alors que Xepr échoue à reconstruire les bords de la phalange. C'est pourquoi le modèle variationnel proposé est efficace pour traiter des acquisitions préliminaires, lorsque la zone sur laquelle doit être concentrée l'acquisition fine n'a pas encore été délimitée.

<span id="page-101-0"></span>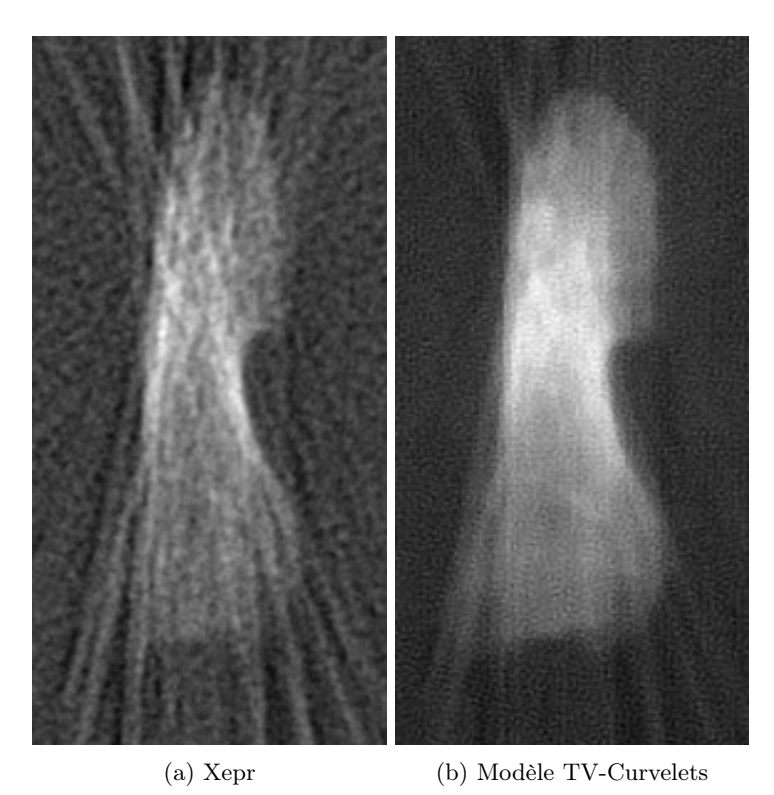

FIGURE  $69$  – Reconstruction sur un sinogramme incomplet  $\,$ 

# Sixième partie Séparation de sources

Le problème de la séparation de sources consiste à départager les contributions de plusieurs espèces paramagnétiques lorsque celles-ci sont présentes dans le même échantillon. Pour la spectroscopie, il s'agit de récupérer les spectres de chacune des espèces, et pour l'imagerie il s'agit de récupérer les images de répartition de chacune des espèces.

Ce problème a été traité à l'aveugle dans le cas de la spectroscopie par [\[63,](#page-122-11) [64,](#page-123-0) [65\]](#page-123-1). La précision à l'aveugle désigne ici le fait de ne pas connaître les concentrations respectives des différentes espèces avant de procéder à la séparation. Les deux premières de ces références proposent de la séparation spectrale de sources sous deux conditions. La première est de pouvoir modéliser le spectre obtenu comme une réponse linéaire à la présence d'une espèce paramagnétique donnée, qui est une hypothèse raisonnable que nous ferons également dans le cas de l'imagerie. La seconde est de disposer de plusieurs acquisitions indépendantes. Il s'agit de résoudre un système linéaire possédant suffisamment de contraintes pour ne pas posséder plusieurs solutions : cela se traduit concrètement en la mesure par spectroscopie RPE d'au moins autant d'échantillons présentant des combinaisons de concentrations différentes que d'espèces que l'on veut séparer. La résolution est obtenue grâce à une analyse en composantes principales dans [\[63\]](#page-122-11), et à une analyse en composantes indépendantes dans [\[64\]](#page-123-0). La troisième référence [\[65\]](#page-123-1) ne nécessite pas de supposer l'indépendance des spectres et autorise le phénomène d'interaction de spins, mais nécessite tout de même de disposer d'un système surdéterminé. Celui-ci est résolu en recourant à une méthode variationnelle faisant intervenir la norme  $L^2$  pour l'attache aux données, et une norme  $L^p$  appliquée aux spectres séparés, pour  $0 < p \leq 1$ . Utiliser un critère de parcimonie via la norme  $L^p$  permet de s'affranchir de l'hypothèse d'indépendance.

Dans le cas de l'imagerie RPE, le problème n'a à notre connaissance jamais été abordé sur des acquisitions standards, mais seulement sur des acquisitions dites hyperspectrales. Ce type d'acquisition est présenté dans la première section de cette partie.

# 16 Séparation sur des acquisitions hyperspectrales

# 16.1 Images hyperspectrales

Les sinogrammes acquis lors d'une expérience d'imagerie 2D sont en deux dimensions : une dimension pour le champ magnétique, et une dimension pour l'orientation du gradient de champ. Lors d'une expérience d'imagerie hyperspectrale, les sinogrammes acquis en 2D présentent une dimension supplémentaire, correspondant à l'intensité du gradient de champ. Le sinogramme hyperspectral d'une acquisition 2D est donc en trois dimensions.

La figure [70](#page-104-0) présente deux images obtenues avec l'afficheur des images hyperspectrales de Xepr, nommé Image Viewer. L'acquisition présentée est celle qui sera détaillée dans la section [18.2.](#page-110-0)

<span id="page-104-0"></span>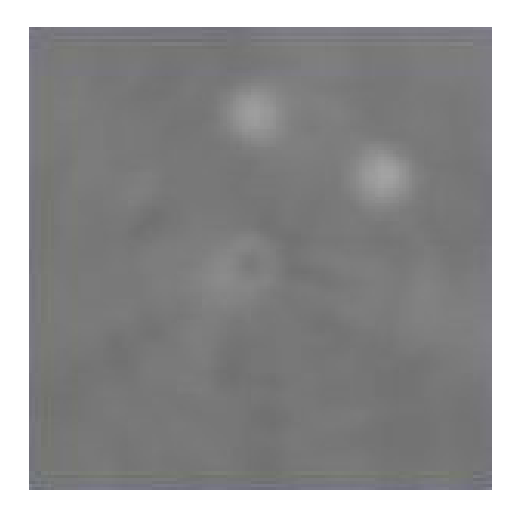

(a) Tranche numéro 12 (b) Tranche numéro 71

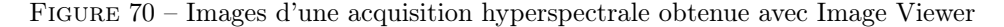

# 16.2 État de l'art

La seule contribution que nous connaissons de séparation de sources dans le cas de l'imagerie RPE consiste en les travaux de Abou Fadel et al. [\[30\]](#page-120-2), détaillés dans [\[66\]](#page-123-2). Grâce à une acquisition hyperspectrale, ils arrivent à séparer les spectres de différentes espèces paramagnétiques présentes sur une plaque de fluorure de calcium  $\text{CaF}_2$  irradiée, et à obtenir une image de répartition de chacune de ces espèces. Une étape préliminaire consiste à estimer le nombre d'espèces présentes grâce à une décomposition en valeurs singulières de l'acquisition hyperspectrale : quand survient une rupture significative de la répartition des valeurs singulières, on considère que le nombre de spectres significatifs est atteint. Le modèle de formation de l'acquisition hyperspectrale est

$$
S_{\text{hyperspectral}} = C \times H^T + n \tag{183}
$$

où h représente la matrice des spectres de résonance,  $C$  la carte de concentration des différentes espèces, et n le bruit. L'algorithme MCR-ALS, qui signifie Multivariate Curve Resolution - Alternating Least Squares, est ensuite utilisé pour extraire les spectres  $H$  et les images  $C$ . Il s'agit de minimiser la norme  $L^2$  de l'erreur entre l'acquisition  $S_{\text{hyperspectral}}$  et la somme des images modulées par chaque spectre.  $\dot{A}$  chaque itération, on met à jour soit les images C de répartition des espèces paramagnétiques, soit les spectres H de ces molécules. Les résultats obtenus par [\[30\]](#page-120-2) sont satisfaisants, et permettent d'identifier quatre espèces paramagnétiques dans l'échantillon, et de retrouver pour chacune le spectre et la répartition.

Cependant, la durée d'une acquisition hyperspectrale est extrêmement longue, de l'ordre de plusieurs journées, et ne peut absolument pas être envisagée dans le cas de sujets vivants. C'est pourquoi nous proposons une nouvelle méthode de séparation des images, qui s'applique dans le cas d'acquisitions d'imagerie RPE standards.

# 17 Séparation sur des acquisitions standards

La technique de séparation de sources que nous proposons à partir d'acquisitions d'imagerie RPE standards est une variante de la méthode variationnelle [\(93\)](#page-63-0), proposant une régularisation par variation totale. Elle a l'avantage de s'appliquer à des acquisitions non-hyperspectrales. En contrepartie, elle ne permet pas d'estimer le nombre d'espèces paramagnétiques présentes dans l'échantillon, ni de séparer les spectres, qui doivent être connus ou estimés lors d'une étape préliminaire.

### 17.1 Modélisation avec deux espèces paramagnétiques

En présence de deux espèces paramagnétiques dans l'échantillon étudié, le spectre de référence h obtenu est la somme du spectre  $h_1$  de la première espèce et du spectre  $h_2$  de la seconde espèce. On a

$$
h = h_1 + h_2 \tag{184}
$$

De même, le sinogramme S obtenu lors d'une acquisition ne permet pas de distinguer visuellement les contributions des différentes espèces, et on observe la somme des deux sinogrammes

$$
S = S_1 + S_2 \tag{185}
$$

En reprenant le modèle [\(45\)](#page-50-0) pour le modèle de formation du sinogramme de chaque espèce, le sinogramme final obtenu devient pour chaque angle  $\theta$  d'acquisition

$$
S_{\theta}(r) = (h_1 * R_{\theta}u_1)(r) + (h_2 * R_{\theta}u_2)(r) + n(r)
$$
\n(186)

où  $u_1$  est l'image associée à la première espèce et  $u_2$  l'image associée à la seconde espèce.

Afin d'éliminer le bruit n supposé gaussien dans le cadre de la méthode variationnelle appliquée au problème de la séparation de deux sources, on définit le terme d'attache aux données

$$
F(u_1, u_2) = \frac{1}{2} ||h_1 * Ru_1 + h_2 * Ru_2 - S||_2^2
$$
\n(187)

Afin d'exprimer plus facilement ce terme, on pose comme dans le cas du modèle TV-Curvelets de la section [9.2](#page-54-1) la variable double

$$
\widetilde{u} = \begin{pmatrix} u_1 \\ u_2 \end{pmatrix} \tag{188}
$$

et la matrice associée

$$
\widetilde{A} = (A_1, A_2) \tag{189}
$$

où les matrices  $A_1$  et  $A_2$  sont définies comme dans l'équation [\(40\)](#page-48-1) relativement aux spectres  $h_1$  et  $h_2$ . Par conséquent, le terme d'attache aux données peut se réécrire grâce à l'égalité de Parseval en

$$
F(\tilde{u}) = \frac{1}{2} ||A_1 u_1 + A_2 u_2 - d||_2^2 = \frac{1}{2} ||\tilde{A}\tilde{u} - d||_2^2
$$
\n(190)

en notant comme précédemment  $d = \widehat{S}_{\theta}$  la transformée de Fourier 1D du sinogramme.

On vérifie bien que le produit  $\widetilde{A} \widetilde{u}$  correspond bien au modèle de formation du sinogramme exprimé dans le domaine de Fourier

$$
\widetilde{A}\widetilde{u} = (A_1, A_2) \begin{pmatrix} u_1 \\ u_2 \end{pmatrix} = A_1 u_1 + A_2 u_2 \tag{191}
$$

Pour le terme de régularisation, nous avons choisi d'appliquer la variation totale à chacune des deux images  $u_1$  et  $u_2$  dans un premier temps, afin de valider le procédé de séparation de sources par des méthodes variationnelles. Le terme de régularisation est donc défini par

$$
G(u_1, u_2) = \lambda_1 \operatorname{TV}(u_1) + \lambda_2 \operatorname{TV}(u_2)
$$
\n
$$
(192)
$$

qui peut également s'exprimer

$$
G(\widetilde{u}) = \|K\widetilde{u}\|_1 \quad \text{avec} \quad K = \begin{pmatrix} \lambda_1 \nabla & 0\\ 0 & \lambda_2 \nabla \end{pmatrix}
$$
 (193)

Le problème de minimisation pour retrouver les images  $u_1$  et  $u_2$  de répartition des espèces paramagnétiques est en conséquence

$$
\underset{(u_1, u_2)}{\arg \min} \frac{1}{2} \|h_1 * Ru_1 + h_2 * Ru_2 - S\|_2^2 + \lambda_1 \operatorname{TV}(u_1) + \lambda_2 \operatorname{TV}(u_2)
$$
\n(194)

ou, en choisissant une expression utilisant la variable double  $\tilde{u}$ 

$$
\underset{\widetilde{u}}{\arg\min} \ \frac{1}{2} \|\widetilde{A}\widetilde{u} - d\|_2^2 + \|K\widetilde{u}\|_1 \tag{195}
$$

#### 17.2 Minimisation de la fonctionnelle

Les calculs menés dans la partie [IV](#page-63-1) ont montré que le point délicat était de calculer l'opérateur  $\widetilde{A}^*\widetilde{A}$ , qui apparaît quel que soit l'algorithme de minimisation envisagé : calcul de résolvante pour Chambolle-Pock ou descente de gradient dans Fista. Il s'agit de pouvoir efficacement calculer

$$
\widetilde{A}^* \widetilde{A} \widetilde{u} = \begin{pmatrix} A_1^* \\ A_2^* \end{pmatrix} (A_1, A_2) \begin{pmatrix} u_1 \\ u_2 \end{pmatrix} = \begin{pmatrix} A_1^* A_1 u_1 + A_1^* A_2 u_2 \\ A_2^* A_1 u_1 + A_2^* A_2 u_2 \end{pmatrix}
$$
\n(196)

On remarque l'apparition des expressions  $A_1^*A_1$  et  $A_2^*A_2$  dans les termes diagonaux. En appliquant le théorème [41,](#page-48-0) ces termes s'expriment grâce à  $k_1$  et  $k_2$  les fonctions d'étalement du point respectivement associées aux spectres  $h_1$  et  $h_2$ , et définies comme dans l'équation [\(42\)](#page-48-2). On a alors

$$
A_1^* A_1 u_1 = k_1 * u_1 \quad \text{et} \quad A_2^* A_2 u_2 = k_2 * u_2 \tag{197}
$$

Restent les termes croisés  $A_1^* A_2 u_2$  et  $A_2^* A_1 u_1$  qu'il convient de calculer explicitement. Pour tout  $x \in \mathbb{R}^2$ , on a

$$
(A_1^* A_2 u)(x) = \int_0^{\pi} \int_{\mathbb{R}} \overline{\hat{h}_1(\xi)} (A_2 u)(\xi, \theta) e^{2i\pi \xi x \cdot \mathbf{e}_{\theta}} d\xi d\theta
$$
  
\n
$$
= \int_0^{\pi} \int_{\mathbb{R}} \overline{\hat{h}_1(\xi)} \hat{h}_2(\xi) \hat{u}(\xi \mathbf{e}_{\theta}) e^{2i\pi \xi x \cdot \mathbf{e}_{\theta}} d\xi d\theta
$$
  
\n
$$
= \int_0^{\pi} \int_{\mathbb{R}} \overline{\hat{h}_1(\xi)} \hat{h}_2(\xi) \left( \int_{\mathbb{R}^2} u(y) e^{-2i\pi \xi y \cdot \mathbf{e}_{\theta}} dy \right) e^{2i\pi \xi x \cdot \mathbf{e}_{\theta}} d\xi d\theta
$$
  
\n
$$
= \int_{\mathbb{R}^2} u(y) \left( \int_0^{\pi} \int_{\mathbb{R}} \overline{\hat{h}_1(\xi)} \hat{h}_2(\xi) e^{2i\pi \xi (x-y) \cdot \mathbf{e}_{\theta}} d\xi d\theta \right) dy
$$
  
\n
$$
= \int_{\mathbb{R}^2} u(y) k_{12}(x-y) dy
$$
  
\n
$$
= (k_{12} * u)(x)
$$
 (198)

On obtient ainsi le résultat

$$
A_1^* A_2 u = k_{12} * u \tag{199}
$$

avec  $k_{12}$  le noyau de convolution du premier terme antidiagonal défini pour tout  $x \in \mathbb{R}^2$  par

$$
k_{12}(x) = \int_0^{\pi} \int_{\mathbb{R}} \overline{\hat{h}_1(\xi)} \, \hat{h}_2(\xi) e^{2i\pi \xi x \cdot \mathbf{e}_{\theta}} \, d\xi d\theta \tag{200}
$$

Par symétrie, on obtient également l'expression du second terme antidiagonal

$$
A_2^* A_1 u = k_{21} * u \tag{201}
$$

avec pour tout  $x \in \mathbb{R}^2$ 

$$
k_{21}(x) = \int_0^{\pi} \int_{\mathbb{R}} \overline{\hat{h}_2(\xi)} \, \hat{h}_1(\xi) e^{2i\pi \xi x \cdot \mathbf{e}_{\theta}} \, d\xi d\theta \tag{202}
$$

On peut donc exprimer l'opérateur  $\widetilde{A}^*\widetilde{A}$  par

$$
\widetilde{A}^* \widetilde{A} \widetilde{u} = \begin{pmatrix} k_1 * u_1 + k_{12} * u_2 \\ k_{21} * u_1 + k_2 * u_2 \end{pmatrix}
$$
\n(203)

Contrairement à  $k_1$  ou  $k_2$  dont l'expression contenant  $\hat{h}(\xi) \hat{h}(\xi) = |\hat{h}(\xi)|^2$  rend l'expression réelle, on n'obtient pas cette même propriété pour  $k_{12}$  et  $k_{21}$ , qui sont eux dans le domaine complexe. L'expression des termes antidiagonaux s'obtient donc en effectuant une convolution complexe avec  $k_{12}$  et  $k_{21}$ .

Les points délicats de la minimisation avec une variable double ayant déjà été décrits dans la partie [IV,](#page-63-1) ils ne sont pas davantage détaillés ici.

# 18 Résultats

#### 18.1 Données simulées

Simulations Les premières simulations numériques ont été effectuées sur les deux images de la figure [71,](#page-108-0) représentant le fantôme de Shepp-Logan pour la première et des vagues de différentes intensités pour la seconde. Conformément au modèle de formation des images de la section [14.1,](#page-79-2) leurs transformées de Radon ont été convolées avec les spectres présentés sur la figure [72.](#page-108-1) Les deux sinogrammes ainsi engendrés sont présentés en figure [73.](#page-109-0) La somme de ces deux sinogrammes donne le sinogramme de la figure [74](#page-109-1) auquel on a rajouté du bruit gaussien d'une intensité relative de  $\sigma = 0.01$ .
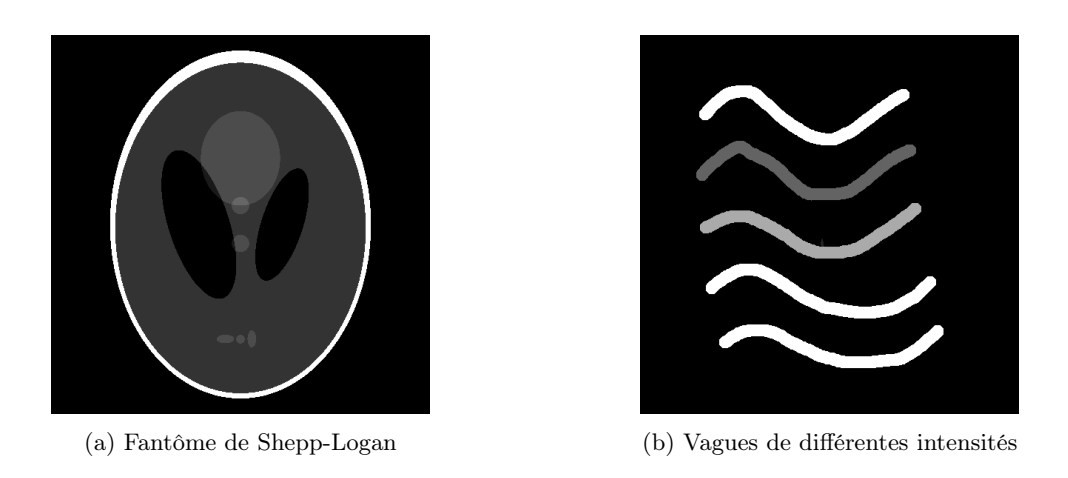

Figure 71 – Images de test pour la séparation de sources

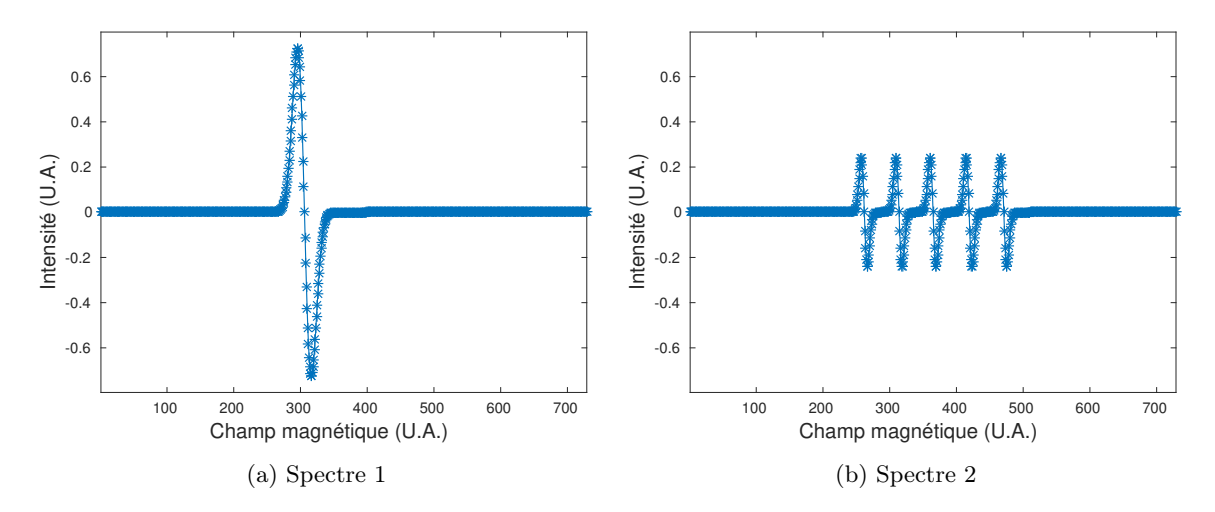

FIGURE 72 – Spectres simulés

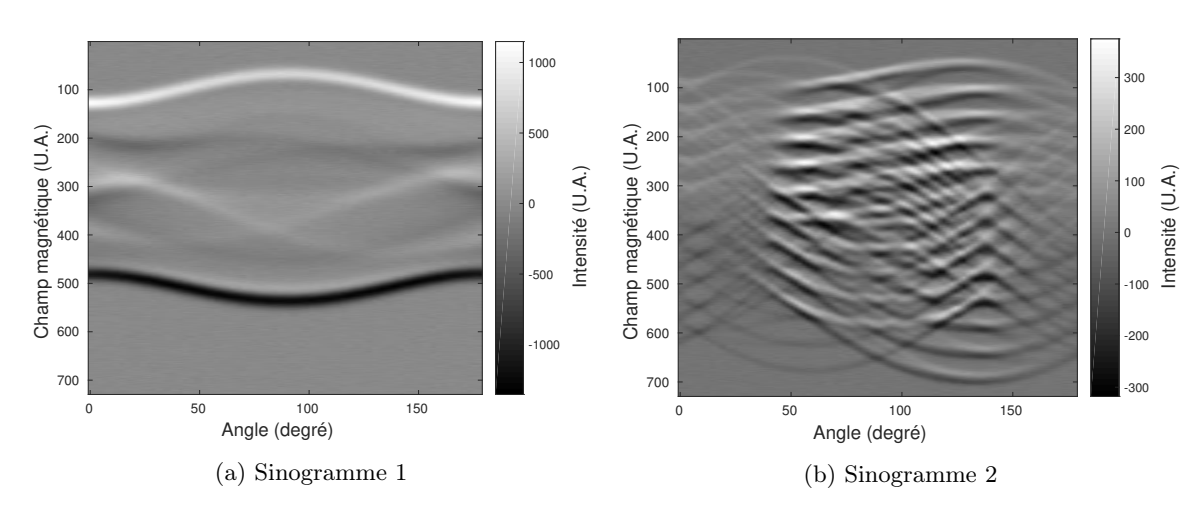

Figure 73 – Sinogrammes intermédiaires

<span id="page-109-0"></span>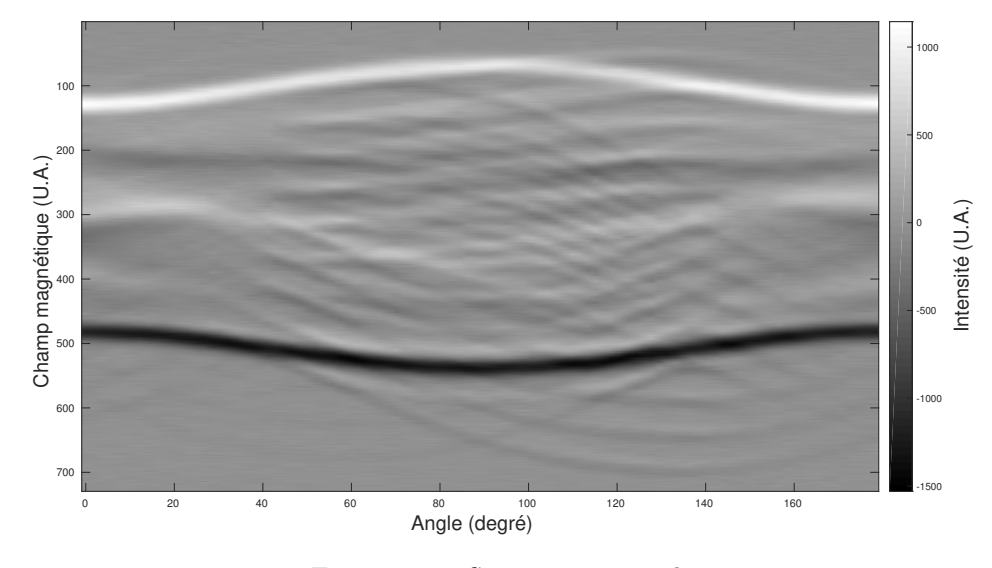

Figure 74 – Sinogramme simulé

Reconstructions  $\Lambda$  partir des données de  $h_1$ ,  $h_2$  et du seul sinogramme de la figure [74,](#page-109-0) le problème de minimisation [\(194\)](#page-106-0) a été résolu grâce à l'algorithme FISTA, en prenant le paramètre  $\alpha = 5 \times 10^{-10}$ . Les paramètres de minimisation ont été choisis à  $\lambda_1 = \lambda_2 = 5 \times 10^5$ . Les figures obtenues sont visibles en figure [75.](#page-110-0)

Analyse On remarque en premier lieu que les deux images ont bien été séparées l'une de l'autre : on reconnaît bien le fantôme de Shepp-Logan sur l'image [75a](#page-110-0) et les vagues sur l'image [75b.](#page-110-0) On observe bien de très légers résidus d'une image sur l'autre, particulièrement au centre de celles-ci, et un manque de finesse dans la reconstruction du fantôme de Shepp-Logan. Il s'agit cependant d'un résultat très

<span id="page-110-0"></span>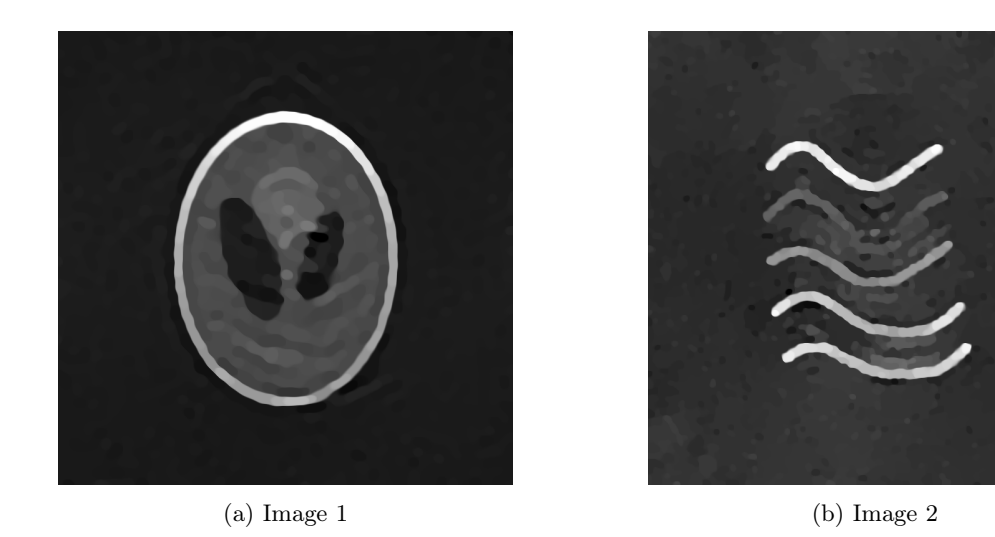

encourageant qui montre que les méthodes variationnelles sont tout à fait adaptées au problème de la séparation de sources, qu'on peut désormais envisager sur des acquisitions réelles.

Figure 75 – Images obtenues par séparation de sources

#### 18.2 Données réelles

Échantillon Afin de confirmer la performance de la méthode variationnelle proposée pour résoudre le problème de la séparation de sources, une expérience sur données réelles a été menée. L'échantillon consiste en cinq tubes parallèles contenant une solution paramagnétique. Deux de ces tubes contiennent du Tam, et trois de ces tubes contiennent du Tempo, à diverses concentrations. Deux vues de l'échantillon sont présentées sur la figure [76.](#page-110-1) Sur la vue de face [76b,](#page-110-1) les deux tubes de Tam ont été coloriés en rouge, et les trois tubes de Tempo ont été coloriés en bleu.

<span id="page-110-1"></span>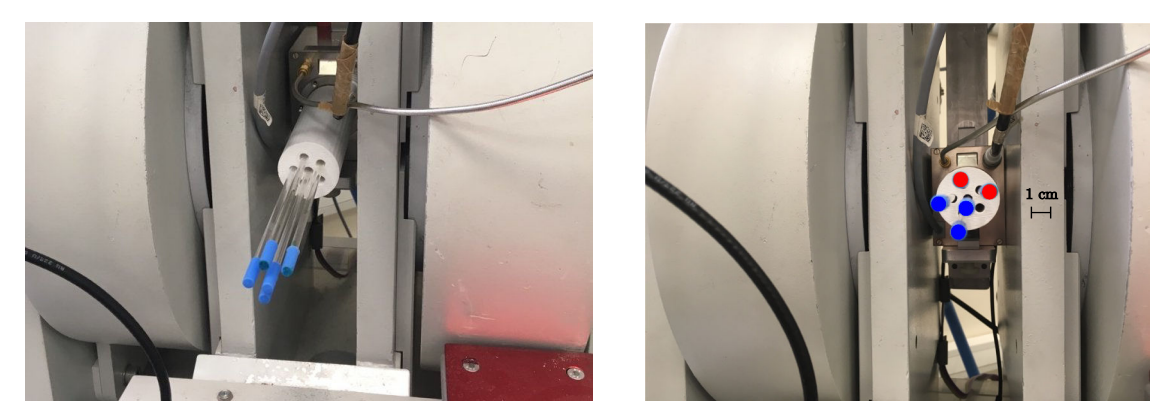

(a) Vue de côté (b) Vue de face

Figure 76 – Échantillon de cinq tubes paramagnétiques

Acquisition L'acquisition a été menée en bande L, avec les paramètres suivants : modulation d'amplitude de 0,8G, fréquence de 60 kHz, puissance micro-onde de 5.036 mW, temps de conversion de 20,50 ms, constante de temps de 40,96 ms. Le sinogramme a été obtenu avec un gradient de champ d'intensité 37,3250 G/cm, avec 29 angles de mesure et 1000 points par projection. L'expérience a duré un peu plus de 11 minutes. Le spectre et le sinogramme obtenus sont présentés en figures [77](#page-111-0) et [78.](#page-112-0)

<span id="page-111-0"></span>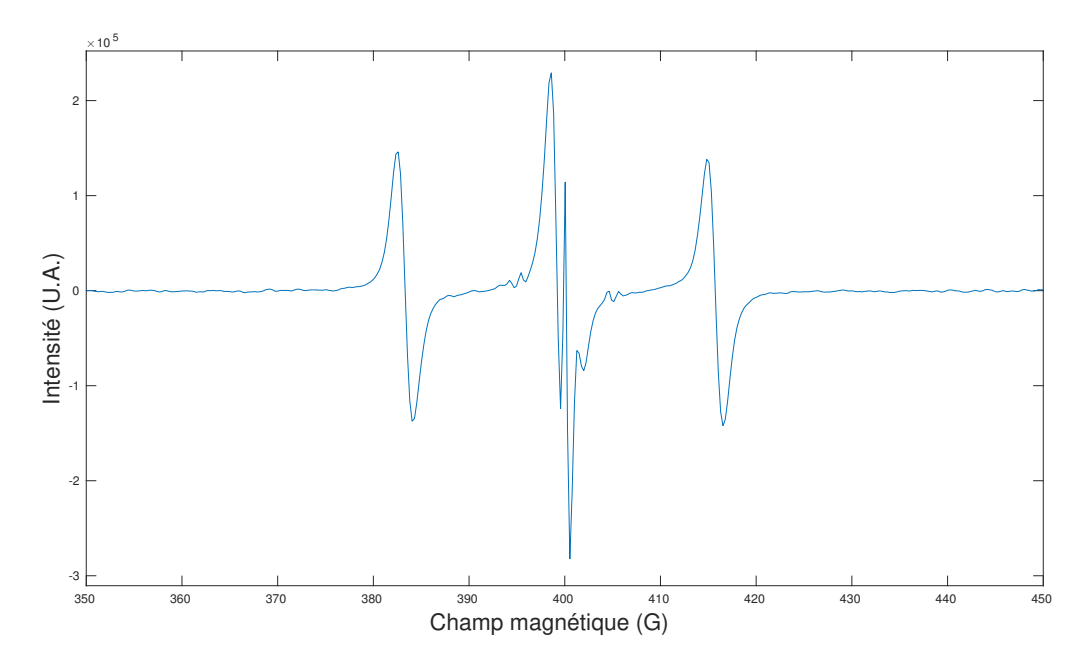

Figure 77 – Spectre de référence de l'échantillon Tam-Tempo

<span id="page-112-0"></span>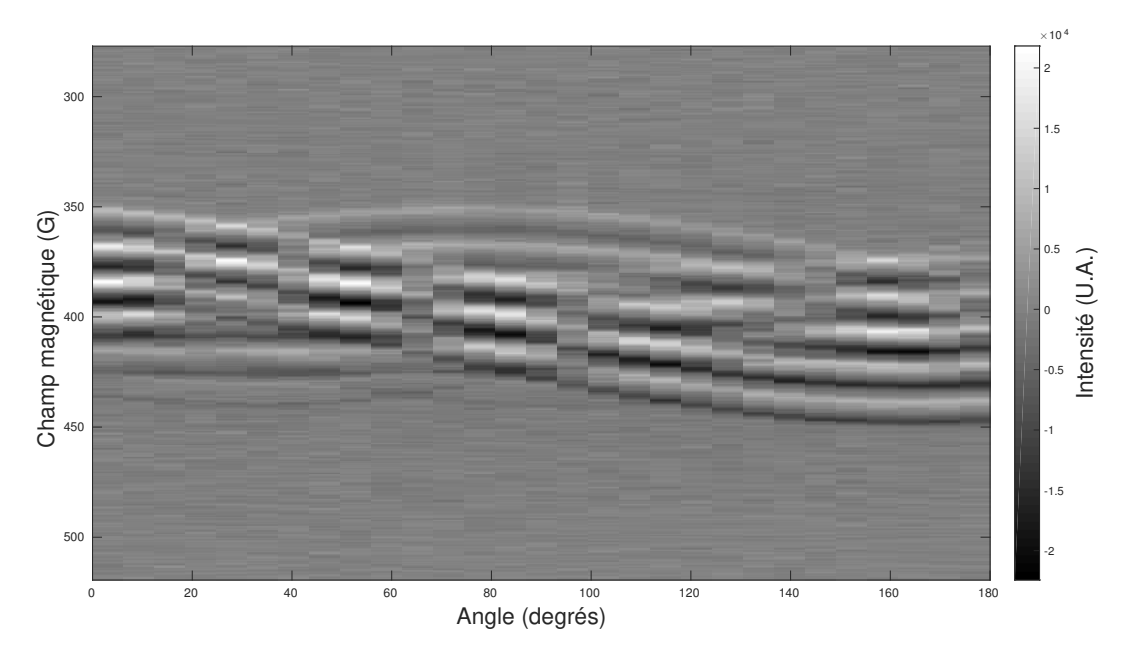

Figure 78 – Sinogramme de l'échantillon Tam-Tempo

Séparation des spectres Afin de pouvoir appliquer la méthode variationnelle proposée, il est nécessaire de séparer les contributions spectrales du Tam et du Tempo à partir du spectre de référénce de la figure [77.](#page-111-0) Cette opération a été effectuée avec la fonction esfit de EasySpin [\[55\]](#page-122-0) en choisissant l'option garlic. Les deux spectres obtenus sont présentés dans la figure [79.](#page-112-1)

<span id="page-112-1"></span>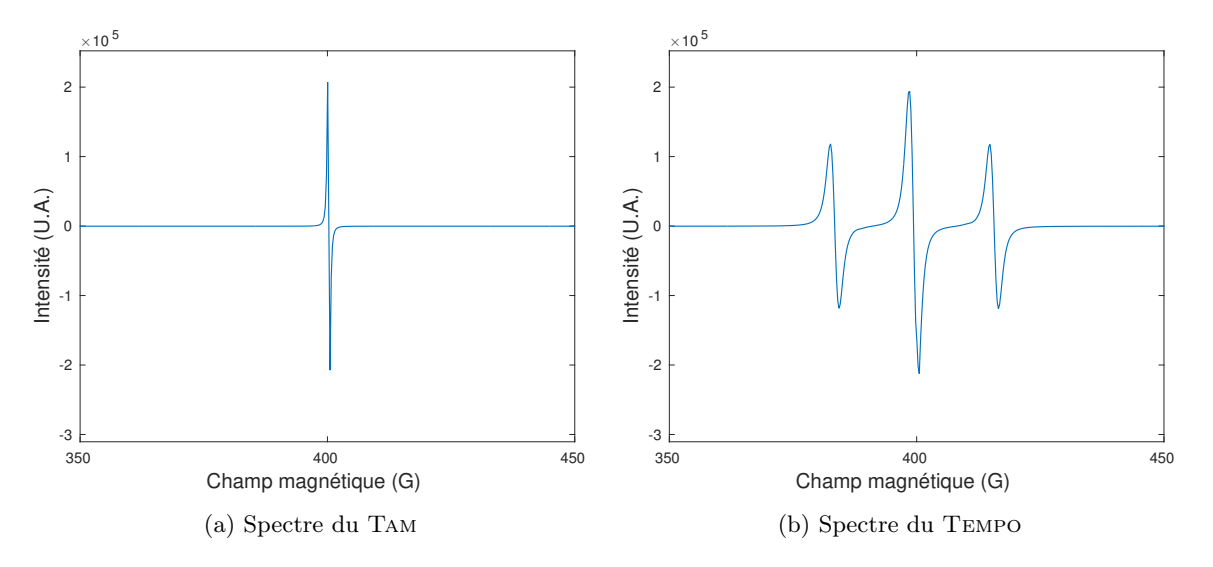

Figure 79 – Spectres simulés avec EasySpin

Reconstructions La minimisation du problème [\(194\)](#page-106-0) a été effectuée avec l'algorithme Fista, pour un pas de  $\alpha = 10^{-20}$ . Les paramètres de la minimisation ont été choisis à  $\lambda_1 = 2.10^{12}$  et  $\lambda_2 = 10^{12}$ . Les résultats de la reconstruction sont présentés en figure [80.](#page-113-0)

<span id="page-113-0"></span>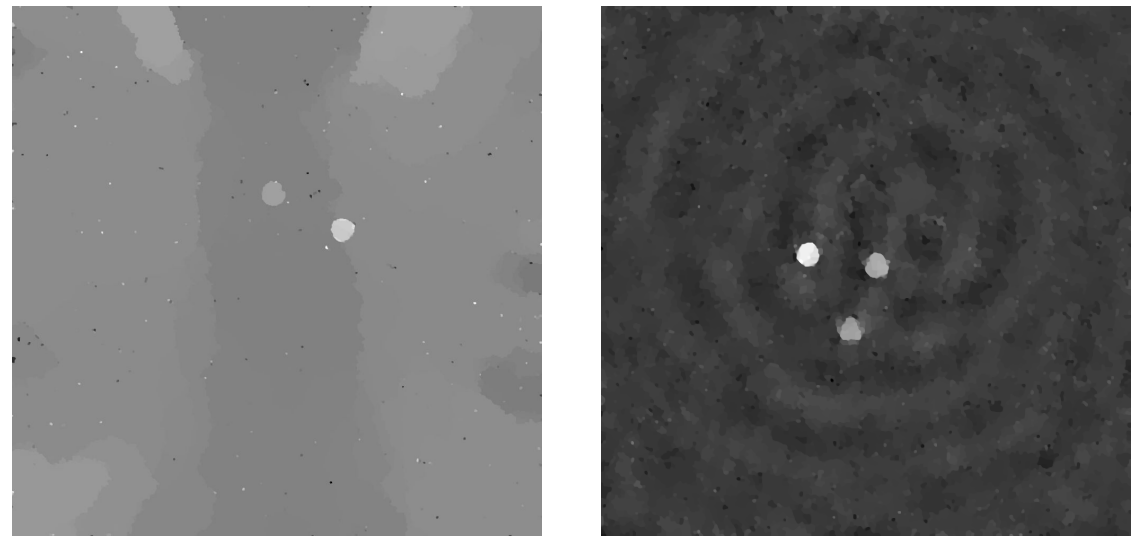

(a) Image du Tam (b) Image du Tempo

Figure 80 – Images reconstruites par séparation de sources

Analyse On observe clairement une séparation des deux espèces : on retrouve les deux tubes de Tam dans la figure [80a](#page-113-0) et les trois tubes de Tempo dans la figure [80b.](#page-113-0) Les positions spatiales des espèces paramagnétiques sont cohérentes avec la disposition des tubes de la figure [76b.](#page-110-1) De plus, on retrouve une différence d'intensité dans les images représentant les différents tubes : elle correspond aux différentes concentrations d'espèces paramagnétiques présentes dans les solutions mises dans les tubes. On remarque également l'apparition de quelques pixels aberrants dans l'image [80a.](#page-113-0) Nous n'expliquons pas la présence de ces outliers noirs ou blancs dans l'image avec notre modèle, d'autant plus que le sinogramme de la figure [78](#page-112-0) n'en contient pas. Toutefois, la présence de ces pixels explique que le fond de l'image [80a](#page-113-0) soit gris tandis que le fond de l'image [80b](#page-113-0) soit noir.

Cette expérience sur des données réelles confirme donc le potentiel des méthodes variationnelles proposées pour résoudre le problème de la séparation de sources en imagerie RPE.

## Conclusion

Après une présentation dans la partie [I](#page-25-0) de la physique de la résonance paramagnétique électronique mettant en évidence les conditions expérimentales des acquisitions de spectroscopie, puis d'imagerie, nous avons présenté quelques exemples de sinogrammes obtenus sur des molécules paramagnétiques.

Nous avons ensuite étudié mathématiquement le modèle direct de formation des images dans la partie [II.](#page-41-0) Celui-ci combine la transformée de Radon de l'image de répartition de l'espèce paramagnétique avec la convolution par le spectre de référence. L'étude de ce modèle dans les espaces adaptés a mis en évidence l'apparition d'un opérateur de Toeplitz lorsque l'on compose l'opérateur de formation du sinogramme dans le domaine de Fourier avec son adjoint.

Retrouver l'image de répartition de l'espèce paramagnétique après mesure du spectre et du sinogramme consiste à inverser l'équation régissant le modèle direct, ce qui est entrepris dans la partie [III.](#page-51-0) Il s'agit d'un problème inverse que nous proposons de résoudre en utilisant des méthodes variationnelles basées sur la technique du maximum a posteriori. Maximiser la probabilité que le sinogramme mesuré ait été obtenu à partir d'une image donnée revient à minimiser une fonctionnelle prenant l'image en variable, composée de la somme de deux termes : un terme d'attache aux données, et un terme de régularisation. Le minimiseur de cette fonctionnelle est l'image recherchée. Le terme d'attache aux données fait intervenir la norme  $L^2$  afin de supprimer le bruit gaussien créé par le processus d'acquisition. Quant au terme de régularisation, nous en proposons deux : le premier est la variation totale, qui permet d'obtenir des images constantes par morceaux avec des bords nets, et de reconstruire l'image lorsque les données d'acquisition sont réduites. Cependant la variation totale a tendance à écraser les textures présentes dans les images. C'est pourquoi la seconde régularisation proposée utilise l'idée qu'une image se décompose comme la somme de sa partie cartoon et de sa partie texture. L'image cartoon est comme précédemment obtenue en appliquant la variation totale comme régularisation, tandis que l'image texture est obtenue en appliquant un critère de parcimonie sur la transformée en curvelets de l'image. Cette transformée est pondérée selon le coefficient d'échelle des curvelets, ce qui permet de conserver les hautes fréquences dans lesquelles sont encodées les textures une fois appliquée la norme  $L^1.$ 

Les deux problèmes inverses ainsi posés sont résolus grâce à deux algorithmes de minimisation, détaillés dans la partie [IV.](#page-63-0) Il s'agit de l'algorithme primal-dual de Chambolle et Pock et de l'algorithme Fista, dont l'expression fait apparaître pour chacun l'opérateur étudié dans la deuxième partie de ce manuscrit, et pouvant s'interpréter comme un opérateur de Toeplitz. Exprimer cet opérateur comme une convolution périodique permet de calculer l'une des résolvantes dans le cas de l'algorithme primaldual. Les fonctionnelles sont minimisées sans approximation ni recours aux transformées de Fourier non-uniformes dans le cas de l'algorithme Fista.

Les résultats des reconstructions obtenues avec les méthodes variationnelles proposées sont présentés dans la partie [V,](#page-79-0) sur des données simulées et sur des acquisitions réelles. Les reconstructions à partir des sinogrammes simulés mettent en évidence une meilleure qualité de reconstruction, à la fois visuelle et quantitative, par rapport au logiciel commercial actuellement fourni avec les machines d'imagerie RPE. Et contrairement à la reconstruction par rétroprojection filtrée, la reconstruction par méthode variationnelle se montre robuste face à la diminution du nombre d'angles d'acquisition, ce qui ouvre la voie à une diminution des temps d'acquisition, et donc à de potentielles applications cliniques ou in vivo. Grâce à la comparaison des deux algorithmes de minimisation, les expériences sur les données simulées confirment également l'hypothèse qui consiste à exprimer l'opérateur de Toeplitz en une convolution périodique. Les reconstructions sur des données réelles montrent l'intérêt de la régularisation par variation totale dans le cas d'échantillons simples comme des impressions papiers d'encre paramagnétique, et de la régularisation par variation totale et par curvelets dans le cas d'échantillons réels comme la phalange. La reconstruction de cette dernière présente des textures que l'on retrouve également dans l'image obtenue par un scanner micro-CT : ces similitudes confirment la pertinence du choix des curvelets comme régularisation.

La dernière contribution de ce manuscrit détaillée dans la partie [VI](#page-103-0) est une adaptation de la première méthode variationnelle proposée au problème de la séparation de sources. Séparer les contributions de deux ou plusieurs espèces est un problème compliqué, qui n'a jusqu'à présent été traité que dans le cas de la spectroscopie ou de l'imagerie hyperspectrale. En adaptant légèrement le terme d'attache aux données et en appliquant une régularisation par variation totale sur chacune des images recherchées, nous avons réussi à séparer les images de répartition de deux espèces paramagnétiques sur des données d'imagerie standards. Ces résultats ont été obtenus sur des cas simples à la fois sur des données simulées et des données réelles, à la condition de disposer a priori des spectres de référence des espèces paramagnétiques présentes dans l'échantillon. Ces spectres peuvent être mesurés ou simulés grâce à un logiciel adéquat à partir du spectre de référence de la totalité de l'échantillon.

## **Perspectives**

Stabilisation numérique des algorithmes de minimisation Les deux algorithmes de minimisation présentés dans le cadre de ce travail, à savoir l'algorithme primal-dual de Chambolle et Pock, et l'algorithme Fista de Beck et Teboulle, ont chacun un gros avantage compensé par un défaut significatif : le premier est rapide mais très sensible au choix des paramètres  $\sigma$  et  $\tau$ , et le second est exact mais relativement lent lorsque le terme non différentiable n'est pas simple dans le sens où l'on ne sait pas calculer rapidement l'opérateur proximal associé. Des techniques de préconditionnement [\[67\]](#page-123-0) pourraient permettre de lever l'instabilité de l'algorithme primal-dual. De plus, cet étape de préconditionnement pourrait permettre de stabiliser l'algorithme primal dual version double-conjugué, présenté dans l'annexe. Une autre piste serait de considérer l'algorithme proximal de prédiction-correction [\[68\]](#page-123-1), qui permet d'éviter l'inversion de l'opérateur  $A^*A$ , à la différence de l'algorithme primal-dual de Chambolle et Pock.

Mélange du modèle TV-Curvelets avec la séparation de sources Une première amélioration des travaux exposés ici serait de mélanger le modèle TV-Curvelets permettant de reconstruire des détails texturés dans les images avec le problème de la séparation de sources. Cela permettrait d'utiliser les résultats sur la séparation de sources dans des cas concrets difficiles, au contraire des expériences simples menées pour tester le modèle dans la partie [VI.](#page-103-0) Dans ce cadre, les deux images de radicaux recherchés sont alors de la forme  $u_1 = c_1 + t_1$  et  $u_2 = c_2 + t_2$  où  $c_i$  et  $t_i$  représentent respectivement les parties cartoon et texture des images  $u_i$  recherchées pour  $i \in \{1, 2\}$ . Deux régularisations appliquées à chacune des deux images donnent un total de quatre termes de régularisation, et la fonctionnelle à minimiser devient

$$
\underset{u_i=c_i+t_i}{\arg\min} \frac{1}{2} \|A_1(c_1+t_1) + A_2(c_2+t_2) - d\|_2^2 + \lambda_1 \operatorname{TV}(c_1) + \lambda_2 \operatorname{TV}(c_2) + \mu_1 \|Wt_1\|_1 + \mu_2 \|Wt_2\|_1 \tag{204}
$$

La minimisation de cette fonctionnelle ne pose pas de problème supplémentaire que celles des modèles TV-Curvelets et de la séparation de sources combinées.

Séparation de N sources De même, le modèle de la séparation de source peut s'adapter à un nombre arbitraire de sources, numérotées de 1 à N. Dans le cas du modèle TV, il s'agit de minimiser la fonctionnelle

$$
\underset{u_i}{\arg \min} \frac{1}{2} \left\| \sum_{1 \le i \le N} A_i u_i - d \right\|_2^2 + \sum_{1 \le i \le N} \lambda_i \operatorname{TV}(u_i) \tag{205}
$$

et dans le cas du modèle TV-Curvelets, il s'agit de minimiser la fonctionnelle

$$
\underset{u_i=c_i+t_i}{\arg\min} \frac{1}{2} \|\sum_{1\leqslant i\leqslant N} A_i(c_i+t_i) - d\|_2^2 + \sum_{1\leqslant i\leqslant N} \lambda_i \operatorname{TV}(u_i) + \mu_i \|Wt_i\|_1 \tag{206}
$$

Séparation de sources appliquée à l'oxymétrie L'oxymétrie, ou la mesure de la concentration en dioxygène, est un paramètre important des systèmes chimiques. Dans le cas de la résonance paramagnétique électronique, la largeur de raie subit une variation proportionnelle à la pression partielle locale de dioxygène dans l'échantillon. Par conséquent, les spectres correspondant à chacune des pressions partielles sont très similaires. Dans le cas de la séparation de N sources, la difficulté supplémentaire par rapport à la séparation de deux sources ne réside que dans l'alourdissement de l'algorithme de minimisation. Au contraire, dans le cas de la séparation de sources appliquée à l'oxymétrie, les spectres sont très similaires les uns des autres, et ne se distinguent que par la largeur de raie. La déconvolution est par conséquent difficile à mener, et les contributions des différentes pressions partielles de dioxygène difficiles à séparer. Inverser le modèle direct qui en découle est un problème ardu, pour lequel il faudrait réfléchir à des régularisations adaptées, potentiellement non-convexes, si l'on veut le résoudre en utilisant les méthodes variationnelles présentées dans ce manuscrit.

Reconstructions 3D La quasi-intégralité de l'étude théorique et des expériences de ce manuscrit ont été effectuées en 2D. Le passage à la 3D ne devrait pas poser de problème théorique tout en permettant d'envisager des applications cliniques directes. Il conviendrait alors de bien adapter le problème de minimisation au cas de la 3D. D'un point de vue expérimental, les acquisitions 3D nécessitent de remplacer les bobines créant le gradient de champ par d'autres bobines, capables de créer un gradient de champ suivant deux directions. Des étapes de vérification et de calibration de l'installation deviennent alors nécessaires.

Plate-forme de calcul *Imageries du Vivant* Le réseau *Imageries du Vivant* a pour projet de mettre à disposition de la communauté une machine virtuelle, sur laquelle sont installés Matlab et les toolboxes nécessaires à faire tourner l'ensemble des codes ayant généré les résultats de ce manuscrit. L'ouverture de cette plateforme à tous les imagistes et chimistes désireux d'utiliser ces algorithmes lèverait le frein que constitue souvent la possession d'une licence MATLAB et l'installation de plusieurs toolboxes. La mise à disposition de cette machine virtuelle est possible après contact à l'adresse irpe@parisdescartes.fr.

#### Références

- [1] J. Weil and J. Bolton. Electron Paramagnetic Resonance : Elementary Theory and Practical Applications, Second Edition. Wiley, 2007.
- [2] K. Mader, H. Swartz, R. Stosser, and H. Borchert. The application of EPR spectroscopy in the field of pharmacy. Pharmazie, 49(2-3) :97–101, 1994.
- [3] H. Hirata and H. Fujii. Free radicals in living systems : In vivo detection of bioradicals with EPR spectroscopy. Current Organic Chemistry, 10(5) :521–534, 2006.
- [4] N. Khan, B. Williams, and H. Swartz. Clinical applications of in vivo EPR : Rationale and initial results. Applied magnetic Resonance, 30(2) :185–199, 2006.
- [5] P. Plonka. Electron paramagnetic resonance as a unique tool for skin and hair research. Experimental Dermatology, 18(5) :472–484, 2009.
- [6] Y. Frapart. In vivo electron paramagnetic resonance and imaging in biomedical science. Advances in Bio-Imaging, pages 67–76, 2012.
- [7] S. Velan, R. Spencer, J. Zweier, and P. Kuppusamy. Electron paramagnetic resonance oxygen mapping (EPROM) : direct visualization of oxygen concentration in tissue. Magnetic resonance in medicine, 43(6) :804–809, 2000.
- [8] P. Kuppusamy and J. Zweier. Cardiac applications of EPR imaging. NMR in Biomedicine, 17(5) :226–239, 2004.
- [9] A. Blank, J. Freed, N. Kumar, and C. Wang. Electron spin resonance microscopy applied to the study of controlled drug release. Journal of Controlled Release, 111(1) :174–184, 2006.
- [10] L. Binet, D. Gourier, and S. Derenne. Potential of EPR imaging to detect traces of primitive life in sedimentary rocks. Earth and Planetary Science Letters, 273(3) :359–366, 2008.
- [11] H. Fujii, H. Sato-Akaba, K. Kawanishi, and H. Hirata. Mapping of redox status in a brain-disease mouse model by three-dimensional EPR imaging. Magnetic Resonance in Medicine, 65(1) :295– 303, 2011.
- [12] M. Sathiya et al. Electron paramagnetic resonance imaging for real-time monitoring of Li-ion batteries. Nature Communications, 6 :6276, 2015.
- [13] J. Radon. Über die Bestimmung von Funktionen durch ihre Integralwerte längsgewisser Mannigfaltigkeiten. Berichte über die Verhandlungen der Königlich-Sächsischen Gesellschaft der Wissenschaften zu Leipzig, 69 :262, 1917.
- [14] The Mathematics of Computerized Tomography, Ill-posedness and Accuracy, chapter 4, Classics in Applied Mathematics, SIAM. F. Natterer. 2011.
- [15] G. Herman. Fundamentals of Computerized Tomography, Image Reconstruction from Projections. Advances in Pattern Recognition, Springer, 2009.
- [16] S. Deans. The Radon Transform and Some of Its Applications. Krieger Publishing Company, 1983.
- [17] Xepr, version 2.6b.36. Bruker, 2009. <https://www.bruker.com/fr/products/mr/epr/epr-software/epr-software/xepr>.
- [18] C. Johnson, D. McGarry, J. Cook, N. Devashayam, J. Mitchell, S. Subramanian, and M. Krishna. Maximum entropy reconstruction methods in electron paramagnetic resonance imaging. Annals of Operations Research, 119(1) :101–118, 2003.
- [19] M. Tseitlin, T. Czechowski, S. Eaton, and G. Eaton. Regularized optimization (RO) reconstruction for oximetric EPR imaging. Journal of magnetic Resonance, 194(2) :212–221, 2008.
- [20] D. Johnson, R. Ahmad, G. He, A. Samouilov, and J. Zweier. Compressed sensing of spatial electron paramagnetic resonance imaging. Magnetic Resonance in Medecine, 72(3) :893–901, 2014.
- [21] Z. Qiao, G.Redler, B. Epel, Y. Qian, and H. Halpern. 3D pulse EPR imaging from sparse-view projections via constrained total variation minimization. Journal of Magnetic Resonance, 258 :49– 57, 2015.
- [22] N. Bezières et al. First combined in vivo X-Ray tomography and high-resolution molecular electron paramagnetic resonance (EPR) imaging of the mouse knee joint taking into account the disappearance kinetics of the EPR probe. Molecular Imaging, 11(3) :7290–2011, 2012.
- [23] L. Rudin, S. Osher, and E. Fatemi. Nonlinear total variation based noise removal algorithms. Physica D, 60(1-4) :259–268, 1992.
- [24] E. Candès and D. Donoho. Curvelets and reconstruction of images from noisy Radon data. SPIE Wavelet Applications in Signal and Image Processing VIII, 4119 :109, 2000.
- [25] J.-F. Aujol and A. Chambolle. Dual norms and image decomposition models. International Journal of Computer Vision, 63(1) :85–104, 2005.
- [26] P. Maurel, J.-F. Aujol, and G. Peyré. Locally parallel texture modeling. SIAM Journal on Imaging Sciences, 4(1) :413–447, 2011.
- [27] A. Chambolle and T. Pock. A first-order primal-dual algorithm for convex problems with applications to imaging. Journal of Mathematical Imaging and Vision, 40(1) :120–145, 2011.
- [28] H. Feichtinger, K. Gröchenig, and T. Strohmer. Efficient numerical methods in non-uniform sampling theory. Numerische Mathematik, 69(4) :423–440, 1995.
- [29] L. Shepp and B. Logan. The Fourier reconstruction of a head section. IEEE Transactions on Nuclear Science, 21(3) :21–43, 1974.
- [30] M. Abou Fadel, X. Zhang, A. de Juan, R. Tauler, H. Vezin, and L. Duponchel. Extraction of pure spectral signatures and corresponding chemical maps from EPR imaging data sets : Identifying defects on a CaF2 surface due to a laser beam exposure. Analytical Chemistry,  $87(7)$ : 3929–3935, 2015.
- [31] P. Bertrand. La spectroscopie de résonance paramagnétique électronique. EDP Sciences, 2010.
- [32] J. Palmer, L. Potter, D. Johnson, J. Zweier, and R. Ahmadb. Dual-scan acquisition for accelerated continuous-wave EPR oximetry. Journal of magnetic Resonance, 222 :53–58, 2013.
- [33] R. Ahmad, B. Clymer, Y. Deng, G. He, D. Vikram, P. Kuppusamy, and J. Zweier. Optimization of data acquisition for EPR imaging. Journal of Magnetic Resonance, 179(2) :263–272, 2006.
- [34] D. Hayner. The missing cone problem in computer tomography and a model for interpolation in synthetic aperture radar. PhD thesis, University of Illinois, 1983.
- [35] X. Pan, E. Sidky, and M. Vannier. Why do commercial CT scanner still employ traditional, filtered back-projection for image reconstruction ? Inverse Problems, 25(12) :123009, 2009.
- [36] R. Ahmad, B. Clymer, D. Vikram, Y. Deng, H. Hirata, J. Zweier, and P. Kuppusmy. Enhanced resolution for EPR imaging by two-step deblurring. Journal of Magnetic Resonance, 184(2) :246– 257, 2006.
- [37] M. Tseitlin, A. Dhami, S. Eaton, and G. Eaton. Comparison of maximum entropy and filtered back-projection methods to reconstruct rapid-scan EPR images. Journal of Magnetic Resonance, 184(1) :157–168, 2007.
- [38] I. Kissos, M. Levit, A. Feuer, and A. Blank. Statistical reconstruction algorithms for continuous wave electron spin resonance imaging. Journal of Magnetic Resonance, 231 :100–116, 2013.
- [39] E. Sidky, C.-M. Kao, and X. Pan. Accurate image reconstruction from few-views and limited-angle data in divergent-beam ct. Journal of X-Ray Science and Technology, 14(2) :119–139, 2006.
- [40] Y. Meyer. Wavelets and operators, volume 37 of Cambridge Studies in Advanced Mathematics, volume 22. Cambridge University Press, Cambridge, 1992.
- [41] L. Vese and S. Osher. Modeling textures with total variation minimization and oscillating patterns in image processing. Journal of Scientific Computing, 19(1) :553–572, 2002.
- [42] J.-F. Aujol, G., Gilboa T., Chan, S., and Osher. Structure-texture image decomposition—modeling, algorithms, and parameter selection. International Journal of Computer Vision,  $67(1)$ :111-136, 2006.
- [43] L. Vese and S. Osher. Image denoising and decomposition with total variation minimization and oscillatory functions. Journal of Mathematical Imaging and Vision, 20(1) :7–18, 2004.
- [44] C. Brauer and D. Lorenz. Cartoon-texture-noise decomposition with transport norms. Scale Space and Variational Methods in Computer Vision, Springer, pages 142–153, 2014.
- [45] E. Candès, L. Demanet, D. Donoho, and L. Ying. Fast discrete curvelet transforms. SIAM, 5(3) :861–899, 2006.
- [46] F. Frühauf, C. Pontow, and O. Scherzer. Texture enhancing based on variational image decomposition. Mathematical Image Processing, 5 :127–140, 2011.
- [47] A. Chambolle and P.-L. Lions. Restauration de données par minimisation de la variation totale, et variantes d'ordre supérieur. GRETSI, 1995.
- [48] A. Buades, B. Coll, and J.-M. Morel. A non-local algorithm for image denoising. CVPR, 2 :60–65, 2005.
- [49] A. Chambolle. An algorithm for total variation minimization and applications. Journal of Mathematical Imaging and Vision, 20(1) :89–97, 2004.
- [50] A. Hore and D. Ziou. Image quality metrics : PSNR vs. SSIM. pages 2366–2369, 2010.
- [51] A. Beck and M. Teboulle. A fast iterative shrinkage-thresholding algorithm for linear inverse problem. SIAM Journal on Imaging Siences, 2(1) :183–202, 2009.
- [52] A. Chambolle and C. Dossal. On the convergence of the iterates of "FISTA". 2014.
- [53] C. Kostov. Toeplitz structure in slant-stack inversion. Society of Exploration Geophysicists, pages 1618–1621, 1990.
- [54] MATLAB and Image Processing Toolbox Release 2015a. The MathWorks, Inc., Natick, Massachusetts, United States.
- <span id="page-122-0"></span>[55] S. Stoll and A. Schweiger. Easyspin, a comprehensive software package for spectral simulation and analysis in EPR. Journal of Magnetic Resonance, 2006.
- [56] WaveLab 850 <http://statweb.stanford.edu/~wavelab>.
- [57] L. Greengard and J.-Y. Lee. Accelerating the Nonuniform Fast Fourier Transform. SIAM, 46(3) :443–454, 2004.
- [58] J.-Y. Lee and L. Greengard. The type 3 nonuniform FFT and its applications. Journal of Computational Physics, 206(1) :1–5, 2005.
- [59] CurveLab 2.1.3 <http://www.curvelet.org/software.html>.
- [60] P. Weiss, N. Chauffert, C. Boyer, J. Kahn, and P. Ciuciu. Sur la génération de schémas d'échantillonnage compressé en irm. GRETSI, page 4, 2015.
- [61] C. Boyer, N. Chauffert, P. Ciuciu, J. Kahn, and P. Weiss. On the generation of sampling schemes for magnetic resonance imaging. SIAM Imaging Science, 9(4) :2039–2072, 2016.
- [62] C. Bassinet, F. Trompier, and I. Clairand. Radiation accident dosimetry on glass by TL and EPR spectrometry. Health physics,  $98(2)$ : 400-405, 2010.
- [63] O. Steinbock, B. Neumann, B. Cage, J. Saltiel, S. Müller, and N. Dalal. A demonstration of principal component analysis for EPR spectroscopy : identifying pure component spectra from complex spectra. Analytical Chemistry,  $69(18)$ : 3708–3713, 1997.
- [64] J.Ren, C. Chang, P.Fung, J. Shen, , and F. Chan. Free radical EPR spectroscopy analysis using blind source separation. Journal of Magnetic Resonance, 166(1) :82–91, 2003.
- [65] X. Guo, C.Chang, and E. Lam. Blind separation of electron paramagnetic resonance signals using diversity minimization. Journal of Magnetic Resonance, 204(1) :26–36, 2010.
- [66] M. Abou Fadel. Chemometric Contributions to Electron Paramagnetic Resonance Spectroscopy : New Perspectives for Processing of Spectral Data with Spatial Dimension (Imaging) and / or Time Evolution. PhD thesis, Université de Lille 1, 2015.
- <span id="page-123-0"></span>[67] T. Pock and A. Chambolle. Diagonal preconditioning for first order primal-dual algorithms in convex optimization. ICCV, pages 1762–1769, 2011.
- <span id="page-123-1"></span>[68] Y. Drori, S. Sabach, and M. Teboulle. A simple algorithm for a class of nonsmooth convex–concave saddle-point problems. Operations Research Letters, 43(2) :209–214, 2015.

### Annexe

# Algorithme primal-dual, version double-conjugué

On cherche à minimiser :

$$
J(u) = \frac{1}{2} ||Au - d||^2 + \lambda \operatorname{TV}(u) \quad (\mathcal{P})
$$

Le conjugué de Legendre-Fenchel $F^*$  d'une fonction  $F:X\to [-\infty,+\infty]$  convexe, propre et semicontinu inférieurement est défini par :

$$
F^* : \left\{ \begin{array}{ccc} X & \longrightarrow & \mathbb{R} \\ p & \longmapsto & \sup_{x \in X} \langle p, x \rangle - F(x) \end{array} \right.
$$

Pour la variation totale, on a le résultat suivant

$$
\mathrm{TV}(u) = \mathcal{N}_{1,2}(\nabla u) = \mathcal{N}^{**}_{1,2}(\nabla u) = \sup_{p \in \mathbb{R}^{\Omega} \times \mathbb{R}^{\Omega}} \left\langle \nabla u, p \right\rangle - \mathcal{N}^*_{1,2}(p)
$$

Or

$$
\mathcal{N}_{1,2}^*(p) = \mathbf{i}_{\mathcal{N}_{1,2} \le 1}(p) = \begin{cases} 0 \text{ si } \forall x \in \Omega, & \|p(x)\|_2 \le 1\\ +\infty \text{ sinon} \end{cases}
$$

Le problème  $(\mathcal{P})$  devient alors

$$
\min_{u \in \mathbb{R}^{\Omega}} \max_{p \in \mathbb{R}^{\Omega} \times \mathbb{R}^{\Omega}} \frac{1}{2} ||Au - d||^2 + \lambda \langle \nabla u, p \rangle - \mathbf{i}_{\mathcal{N}_{1,2} \le 1}(p)
$$

Il n'est pas nécessaire de garder le  $\lambda$  devant le terme  $i_{\mathcal{N}_{1,2}\leq 1}$  car celui-ci a une valeur nulle ou infinie, et contraint la variable p à rester à l'intérieur de la boule de la norme  $\mathcal{N}_{1,2}$ .

Posons  $F(u) = \frac{1}{2} ||u - d||^2$ . Dans ce cas, le problème (P) devient

$$
\min_{u \in \mathbb{R}^{\Omega}} F(Au) + \lambda \operatorname{TV}(u)
$$

et le calcul du premier terme donne

$$
F(Au) = F^{**}(Au) = \sup_{q \in \mathbb{R}^{\Omega}} \langle Au, q \rangle - F^*(q)
$$

Calcul de  $F^*(q) = \sup$  $\sup_{v \in \mathbb{R}^{\Omega}} \langle q, v \rangle - F^{**}(v) = \sup_{v \in \mathbb{R}^{\Omega}}$  $\sup_{v \in \mathbb{R}^{\Omega}} \langle q, v \rangle - F(v) = \sup_{v \in \mathbb{R}^{\Omega}} \langle q, v \rangle - \frac{1}{2} ||v - d||^2$ Posons  $h(v) = \langle q, v \rangle - \frac{1}{2} ||v - d||^2$  et calculons son maximiseur

$$
h(v+\varepsilon) = \langle q, v + \varepsilon \rangle - \frac{1}{2} \langle v + \varepsilon - d, v + \varepsilon - d \rangle
$$
  
=  $\langle q, v \rangle + \langle q, \varepsilon \rangle - \frac{1}{2} \langle v - d, v - d \rangle - \frac{1}{2} \langle v - d, \varepsilon \rangle - \frac{1}{2} \langle \varepsilon, v - d \rangle - \frac{1}{2} \langle \varepsilon, \varepsilon \rangle$   
=  $h(v) + \langle \varepsilon, q - (v - d) \rangle + o(\varepsilon^2)$ 

Donc $\nabla h.v = 0 \Leftrightarrow q-(v-d) = 0 \Leftrightarrow v = q+d.$ D'où le calcul de

$$
F^*(q) = h(q+d)
$$
  
=  $\langle q, q+d \rangle - \frac{1}{2} ||q+d-d||_2^2$   
=  $||q||_2^2 + \langle q, d \rangle - \frac{1}{2} ||q||_2^2$   
=  $\frac{1}{2} ||q||_2^2 + \langle q, d \rangle$   
=  $\frac{1}{2} ||q+d||_2^2 - \frac{1}{2} ||d||_2^2$ 

Le problème (P) devient donc

$$
\min_{u} \max_{p,q} \langle Au, q \rangle - \frac{1}{2} ||q + d||_2^2 + \frac{1}{2} ||d||_2^2 + \lambda \langle \nabla u, p \rangle - \mathbf{i}_{\mathcal{N}_{1,2} \le 1}(p)
$$

auquel on peut supprimer le terme constant en  $||d||_2^2$ 

$$
\min_{u} \max_{p,q} \langle Au, q \rangle - \frac{1}{2} ||q + d||_2^2 + \lambda \langle \nabla u, p \rangle - \mathbf{i}_{\mathcal{N}_{1,2} \le 1}(p)
$$

On pose alors  $G(u) = 0, K: u \longmapsto \begin{pmatrix} \lambda \nabla u \\ Au \end{pmatrix}$  et  $F^*(p, q) = \frac{1}{2} ||q + d||_2^2 + \mathbf{i}_{\mathcal{N}_{1,2} \leq 1}(p)$  et le problème (P) devient donc

$$
\min_{u} \max_{p,q} G(u) + \langle Ku, \left( \begin{array}{c} p \\ q \end{array} \right) \rangle - F^*(p,q)
$$

auquel on peut appliquer l'algorithme primal-dual

• 
$$
p^{n+1} = \underset{p, \ N_{\infty, 2}(p) \leq 1}{\arg \max} \frac{1}{2\sigma} \|p - (p^n + \sigma \lambda \nabla \overline{u}^n)\|_2^2
$$
que l'on peut diviser en les étapes

$$
p^{n+\frac{1}{2}} = p^n + \sigma \lambda \nabla \overline{u}^n
$$

$$
p^{n+1} = \frac{p^{n+\frac{1}{2}}}{\max(1, \|p^{n+\frac{1}{2}}\|_2)}
$$

•  $q^{n+1} = \arg \max_{q}$ 1  $\frac{1}{2\sigma} \|q - (q^n + \sigma A \overline{u}^n)\|_2^2 + \frac{1}{2}$  $\frac{1}{2} ||q+d||_2^2$  Il s'agit donc de maximiser la fonction  $H(q) = \frac{1}{2\sigma} ||q - Q||_2^2 + \frac{1}{2}$  $\frac{1}{2} ||q+d||_2^2$  de dérivée  $\nabla H.q = \frac{1}{\sigma}$  $\frac{1}{\sigma}(q-Q) + (q+d)$  qui s'annule lorsque

$$
(q - Q) + \sigma(q + d) = 0 \iff (1 + \sigma)q = Q - d \iff q = \frac{1}{1 + \sigma}(Q - \sigma d)
$$

soit en prenant  $Q = q^n + \sigma A \overline{u}^n$ 

$$
q^{n+1} = \frac{1}{1+\sigma}(q^n + \sigma A \overline{u}^n - \sigma d)
$$

•  $u^{n+1} = \argmin_u$ 1  $\frac{1}{2\tau} \|u - (u^n - \tau K^*(p^{n+1}, q^{n+1}))\|_2^2 + G(u)$  et comme  $G(u) = 0$  $u^{n+1} = u^n - \tau K^*(p^{n+1}, q^{n+1})$ 

Calcul de  $K^*$ : On sait que  $K: u \longmapsto \left(\begin{array}{c} \lambda \nabla u \\ Au \end{array}\right)$  donc

$$
\langle Ku, \begin{pmatrix} p \\ q \end{pmatrix} \rangle = \langle \begin{pmatrix} \lambda \nabla u \\ Au \end{pmatrix}, \begin{pmatrix} p \\ q \end{pmatrix} \rangle
$$
  
=  $\langle \lambda \nabla u, p \rangle + \langle Au, q \rangle$   
=  $\langle u, -\lambda \operatorname{div} p \rangle + \langle u, A^* q \rangle$   
=  $\langle u, -\lambda \operatorname{div} p + A^* q \rangle$   
=  $\langle u, K^*(p, q) \rangle$ 

d'où  $K^*(p,q) = -\lambda \operatorname{div} p + A^*q$ 

$$
\bullet \quad \overline{u}^{n+1} = 2u^{n+1} - u^n
$$